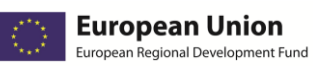

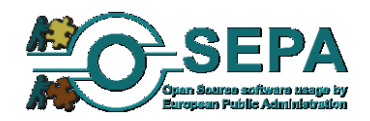

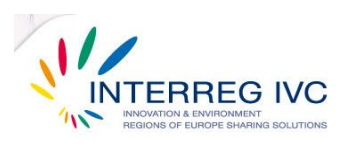

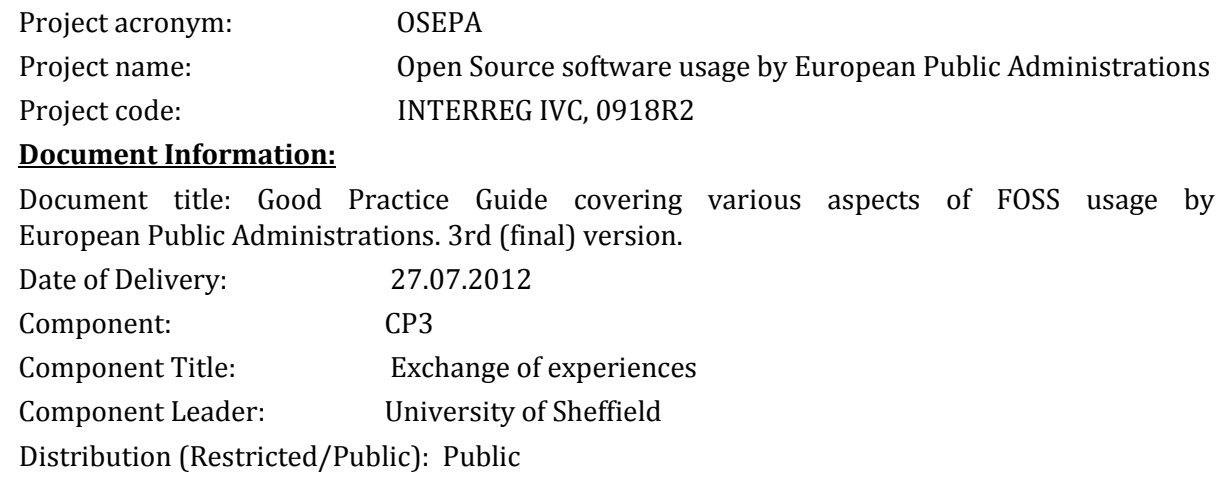

Nature: **Guide** 

#### **History Chart**

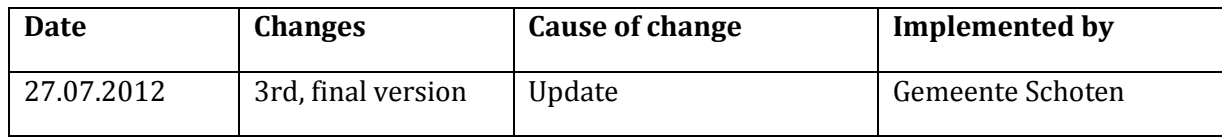

#### **Authorisation**

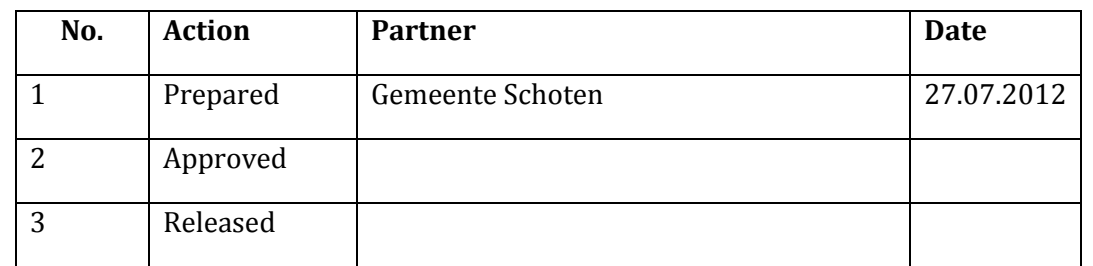

#### **Disclaimer**

The information in this document is subject to change without notice.

#### **All rights reserved**

The document is proprietary of the OSEPA Consortium. No copying or distributing, in any form or by any means, is allowed without the prior written agreement of the owner of the property rights. This document reflects only the authors' view. The INTERREG Programme is not liable for any use that may be made of the information contained herein.

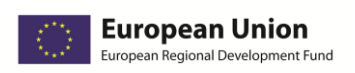

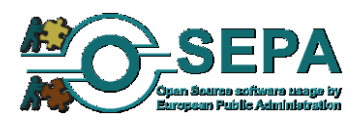

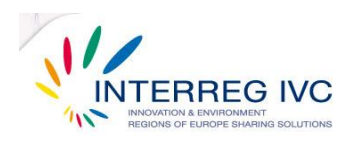

## **Table of Contents**

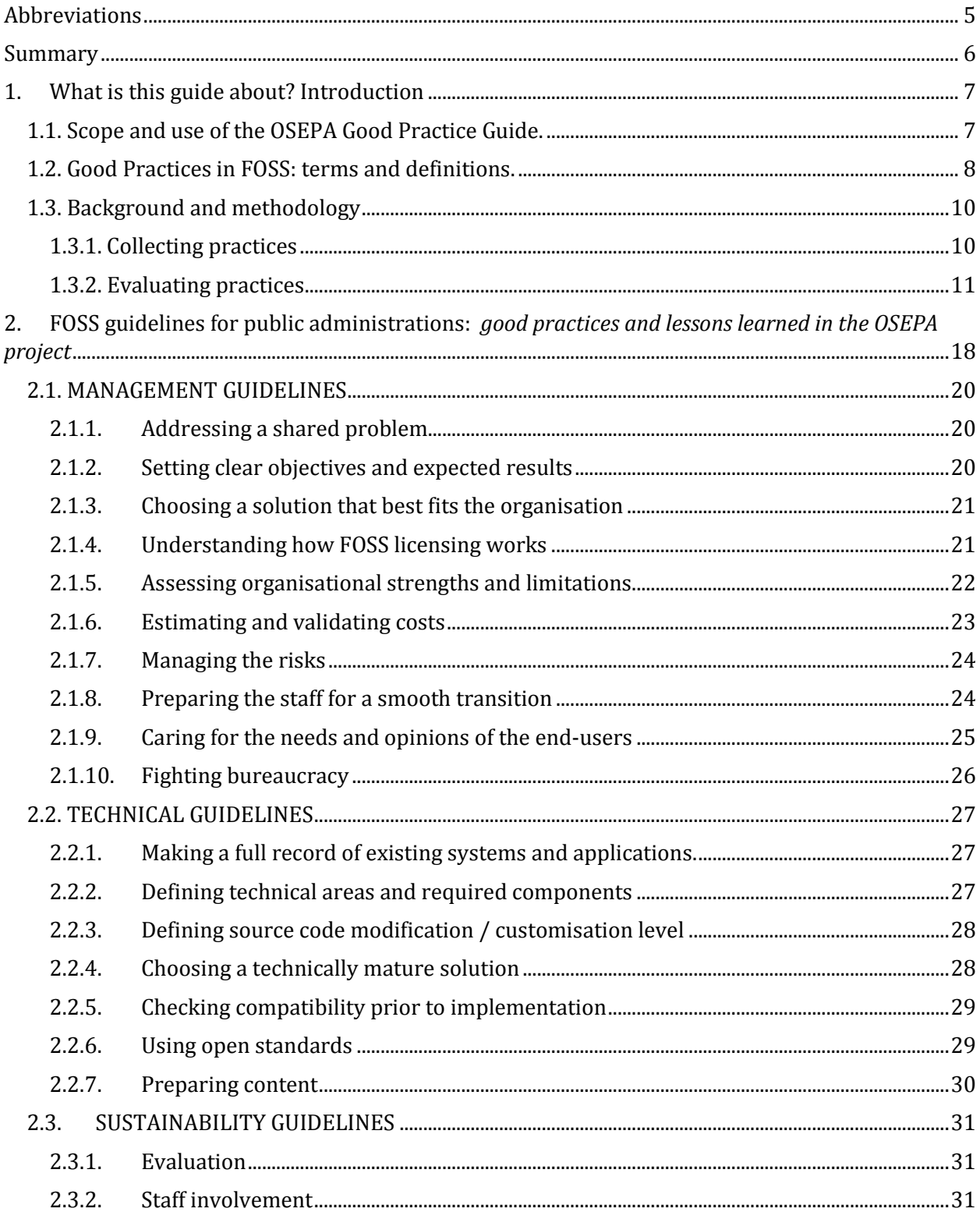

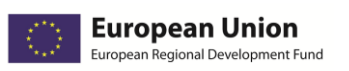

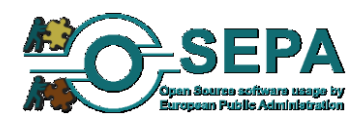

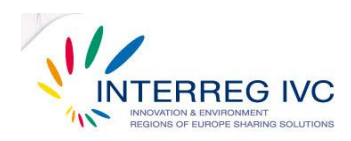

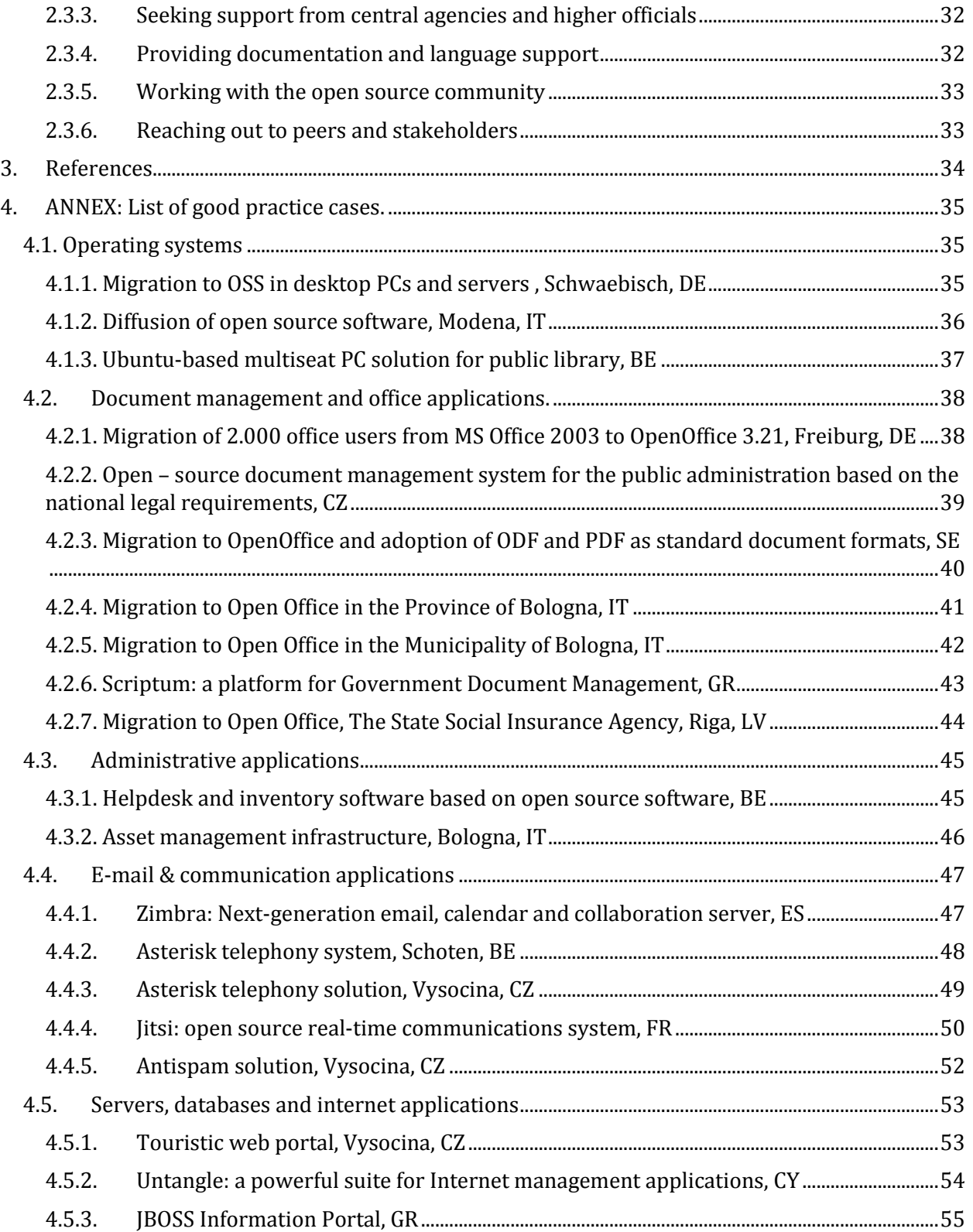

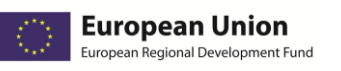

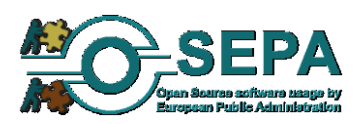

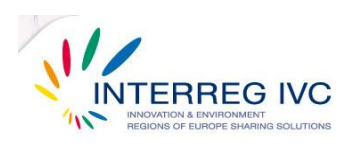

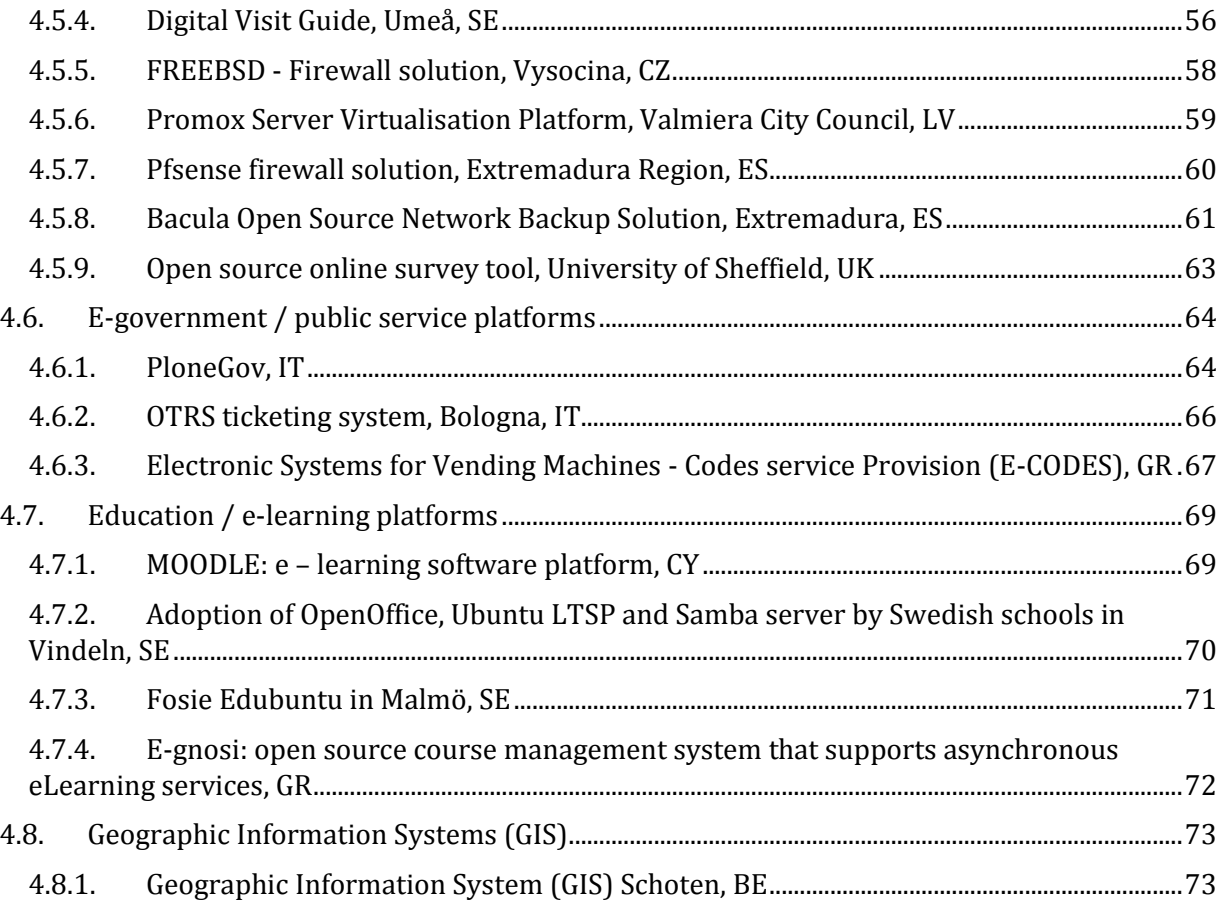

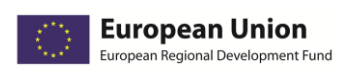

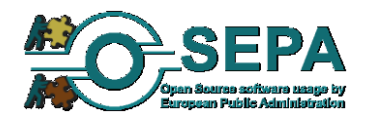

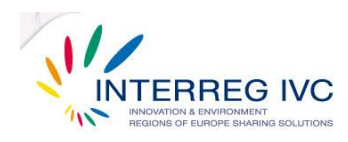

## <span id="page-4-0"></span>**Abbreviations**

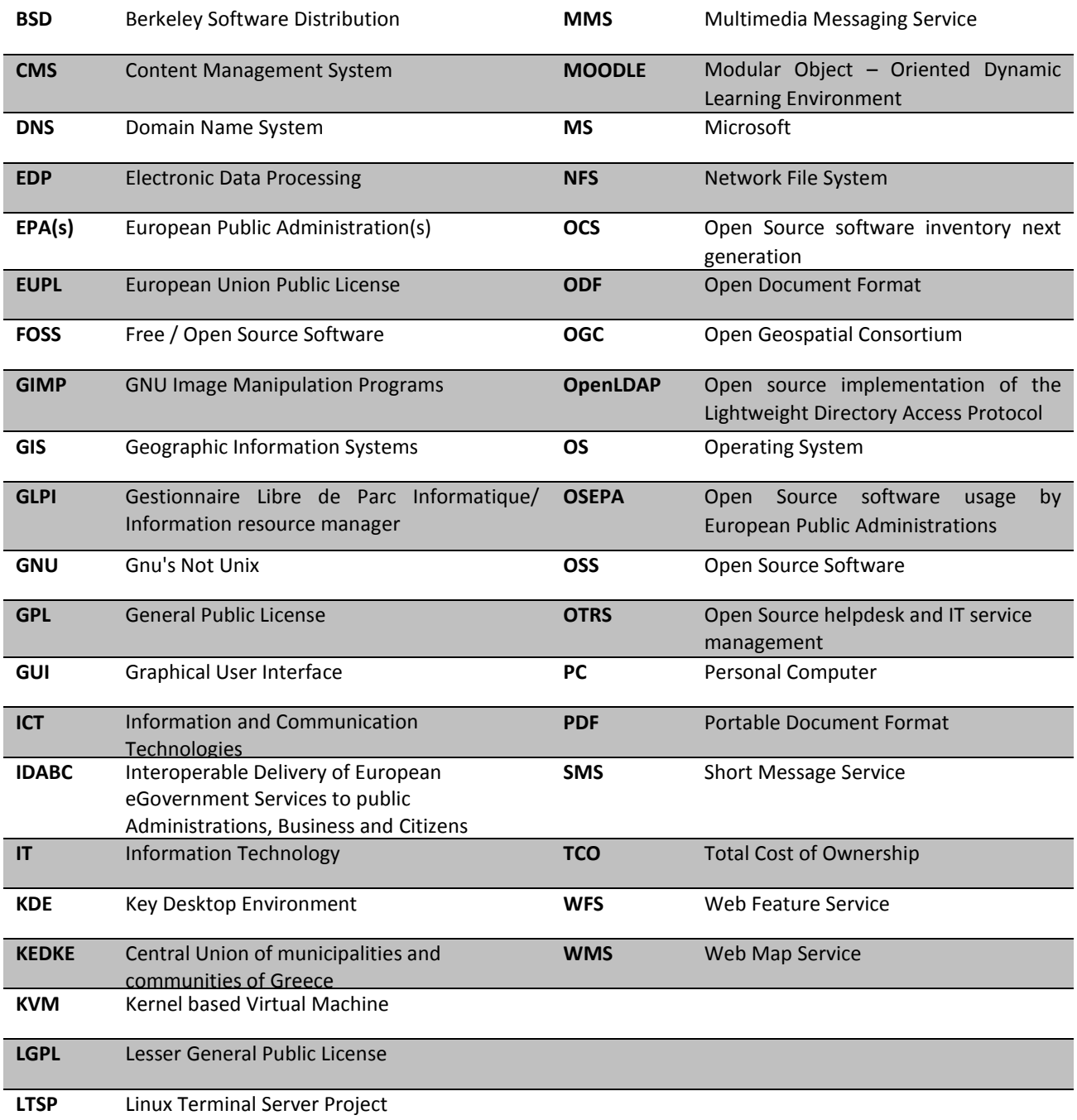

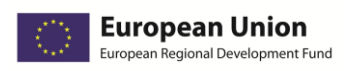

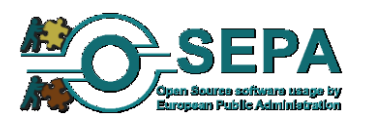

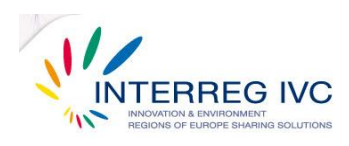

## <span id="page-5-0"></span>**Summary**

This document is a Good Practice Guide on the various aspects of integrating free and open source software (FOSS) systems and applications in European Public Administrations (EPAs). The guide was developed on the basis of the experiences shared and the case studies collected by the consortium members of the OSEPA project that aims to assess the spread of FOSS usage by EPAs. 42 case studies on open source software usage by various organisations in different technical implementation fields (e.g. operating systems, office suites, databases, server, Geographic Information Systems) were reviewed, analysed and evaluated according to predefined evaluation criteria, score thresholds and ranking schemes. Following the methodology and definitions that were adopted, 34 out of 42 collected cases have been identified as good practices and are presented in this guide. Guidelines and recommendations that sum up the main conclusions and lessons learned arising from these cases are provided in three sections (management guidelines, technical guidelines and sustainability guidelines) covering the full cycle of a FOSS project (planning and preparation, implementation, support and continuation). Good practices highlighted and main lessons learned include: setting clear and measurable objectives, selecting technically mature FOSS solutions that fit specific organisations, choosing proper licensing models, preparing and involving the organisation's staff, estimating costs and risks, using open standards, taking into account source code modification and compatibility issues, keep evaluating and supporting FOSS solutions and reaching out to peers, central agencies and the open source community.

This is the  $3<sup>rd</sup>$ , final version of the Good Practice Guide updated with new evidence and case studies through further experience exchange within the OSEPA consortium. The guide is intended to be used as a reference guide for tested, proven-effective FOSS solutions and practices by all interested parties and stakeholders in public administrations wishing to assess the feasibility or plan the implementation of a FOSS solution in their organisation.

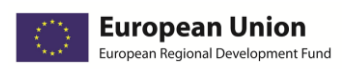

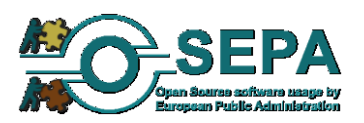

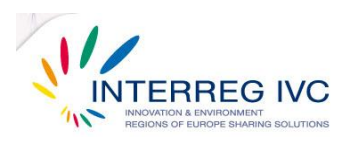

# <span id="page-6-0"></span>**1. What is this guide about? Introduction**

## <span id="page-6-1"></span>1.1. Scope and use of the OSEPA Good Practice Guide.

The Good Practice Guide on FOSS usage by public administrations is based on the experiences of the OSEPA consortium and aims to:

- *1. highlight good practices on integrating FOSS solutions in public administrations*
- *2. provide guidelines, recommendations and lessons learned on various aspects of FOSS usage by public administrations based on good practice cases*
- *3. further promote the identification and exchange of good practices among stakeholders*

This document is intended to be used as a starting point or a reference guide for proven-effective, transferable FOSS solutions and practices by all members of the OSEPA consortium. It has been developed within sub-task 3.6.2 "Production of Good Practice Guide based on the experiences of the consortium" of Component 3 ("Exchange of experience") in the OSEPA project.

The guide is also to be used by all interested parties and stakeholders in public administrations who are interested in:

- *1. assessing the feasibility of FOSS solutions in their organisation*
- *2. planning a migration to FOSS applications in their organisation*
- *3. adopting specific FOSS solutions in their organisations*
- *4. developing custom-built FOSS applications for their organisation*
- *5. partnering with software developers / external consultants in developing/adopting FOSS solutions for their organisation*

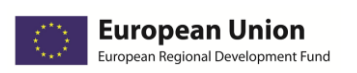

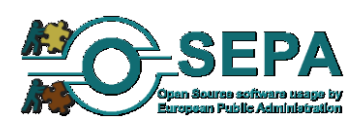

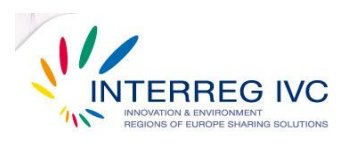

This is the  $3<sup>rd</sup>$  version of the Good Practice Guide updated with new evidence and case studies through further experience exchange within the OSEPA consortium. Chapter 1 of this document introduces the context and background of developing the Good Practice Guide and presents the basic features of the methods used to evaluate case studies and highlight good practices. Chapter 2 provides guidelines, recommendations and lessons learned based on the collected case studies. The Annex includes a list and short description of all good practice case studies that have been identified in the context of the OSEPA project.

## <span id="page-7-0"></span>1.2. Good Practices in FOSS: terms and definitions.

The term "public administrations" refers to territorial organisations, such as ministries, municipalities, communes, provinces and prefectures, of non-territorial public institutions, for example universities, academic centres, schools and social security services and hospitals. For the purposes of this guide, the terms "public administrations" and "public organisations" have the same meaning and scope of use.

Free and/or open source software (FOSS) programs are programs whose licenses give users the freedom to run the program for any purpose, to study and modify the program, and to redistribute copies of either the original or modified program (without having to pay royalties to previous developers).

The term "open source software solution" is defined as a procedure, method or technique that has been adopted for the solution of a problem with the use of open source software tools, and that has shown at least some evidence of effectiveness. For the purposes of this catalogue, the terms "open source software solution" and "open source software practice" have the same meaning and scope of use.

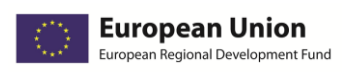

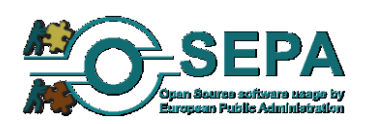

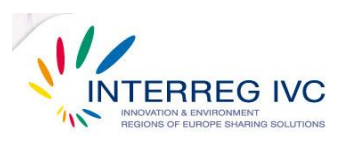

FOSS practices cover a wide range of public organisation tasks and operations: document management, communication and networking, administrative workflow management, egovernment services, tourist services and information portals, e-learning and education, IT system administration and security, taxes and finance, human resources management.

These needs are covered by a wealth of available FOSS solutions and applications: office suites, e-mail clients, project management applications, groupware, file sharing tools, network and communication utilities, administration systems, database management applications, graphics suites, Computer Aided Design (CAD) and Geographic Information Systems (GIS), data security and software development tools.

Practices (i.e. procedures, techniques or methodologies) that seem to work within organisations are further defined according to their proven level of effectiveness, wider implications and transferability. Some of the most frequent terms used to describe such practices are: *promising practices, demonstrated practices, replicated practices, lessons learned, best or good practices.*

*Promising practices* are programs and activities that have been used for certain periods of time within an organization and indicate, at an early stage, a potential of becoming widely applied long-term solutions. The effectiveness and transferability of promising practices however, is evaluated on a preliminary basis and not proven according to any result indicators.

*"Lessons learned"* is a category referring not only to tested, effective practices but also to "things no to do" or mistakes to be avoided in future implementations.

*"Good", "best" or "effective" practices* are different terms used to refer to processes or methodologies that have proven to be effective in a specific context (e.g. organisational department, implementation field, geographic region) and show strong evidence that there might be also effective in different contexts (e.g. organisational settings, regions) and various cases.

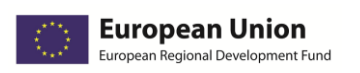

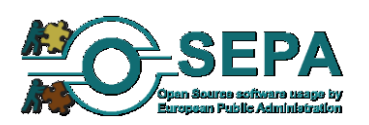

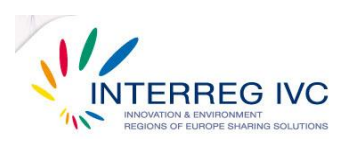

In the context of the INTERREG IVC programme, a "good practice" is defined as "an initiative (e.g. methodologies, projects, processes and techniques) undertaken in one of the programme's thematic priorities which has already proved successful and which has the potential to be transferred to a different geographic area. Proved successful is where the good practice has already provided tangible and measurable results in achieving a specific objective".<sup>1</sup>

A good practice is also defined in terms of having direct, demonstrable impact within different organisational or geographic settings, if transferred.

## <span id="page-9-0"></span>1.3. Background and methodology

## <span id="page-9-1"></span>1.3.1. Collecting practices

Case studies of FOSS practices implemented in various European public administrations were collected through the communication networks and available resources of the OSEPA project consortium. A purpose-developed online questionnaire was used for the reporting of the OSEPA practices.<sup>2</sup> The questionnaire consisted of the following thematic sections:

- *1. Organisation profile*
- *2. Description of the FOSS solution*
- *3. Management issues*
- *4. Technical issues*
- *5. Impact/ benefits/ results*
- *6. Transferability issues*

 1 Page 2 of the Interreg IVC programme manual.

 $2$  As described in the "Report on the methodology and the tools for investigating partners' practices on FOSS usage" by the City of Schoten.

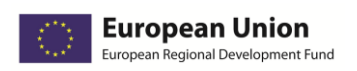

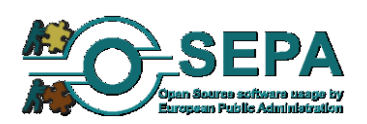

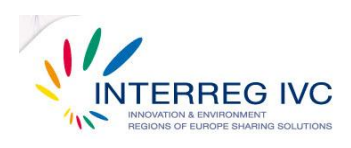

Three stages of identifying FOSS practices were foreseen within the duration of the OSEPA project. In the  $1<sup>st</sup>$ ,  $2<sup>nd</sup>$  and  $3<sup>rd</sup>$  stage of case collection, 19, 15 and 9 cases were submitted respectively, between November 2010 and June 2012, resulting to the final catalogue of identified cases. Accordingly, the Good Practice Guide was updated with all new cases identified as best practices in each stage (see Figure 3).

## <span id="page-10-0"></span>1.3.2. Evaluating practices

l

42 submitted FOSS solutions that have been implemented in public administrations across Europe were investigated, analysed and evaluated according to the methodology defined within the OSEPA project partnership.<sup>3</sup>

FOSS practices were examined and evaluated within specific fields in order to assess their appropriateness as good practices and to classify them accordingly. These fields, set according to definitions and prerequisites of what should be considered a good practice, also taking into account the specificities and objectives of the OSEPA project were grouped as following:

<sup>&</sup>lt;sup>3</sup> As described in the "Planning report setting out the methodology and criteria with which partners' practices will be examined and synthesized", delivered by OSEPA partner CTI-Diophantus.

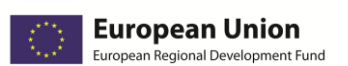

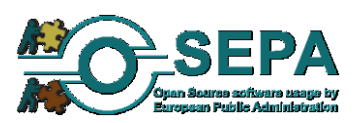

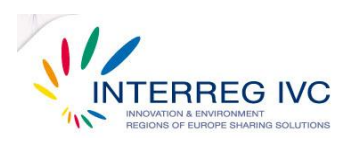

- *1. Solution impact on acknowledged problems.*
- *2. Achieved objectives and produced results.*
- *3. Previously applied evaluation.*
- *4. Problems encountered in implementation.*
- *5. Number of Involved staff and organisational departments.*
- *6. Source code modification.*
- *7. Use of own resources.*
- *8. Transferability.*

The evaluation of practices was applied in four indicative stages:

- *1. Reviewing of collected practices*
- *2. Evaluating practices through predefined criteria.*
- *3. Setting score levels for each practice*

*according to defined weights and thresholds for each evaluation field.*

*4. Assigning practices to ranking groups / classification categories*

The evaluation criteria that were used to differentiate and rank FOSS practices were linked and structured as shown in the following table:

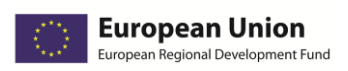

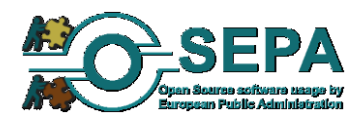

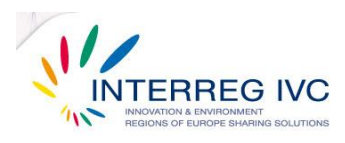

#### **Table 1. FOSS Practices evaluation fields and criteria.**

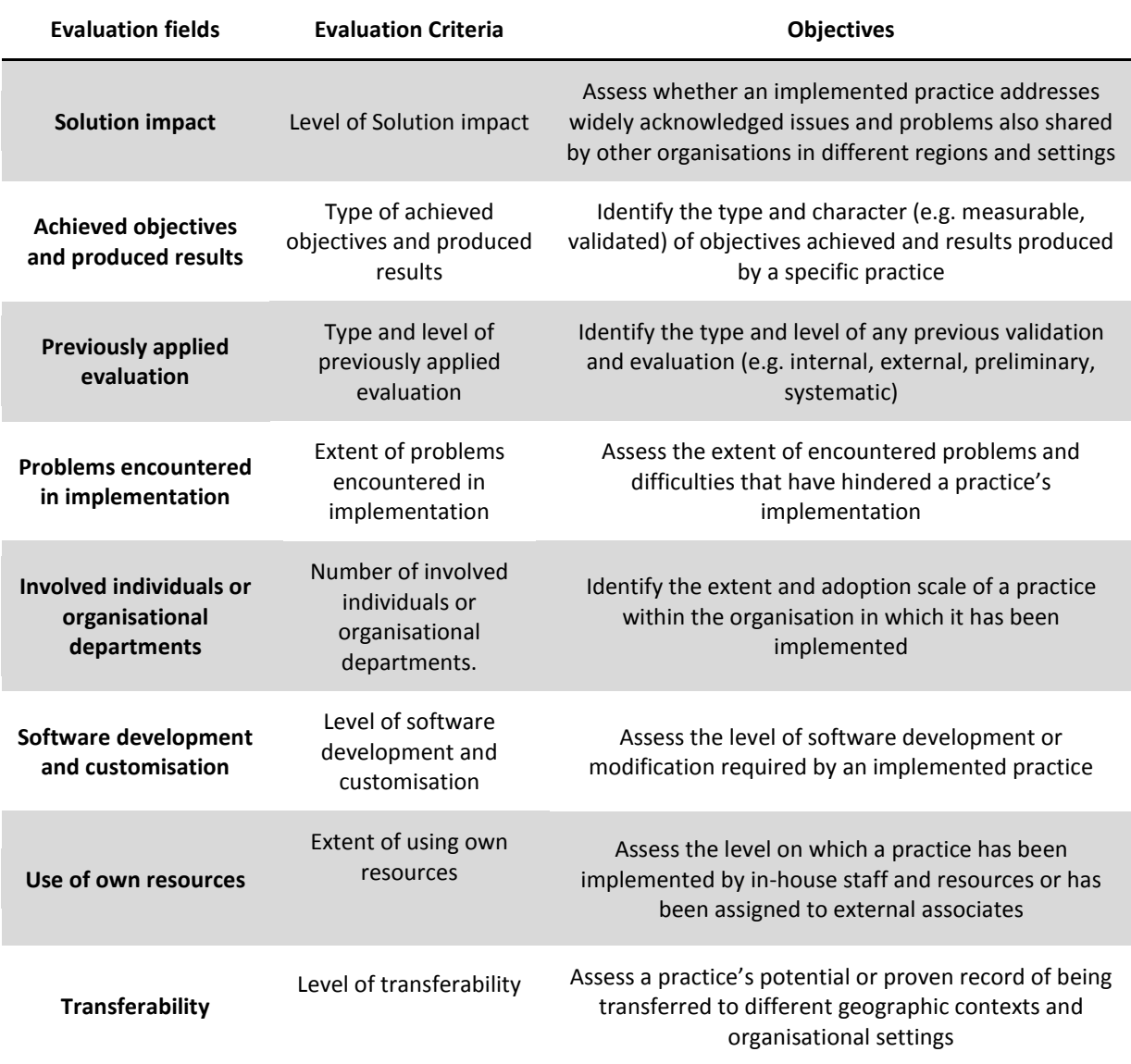

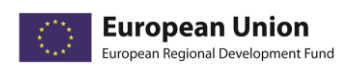

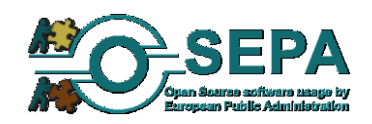

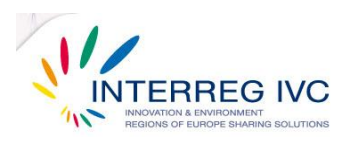

42 practices, implemented by 32 organisations in 12 European countries were reviewed and evaluated.

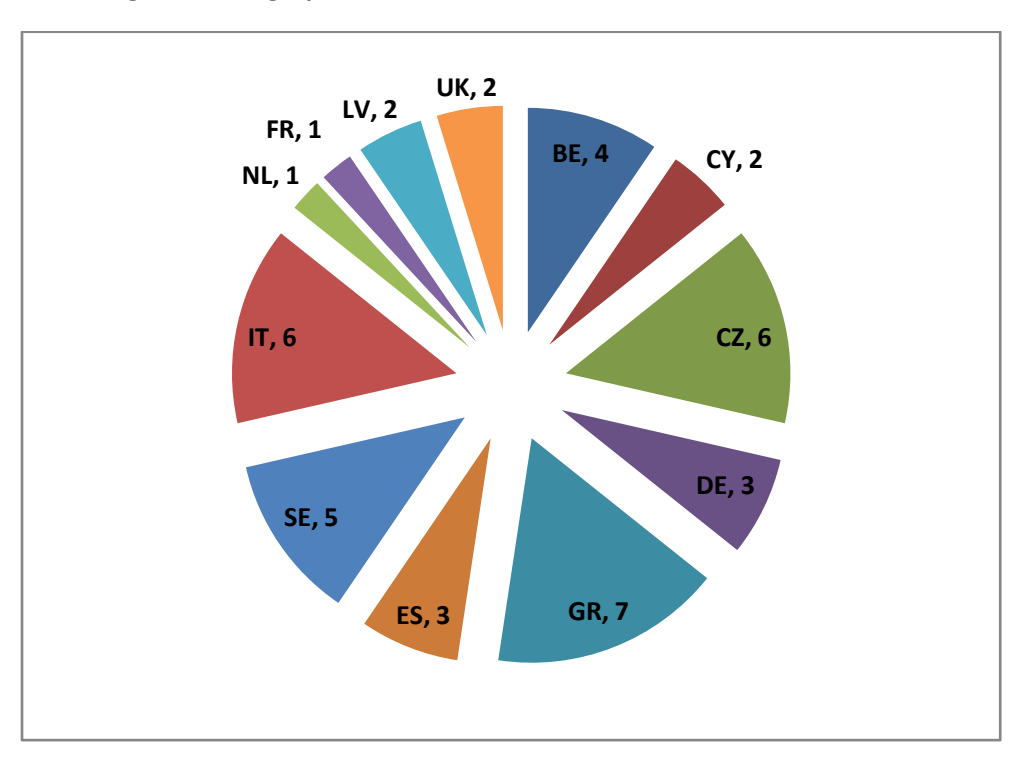

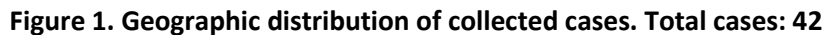

Collected practices refer to various technical implementation fields, uses and types of applications as indicatively shown in Figure 2.

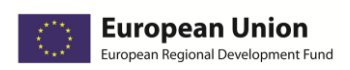

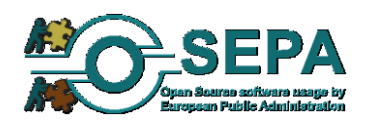

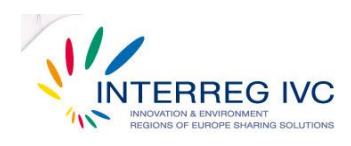

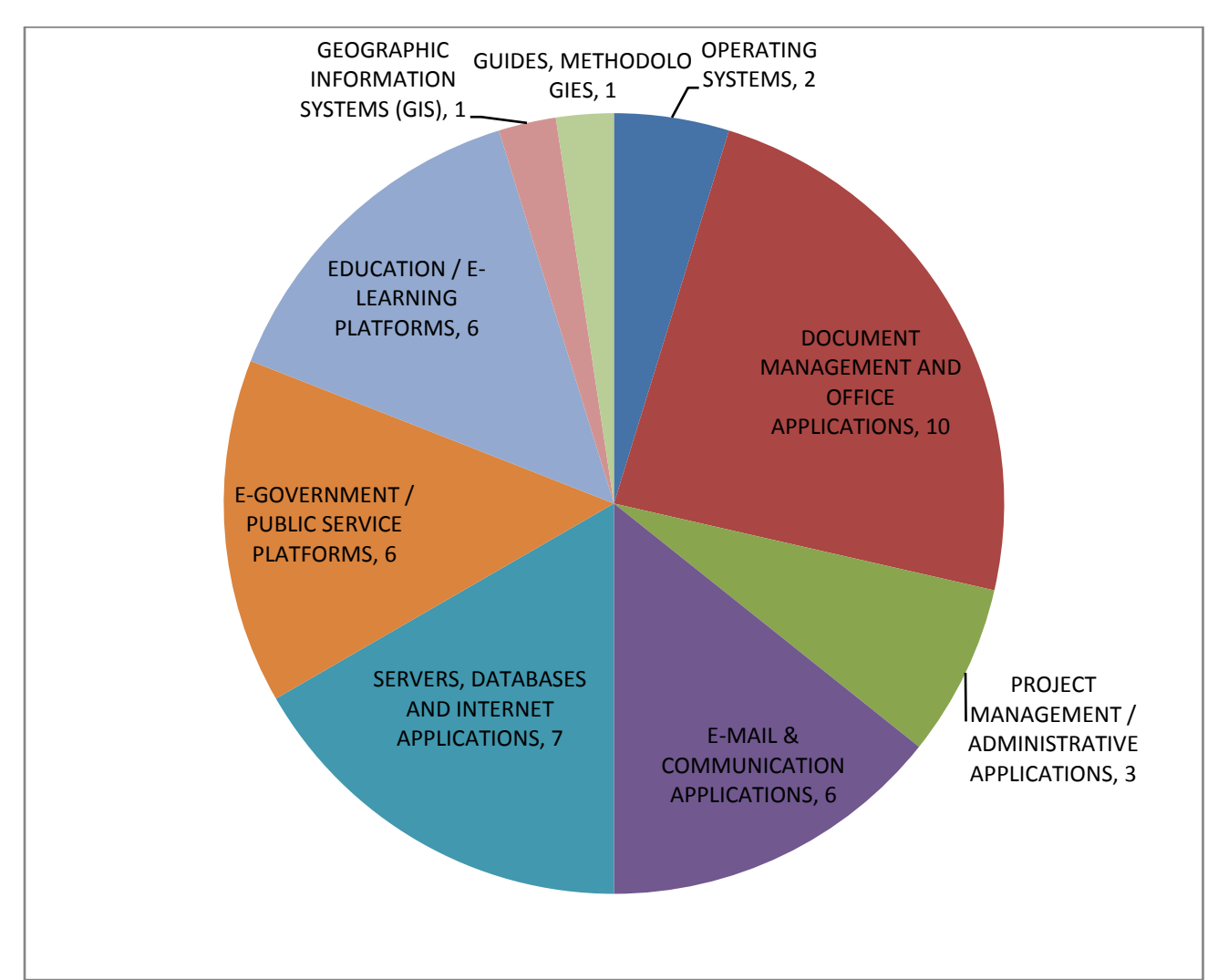

#### **Figure 2. Identified cases by implementation area. Total cases: 42**

Out of 42 case studies, 34 practices fulfilled all minimum requirements and were evaluated as "good" representing a rate of 81%. The selection of good practices was exclusively based on the evidence collected through the OSEPA online questionnaire for the identification of open source practices and the resulting catalogue of case studies.<sup>4</sup>

l

 $4$  All 42 cases submitted by 30/06/2012 were reviewed.

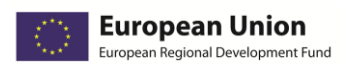

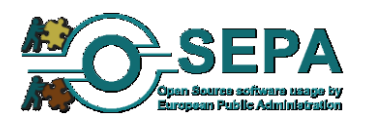

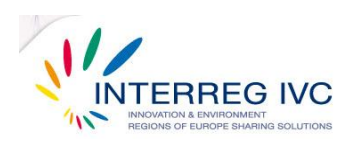

Case studies that were not included in the list of good practices, were evaluated as non eligible on the basis of:

- *incomplete information provided by the organisation in certain fields or questionnaire sections or*
- *irrelevance of implemented FOSS solution to public administrations and similar organizational profiles or or*
- *low overall score or failure in one of the evaluation fields.*

Cases already identified in the previous stages of case collection, were re-submitted with additional or corrective information in order to be re-evaluated and included in the final version of the good practice guide.

Practices that were identified as good were listed according to technical implementation fields and categories of open source systems and applications.<sup>5</sup> Categories of open source systems and applications were broadly defined according to the taxonomy used in IDABC publications<sup>6</sup>, also taking into account the categorisation applied in the practice identification questionnaire.

The updating of the Good Practice Guide was planned as indicated in Figure 3:

 $5$  See Annex.

<sup>6</sup> The IDA Open Source Migration Guidelines, November 8, 2003. Accessible at: <http://ec.europa.eu/idabc/servlets/Doc5621.pdf?id=1983>

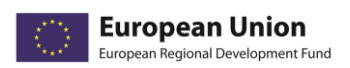

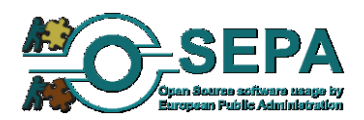

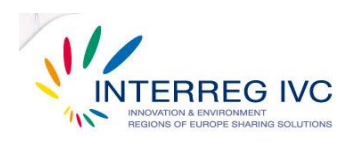

#### **Figure 3. Updating process of the Good Practice Guide.**

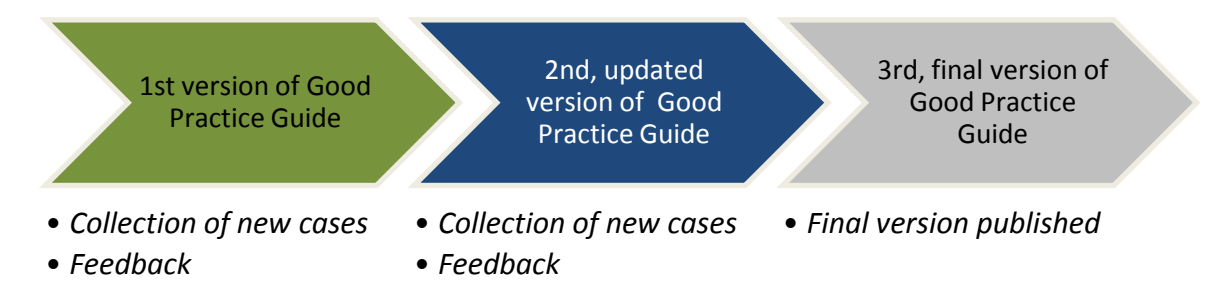

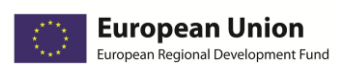

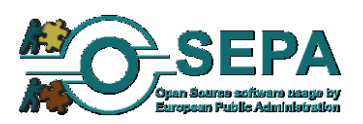

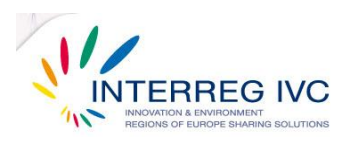

# <span id="page-17-0"></span>**2. FOSS guidelines for public administrations:**

*good practices and lessons learned in the OSEPA project*

This section aims to highlight good practices, outline lessons learned and provide recommendations arising from the identified good practice cases collected through experience exchange in the OSEPA project. Various aspects and implementation cases of FOSS applications, tools and platforms, met in a wide range of public organisations are covered.

Practices and recommendations described in this section are not to be seen as a complete list of dos and don'ts or as practical guidelines providing a blueprint for implementation. They are intended, however, to be used as a starting point, or a reference guide for tested, proven-effective practices of integrating open source software solutions in public IT infrastructures as documented through shared, useful experiences of different public organisations across Europe.

As shown in most of the cases identified so far in the OSEPA project, previous experience, guidance and support on using FOSS for various tasks and issues in different technical implementation areas, public administration scales and settings are valuable in shaping firm IT strategies, managing transition and planning migration projects.

Under this premise, practices, lessons learned and recommendations included in this section sum up and were based on:

- 1. Gathered responses from public administrations to the OSEPA questionnaire for the identification of FOSS practices.
- 2. Best methods and strategies as identified in practices that showed high levels of effectiveness and transferability.
- 3. Identified risks and pitfalls to avoid, implementation problems and lessons learned of all collected practices.

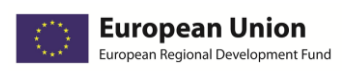

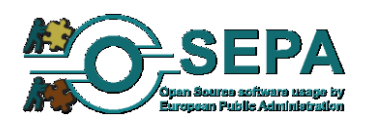

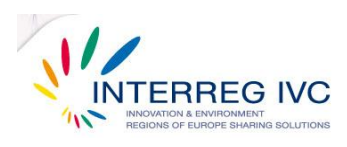

Previous related EU guidelines and recommendations on the use and adoption of FOSS in the public sector were also taken into account.

Guidelines, critical issues and recommended actions, as described in this section, broadly refer to three main aspects that should be always considered when planning, implementing or maintaining FOSS solutions in a public organisation:

#### *1. management guidelines:*

*Planning and funding, licensing, cost estimation, project monitoring and risk management, in-house implementation and external expertise, staff training.*

#### *2. technical guidelines:*

*Hardware requirements and software components, source code modification, software development and customization of applications, compatibility, open standards and interoperability, data safety and preservation*

#### *3. sustainability guidelines:*

*Evaluation, language support & documentation, end-user / community involvement, continuation and extension.*

They also refer to the full life-cycle of planning, implementing and maintaining a FOSS solution within a public organisation:

*1.Planning & preparation*

*2. Implementation*

*3. Support, evaluation & continuation*

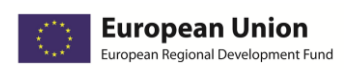

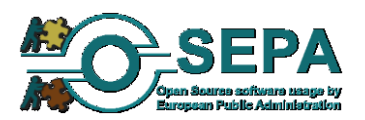

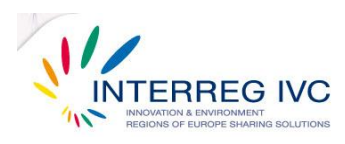

## <span id="page-19-0"></span>2.1. MANAGEMENT GUIDELINES

## <span id="page-19-1"></span>2.1.1. Addressing a shared problem

*Solutions to common needs and problems are more likely to be shared.*

Addressing a problem that is also acknowledged by other organisations can significantly increase the rate of available know-how resources and support as shared

problems often have shared solutions. As clearly shown in many identified cases, practices addressing an inter-regional or "universal" need referring to everyday tasks and activities (e.g. text processing and office applications) are more easily adopted and more likely to be transferred to other organisations.

## <span id="page-19-2"></span>2.1.2. Setting clear objectives and expected results

*The City of Freiburg set the objective of migrating from MS word 2003 to OpenOffice 3.21 in 2.000 client computers. Setting a measurable target was one of the key-factors of the project's success.*

It has been proven that in many cases, while projects were successfully implemented, end-users were not overall satisfied partly because the project objectives were unclear or the expectations too high. In planning a FOSS project, it is crucial to set certain objectives to be

reached and measurable results to be achieved. In this way, the means and actions towards achieving objectives can be more specifically determined and the project's success can be directly validated. Moreover, high expectations leading to end-user dissatisfaction that could even risk the continuation of the implemented practice can be avoided.

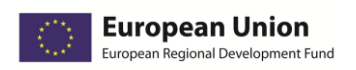

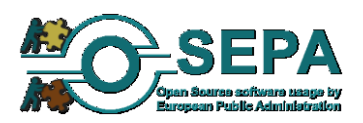

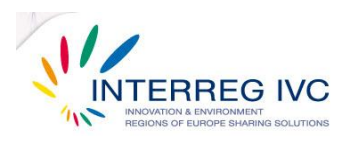

#### <span id="page-20-0"></span>2.1.3. Choosing a solution that best fits the organisation

When it comes to free and open source software tools and applications there are no one-size-fitsall solutions. There is a remarkable wealth of available software application resources in a wide range of technical implementation areas. In most occasions, there are several choices for a single task, whether administrative or non-administrative. Moreover, FOSS products offer the flexibility of custom-building of software components to meet the needs of any given

organisation. Offered solutions should be carefully reviewed in the light of available human and technical resources, targeted end-users and overall organisational needs. Small or medium size organisations (e.g. Local Police of Brasschaat BE, Vindeln Municipality, SE) have significantly different needs and features compared to large organizations or national agencies and institutions (e.g. OSS Alliance, CZ, University of Cyprus, CY) that refer to thousands of end-users or stakeholders. Differences also occur in terms of organizational profiles (e.g. cities and municipalities, academic institutions, regional authorities, national agencies).

<span id="page-20-1"></span>2.1.4. Understanding how FOSS licensing works

Licensing is an important aspect of any open source software project in terms of providing the context in which software may be used, distributed or modified. This is particularly important for public administrations that either plan to implement projects requiring source code

*"OSS is just another set of tools with it's strengths and weaknesses. Every big move like migration to any solution (including OSS based) should be tested throughly to avoid any problems in production. If implemented right, OSS can relieve from big financial investments in short term, and give back control of IT to organisation in long term trough relative vendor neutrality".*

*The State Social Insurance Agency, Riga, LV*

*EUPL (European Union Public License) license provides a valid, legal tool in which to distribute software to be used by many other providers including public administrations.*

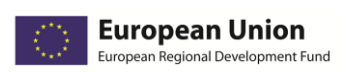

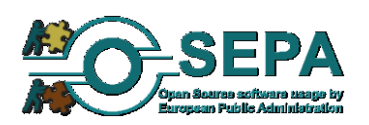

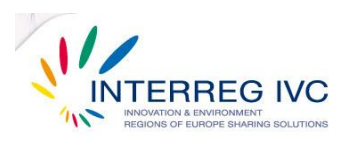

modification or even release their custom-built solution as a contribution to the open source community. Choosing a proper license (e.g. GNU General Public License, BSD licenses, Eclipse Public License) according to product, use and distribution strategies might prove to be a timeconsuming process that should be taken into consideration by EPAs. EUPL (European Union Public License) license provides a valid, legal tool in which to distribute software and it has been selected by various successful projects that are included in this guide.

### <span id="page-21-0"></span>2.1.5. Assessing organisational strengths and limitations

*A balanced strategy, involving both inhouse implementation and external expertise, where needed, seems to be effective.*

Defining organisational strengths and limitations is crucial in determining the right strategy for implementing a FOSS solution, either by using own resources or asking for the support of external consultants. Public administrations with in-house technical staff that is

skilled enough to develop manage and support a FOSS solution on a day-by-day basis may opt for internal implementation seeking independence from vendors and external consultants. In order to mitigate possible risks, however, internal skills and capacities should not be overestimated, limitations of available resources should be carefully considered and external support should be asked, if needed. This is particularly the case for FOSS solutions that require a high level of technical expertise in software development, source code modification and

infrastructure maintenance. Avoiding, where possible, technically demanding and over-complicated projects may potentially reduce reliance on external consultants. In any case, public administrations should carefully assess task complexity, internal capacity and vendors providing support for FOSS products and application

*"if you have in-house knowledge, you probably will achieve your goals with very little expenses comparing to commercial products". Valmiera City Council, LV*

suites. As shown in many good practice cases, a balanced strategy, involving both in-house implementation and external expertise, where needed, seemed to be more effective.

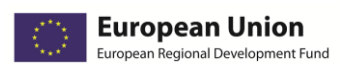

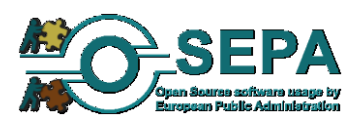

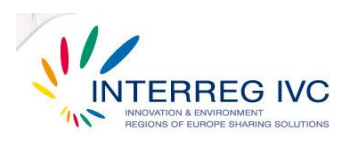

#### <span id="page-22-0"></span>2.1.6. Estimating and validating costs

*"The migration project to OpenOffice … helped to save almost half a million Euros of licence fees. The total implementation costs are estimated between 50.000 and 100.000 €". The City of Freiburg, DE*

Cost reduction, particularly referring to software procurement cost, is among the main motives for a transition to open source software. Applying FOSS does not necessarily mean however, as often perceived, entirely cost-free solutions. Implementing FOSS solutions implies various types of costs that should be

carefully analysed and estimated prior to implementation: staff training costs, technical support fees, management/administrative costs, external consultant fees etc. Providing an indicative scale

of overall, both short term and long-term estimated costs prior to the implementation of a FOSS solution facilitates project funding, management and evaluation. Potential cost reduction should be also estimated and if possible validated upon completion of the project in order to assess its overall effectiveness.

*The use of FOSS (Open Office) allowed the City of Modena (IT) to save about 800.000 € per year. Total implementation costs are estimated between 100.000 and 500.000 €.*

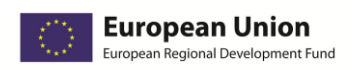

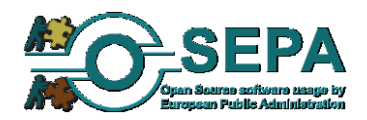

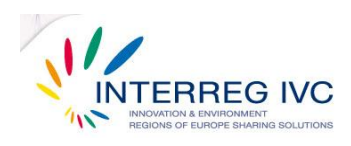

### <span id="page-23-0"></span>2.1.7. Managing the risks

*"Plan well before starting. Work- in progress changes are painful". Municipality of Bologna, IT*

The OSEPA experience shows that in many FOSS projects, various organisational, managerial or technical problems that occurred had to be addressed on the spot, during implementation. Although this has not always

prevented project success, it may have been the reason for delays or end-user discontent. It is therefore of great importance to determine what could possibly go wrong or pose a serious threat to the project's implementation. Adopting standardized ways and project monitoring tools and defining corrective actions or alternatives in case of failures should be an integral part of project

planning and preparation. Various factors relating to human resources or technical issues should be foreseen: end-user unwillingness / resistance to change, hardware driver failures, software application bugs incompatibility, network infrastructure problems. Realistic time-planning and estimation of invested effort (person months) also minimises the risk of running out of resources.

*"Drive the situation, always be a step ahead of the problem". Scriptum project, Administration Office of the Vice President of Hellenic Republic, GR*

#### <span id="page-23-1"></span>2.1.8. Preparing the staff for a smooth transition

*At the City of Schwaebisch "the staff was trained on the work so as to be able to operate with the OSS applications. At the end of the training courses they found their desktops ready for use. In the meantime, the administration was equipped with workplaces consisting of OSS applications".*

Migration to a FOSS environment is not always well received if not explained and presented in a clear and thoughtful way to the organisation's staff. Preparing the staff through e-mail dissemination and awareness raising events, presentations, seminars and training sessions, info days and discussion meetings, is a good practice

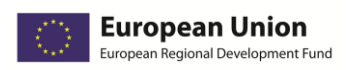

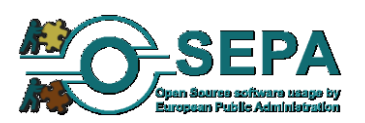

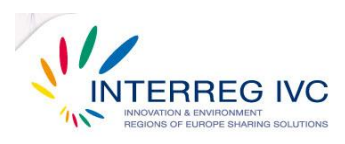

that, where applied, has helped end-users adopt changes.

Such an approach should be also applied on a "begin with the basics" basis. Introducing mainstream FOSS products in daily activities and providing hands-on experience with certain FOSS components and applications can minimize staff resistance to new practices and facilitate the integration of more complicated and demanding FOSS solutions. This is closely linked to the need for a clearly defined migration strategy that will either target user groups or individual users, depending on the organisation's size. Although a user-by-user approach could be suitable for pilot FOSS implementations, a user-group method would be more suitable for large-scale migration projects.

#### <span id="page-24-0"></span>2.1.9. Caring for the needs and opinions of the end-users

*"A public administration should work with active support to the end users". Municipality of Alingsås, SE*

*"Release new versions at least bimonthly for the organisations users to test and get ideas for new or improved functionality. Creativity is triggered by testing the application hands on". Municipality of Umeå, SE*

*"A public administration should* 

End-users, either internal staff within a public organisation or citizens as recipients of IT services, are the ones to define the success and sustainability of any FOSS solution and therefore planning and implementation of any FOSS project should reflect, as possible, their needs and expectations. Interaction with end-users should include a two way process: 1) providing support, guidance and training resources to users 2) getting feedback on the needs, views and experiences of users.

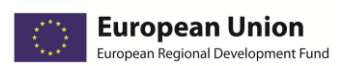

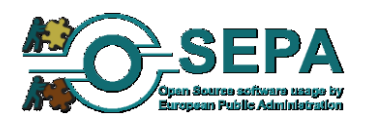

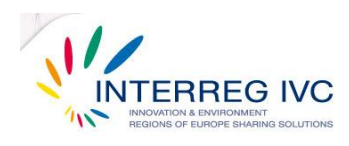

## <span id="page-25-0"></span>2.1.10. Fighting bureaucracy

*The City of Schwaebisch encountered some "bureaucratic problems, such as the inadequate endorsement by the responsible departments for the migration to OSS".*

In migrating to FOSS, public administrations are sometimes involved in burdensome administrative processes that can hinder or delay implementation. Clarifying as possible the legal and institutional framework between all agencies, organisations or

departments that involve in IT policies, infrastructures and software procurement will speed up project implementation and facilitate its sustainable management.

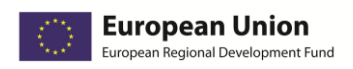

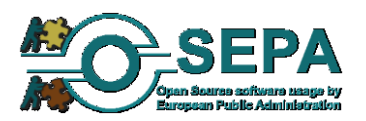

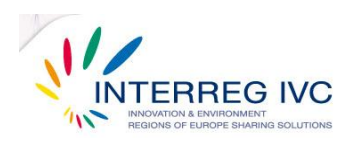

## <span id="page-26-0"></span>2.2. TECHNICAL GUIDELINES

## <span id="page-26-1"></span>2.2.1. Making a full record of existing systems and applications.

The first step in introducing FOSS systems and applications in a department or organisation should be a full record of existing IT infrastructure (hardware and networks) and in-use operating systems software applications. Getting a detailed view of currently in-use software and hardware will help define desired technical specifications and requirements for FOSS systems and will facilitate a much less troubled integration of new hardware units and software components. Some indicative features that should be recorder are: number and type of hardware units (server/client) software application names and version, types and versions of operating systems, number of supported users for each application, required applications and dependencies, communication protocols, supported languages and file formats.

## <span id="page-26-2"></span>2.2.2. Defining technical areas and required components

It is critical, in any FOSS migration project, to have a clear view of the technical areas (server, client, network) and software components (both open source and proprietary) that are required for installation and deployment. Server-based systems, for example, require pre-existing web or application servers and more advanced installation and configuration processes. Some applications also require a parallel deployment or co-existence of both open source and proprietary components that should be carefully taken into account in order to avoid compatibility failures.

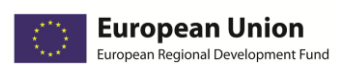

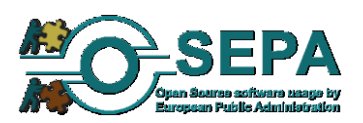

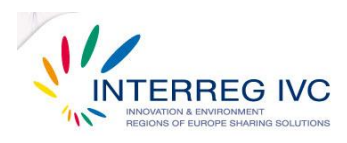

#### <span id="page-27-0"></span>2.2.3. Defining source code modification / customisation level

One of the most important issues to clarify prior to implementing a FOSS solution is the level of

*"Software packaging and deployment of the solution had to be assigned to an external company due to the complexity of this task". The City of Freiburg, DE*

required source code modification or application customisation as this can affect the overall cost, duration and success of a project. While mainstream, packaged FOSS application suites may only require limited customisation (e.g. OpenOffice), less supported or purpose-built systems and applications may involve

advanced configuration, source code modification, or from-scratch software development to meet the needs of an organisation. It is important that public administrations make a clear assessment of this aspect during the planning process and make sure, at an early stage, that either their own technical staff has the skills and experience to support more demanding FOSS solutions or that they can rely on external support and expertise to implement their project.

## <span id="page-27-1"></span>2.2.4. Choosing a technically mature solution

There are considerable differences between various distributions of an open source software system or applications that should be carefully assessed before making a choice. Some applications maintain bare-bone features based on source code that give developers and IT managers maximum room for custom-built solutions. Mature, mainstream and stable products, however, can significantly minimize the risks of bugs, failures and constant troubleshooting while still providing access to the source code, if needed. Major, most widely used distributions (e.g. OpenOffice, Ubuntu Linux, Suse Linux), some of which are supported by commercial companies (e.g. Linux Enterprise Server), provide complete documentation, fixes and updates. A good practice, especially when an organisation cannot exclusively rely on in-house or external technical support, is choosing stable, mature and tested open source systems and applications with full updating support and documentation.

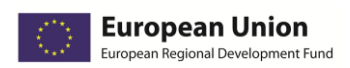

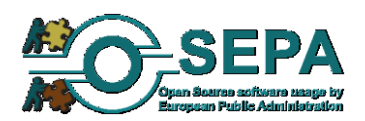

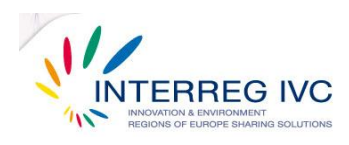

#### <span id="page-28-0"></span>2.2.5. Checking compatibility prior to implementation

As shown in collected case studies, software/hardware compatibility failures often had to be solved during the implementation of a FOSS project. This is a critical aspect, particularly for large scale migration projects in which a compatibility failure could threaten the entire project. To avoid this, possible failures should be foreseen prior to implementation and specific issues should be addresses such as: 1) availability of hardware drivers 2) compatibility of hardware units with operating systems 3) collaboration of open source systems and applications with existing proprietary software systems.

#### <span id="page-28-1"></span>2.2.6. Using open standards

 $\overline{a}$ 

A transition to open source software also means a significant transition to open data standards (ODS). The use of ODS facilitates interoperability and data preservation, particularly in public administrations which, due to their obligations, maintain large datasets and heavily rely on document-based communications with citizens. There is now is a common understanding among public administrations in Europe that they should rely on open document formats for electronic

*"We have implemented Open Office as standard office-software in the municipality administration and in the education at the local schools. ODF and PDF were also implemented as standard document formats." Alingsås, Västar Götaland, SE*

document exchange and storage avoiding to impose the use of specific software products.<sup>7</sup> Moreover, consistently using open data standards and document formats (e.g. ODF, PDF,

<sup>7</sup> See "Conclusions and recommendations on Open Document Formats", Pan-European eGovernment Services Committee (PEGSCO) 2006.

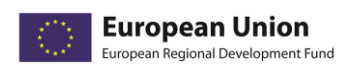

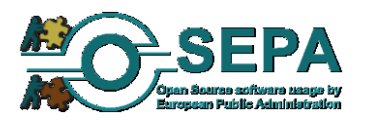

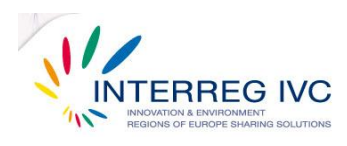

PostScript, RTF) along with proprietary software applications will make life easier when attempting to migrate to FOSS.

## <span id="page-29-0"></span>2.2.7. Preparing content

*"There were a lot of changes and modifications related to the structure of the OSS solution until the final version was developed and there were a lot of preliminary data to be imported to the database server. There was a lot of dirty data". Jihlava/Vysocina Region, CZ*

Preparing clearly structured and categorised data will save a lot of time and resources when imported in open source platforms and applications. Dividing and categorising data according to use and purpose, file formats (open or proprietary), storage specifications or required tasks (e.g. conversion, translation, modification) will speed up migration process and minimize the impact on functionality and productivity within a public

organisation.

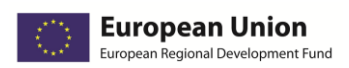

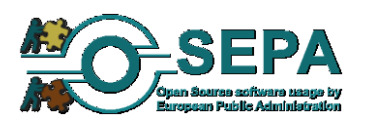

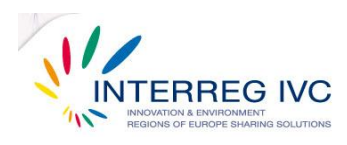

## <span id="page-30-0"></span>2.3. SUSTAINABILITY GUIDELINES

#### <span id="page-30-1"></span>2.3.1. Evaluation

Adopting and integrating open source software systems and applications in an organisation's IT infrastructure is a long process that should be continuously monitored and evaluated in terms of end-user satisfaction, cost-effectiveness and improvement in various operational fields (e.g. productivity and performance, independence from vendors lock-in, enhancement of IT system security and administration). Evaluating a FOSS project through predefined standards and criteria (e.g. total amount of cost savings, overall end-user satisfaction, increase of productivity) and by getting both internal feedback and -if possible- external expert opinions is the best way to ensure that all identified weaknesses will be addressed and benefits will have a long-term impact within the organisation. In addition, tested and evaluated FOSS projects that produced validated results are more likely to be transferred or replicated.

#### <span id="page-30-2"></span>2.3.2. Staff involvement

Motivating and involving a large number of staff, an entire department of even an entire organisation in the integration of a FOSS solution is the best way to ensure that end-users are going to actively participate, share experiences and keep on using the systems or applications introduced. Personal involvement empowers staff and provide a sense of responsibility to wisely use and maintain an adopted IT solution.

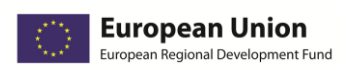

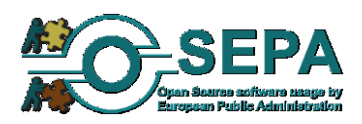

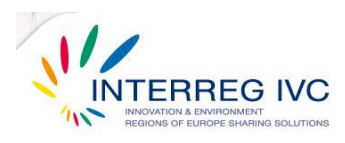

#### <span id="page-31-0"></span>2.3.3. Seeking support from central agencies and higher officials

*"Nowadays the document management system is in operation and more than 2.000 stakeholders have been interested in the system today." OSS Alliance National Public Organisation, CZ*

As shown by experiences shared in the OSEPA project, support from central, national agencies or higher governmental officials is considered to be a great help to public administrations attempting a transition to

open source software.

This support is not limited to funding but also refers to standards and guidelines, consensus building and stakeholder motivation. Joint initiatives and collaborations under an "umbrella" agency can attract potential adopters and increase the transferability of best practices.

*"The contribution of higher governmental officials through directives, guidelines and policies is a major success factor" The City of Freiburg, DE*

#### <span id="page-31-1"></span>2.3.4. Providing documentation and language support

*The City of Schoten, BE, provided support for its Asterisk Telephony System in English, Dutch, German and French. The City of Freiburg provided support for migrating to OpenOffice in most major languages. More than 40% of the OSEPA good practice case studies provided support for at least 2 languages.*

Providing full documentation (e.g. user manuals, installation guides, resources) and language support is critical particularly for open source systems and applications which are mostly maintained by their user or developer communities. FOSS deployments with poor documentation or language support limit down the number and range of their potential users or contributors.

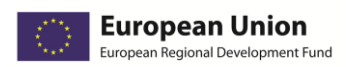

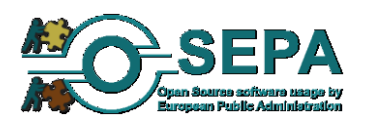

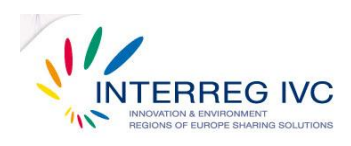

#### <span id="page-32-0"></span>2.3.5. Working with the open source community

Open source projects are developed, tested and maintained by a growing community of users and developers that provide tools and resources, software application fixes and updates, feedback and troubleshooting advice, networking and collaboration opportunities. Interacting with the open source community -both getting and giving back- is the best way to get cost-free, ongoing support or even build interest groups or networks that will help extent an open source solution applied by an organisation.

#### <span id="page-32-1"></span>2.3.6. Reaching out to peers and stakeholders

*"Widely share your project model. Communicate"! Municipality of Bologna, IT.*

As shown by collected case studies and experiences in OSEPA, many needs and problems relating to software applications and IT infrastructures are shared by several public administrations with similar obligations and

organisational profiles. In that sense, solutions can be shared as well. Identifying peer organisations and related practices, giving consent and providing information to potential adopters, exchanging experience with other public administrations and stakeholders is a wise investment on the sustainability of adopted FOSS practices and solutions.

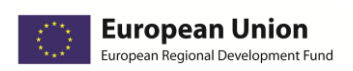

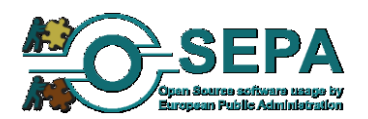

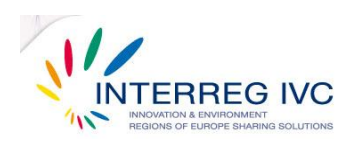

## <span id="page-33-0"></span>**3. References**

#### OSEPA project deliverables

- 1. Good Practice Guide covering various aspects of FOSS usage by European Public Administrations. 1st (interim) version. Deliverable implemented by OSEPA partner CTI-Diophantus.
- 2. Catalogue of case studies on open source software. Deliverable implemented by OSEPA partner City of Schoten.
- 3. "Planning report setting out the methodology and the criteria with which partners' practices will be examined and synthesized". Deliverable implemented by OSEPA partner Research Academic Computer Technology Institute.
- 4. "Report on the methodology and the tools for investigating partners' practices on FOSS usage". Deliverable implemented by OSEPA partner City of Schoten.
- 5. Task Allocation List of the Partnership Agreement between KEDKE (Central Union of municipalities and communities of Greece) and the OSEPA partners.

#### Guidelines and recommendations

- 1. Conclusions and recommendations on Open Document Formats", Pan-European eGovernment Services Committee (PEGSCO) 2006.
- 2. The IDA Open Source Migration Guidelines, November 8, 2003. Accessible at: <http://ec.europa.eu/idabc/servlets/Doc5621.pdf?id=1983>

#### Web resources

<http://ec.europa.eu/idabc/>

<http://www.osor.eu/> <http://joinup.ec.europa.eu/>

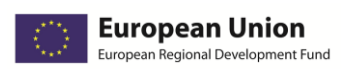

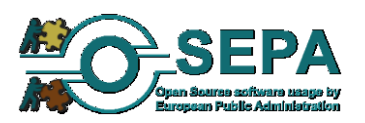

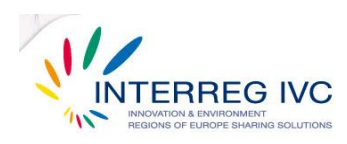

T,

# <span id="page-34-0"></span>**4. ANNEX: List of good practice cases.**

## <span id="page-34-1"></span>4.1. Operating systems

<span id="page-34-2"></span>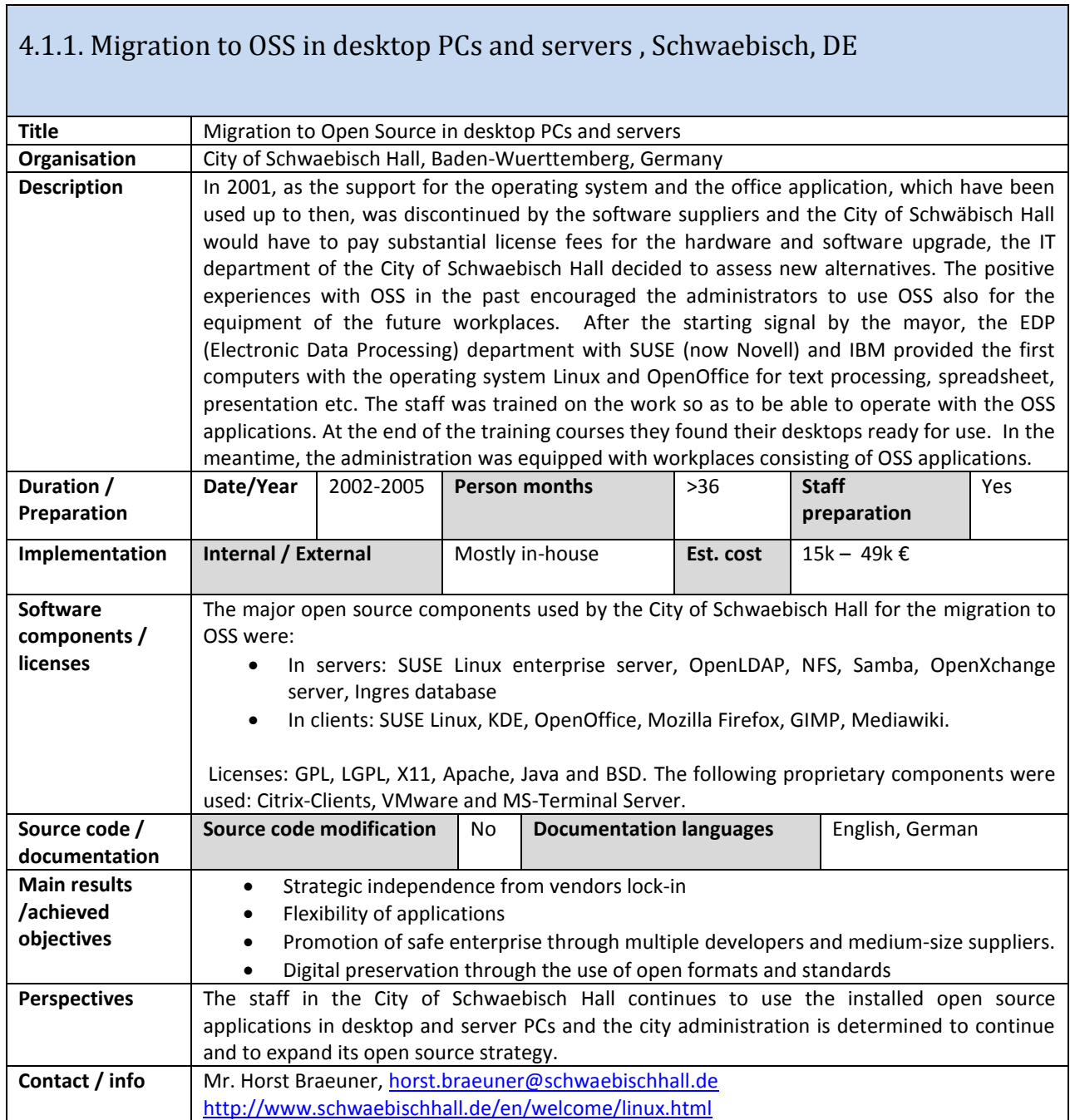

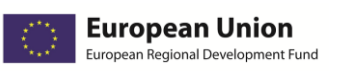

Г

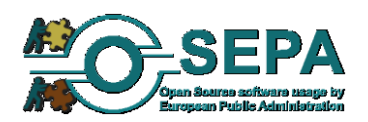

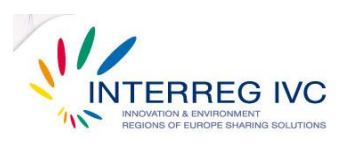

<span id="page-35-0"></span>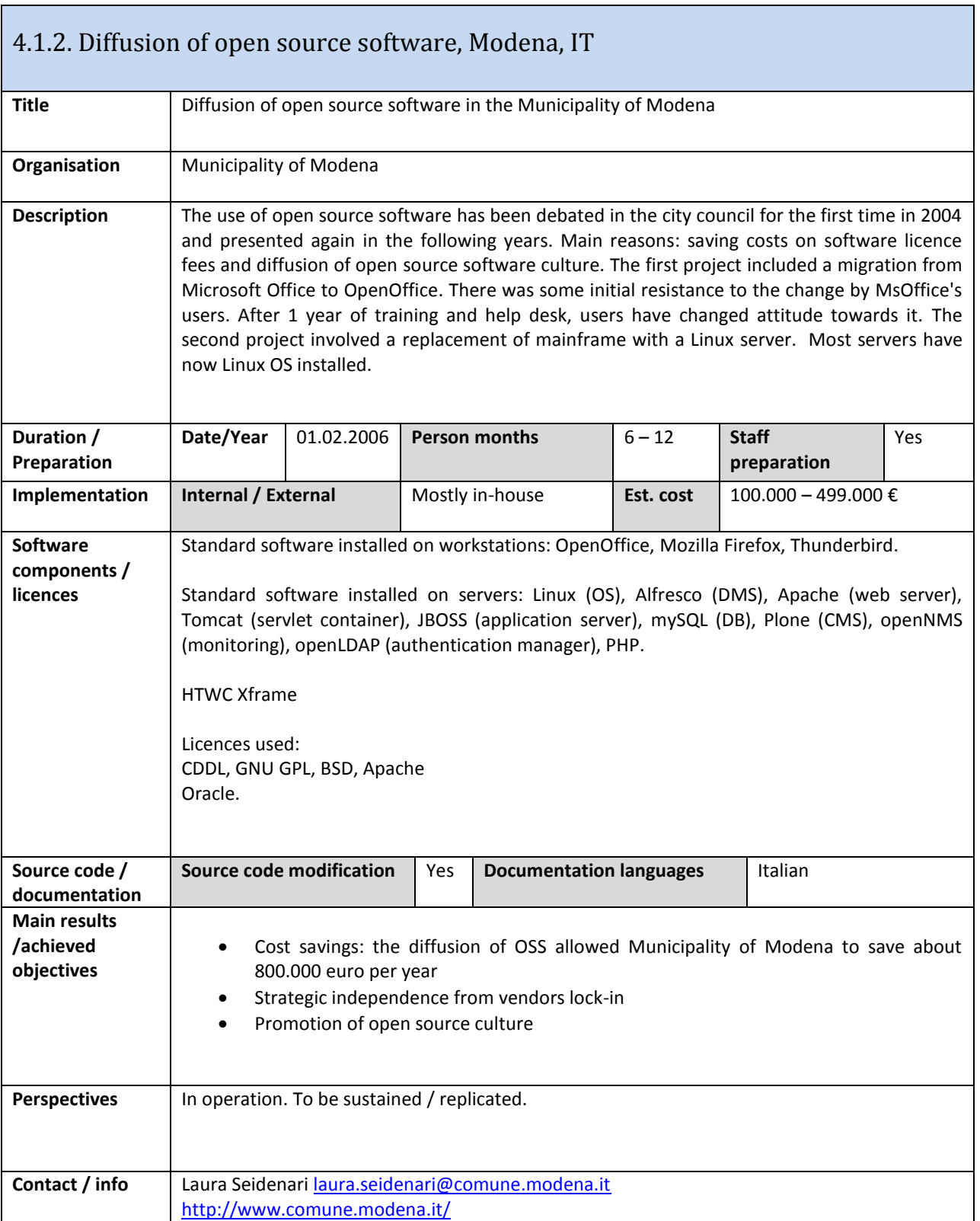
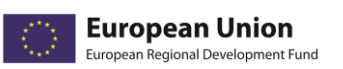

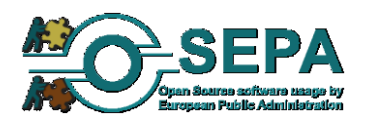

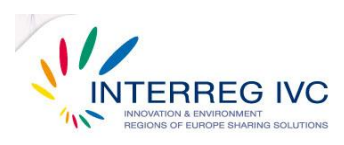

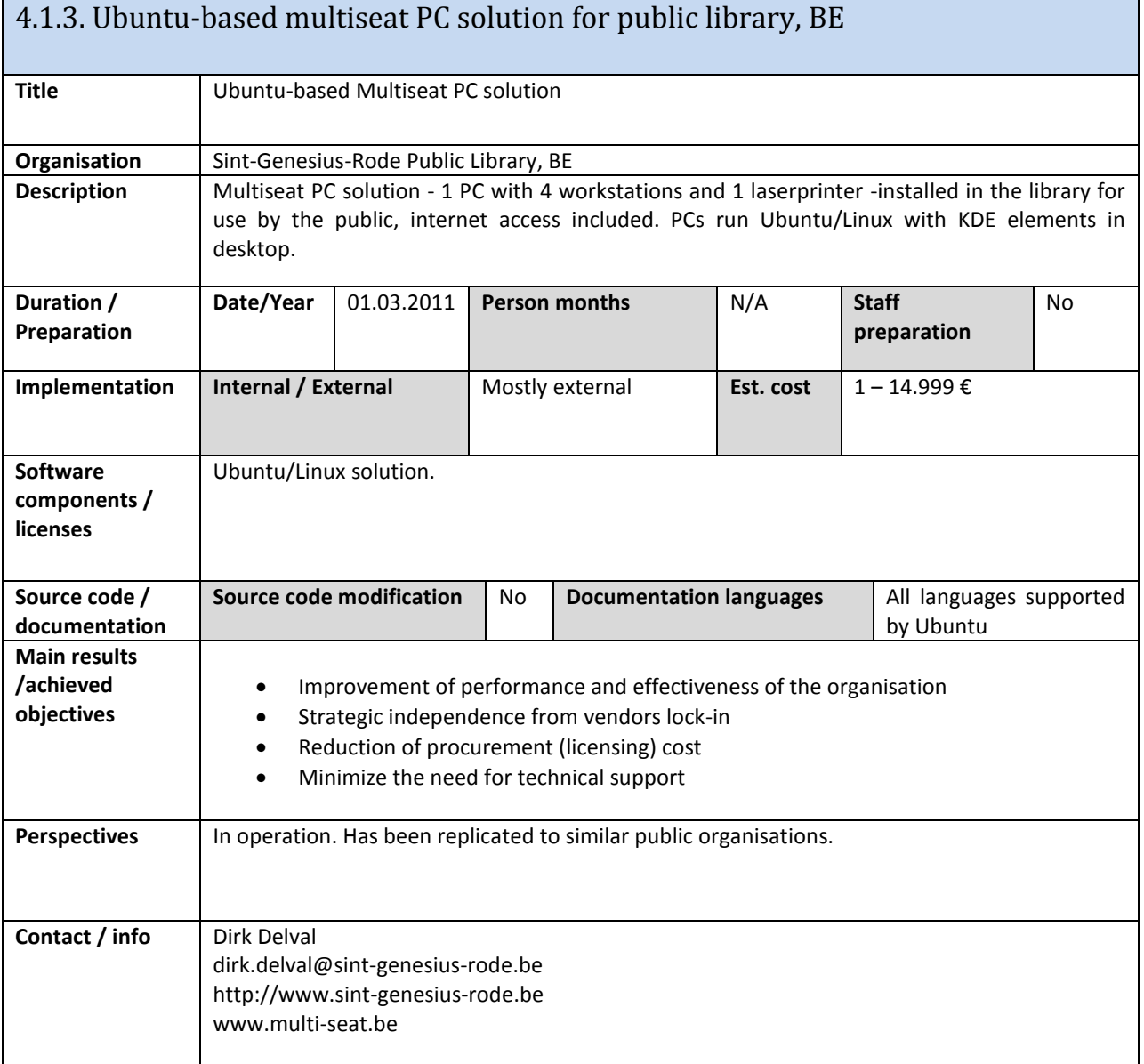

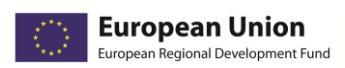

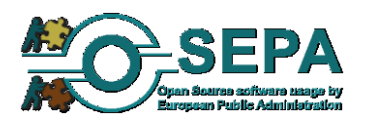

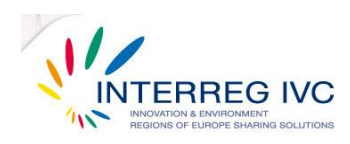

# 4.2. Document management and office applications.

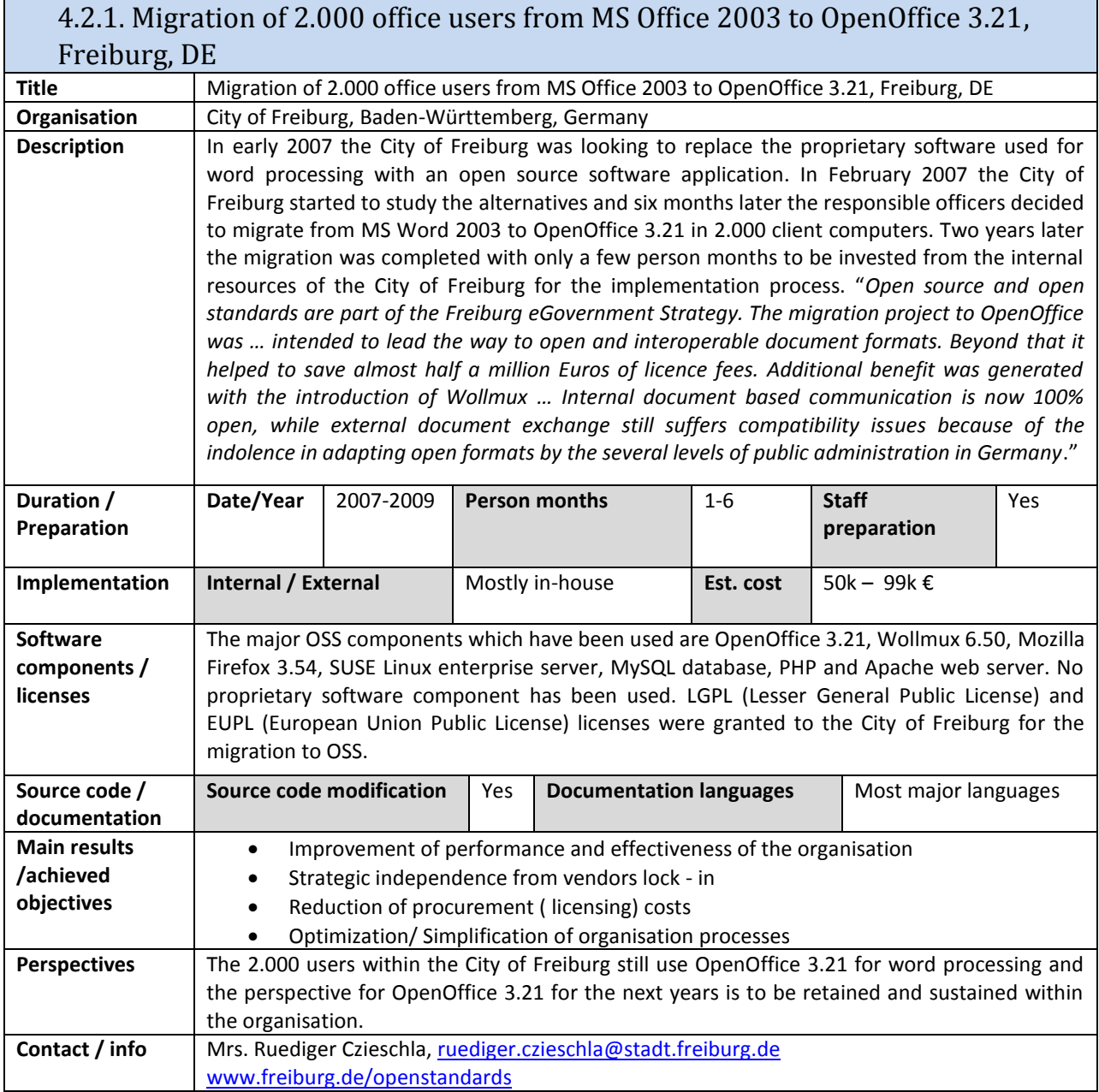

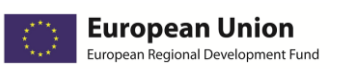

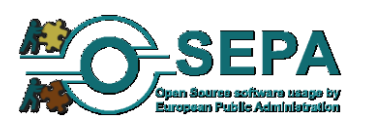

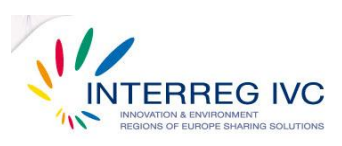

#### 4.2.2. Open – source document management system for the public administration based on the national legal requirements, CZ

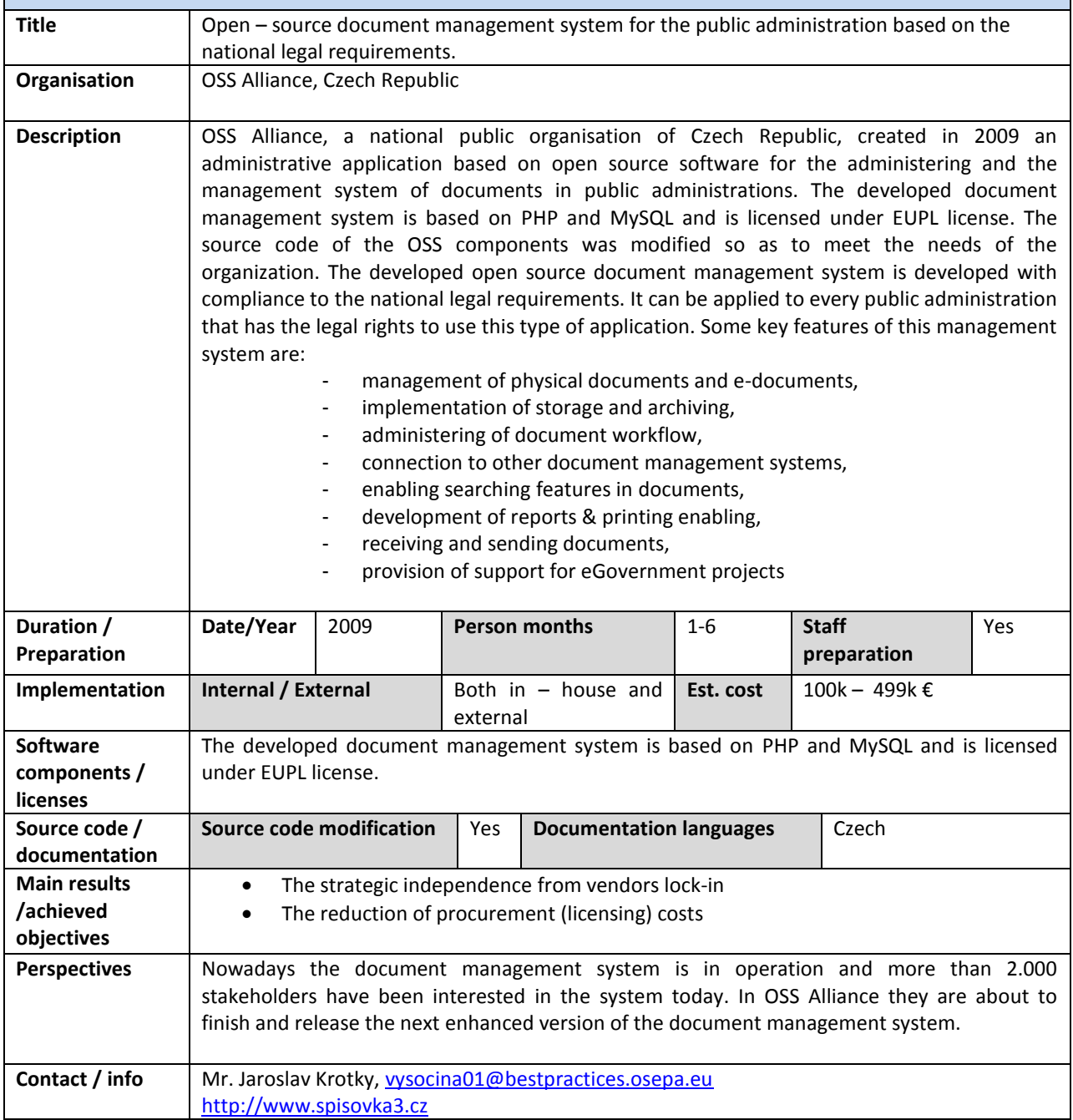

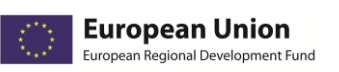

Г

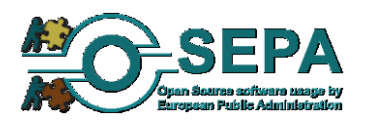

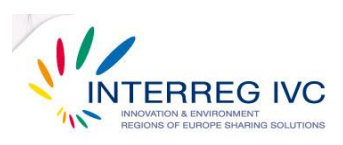

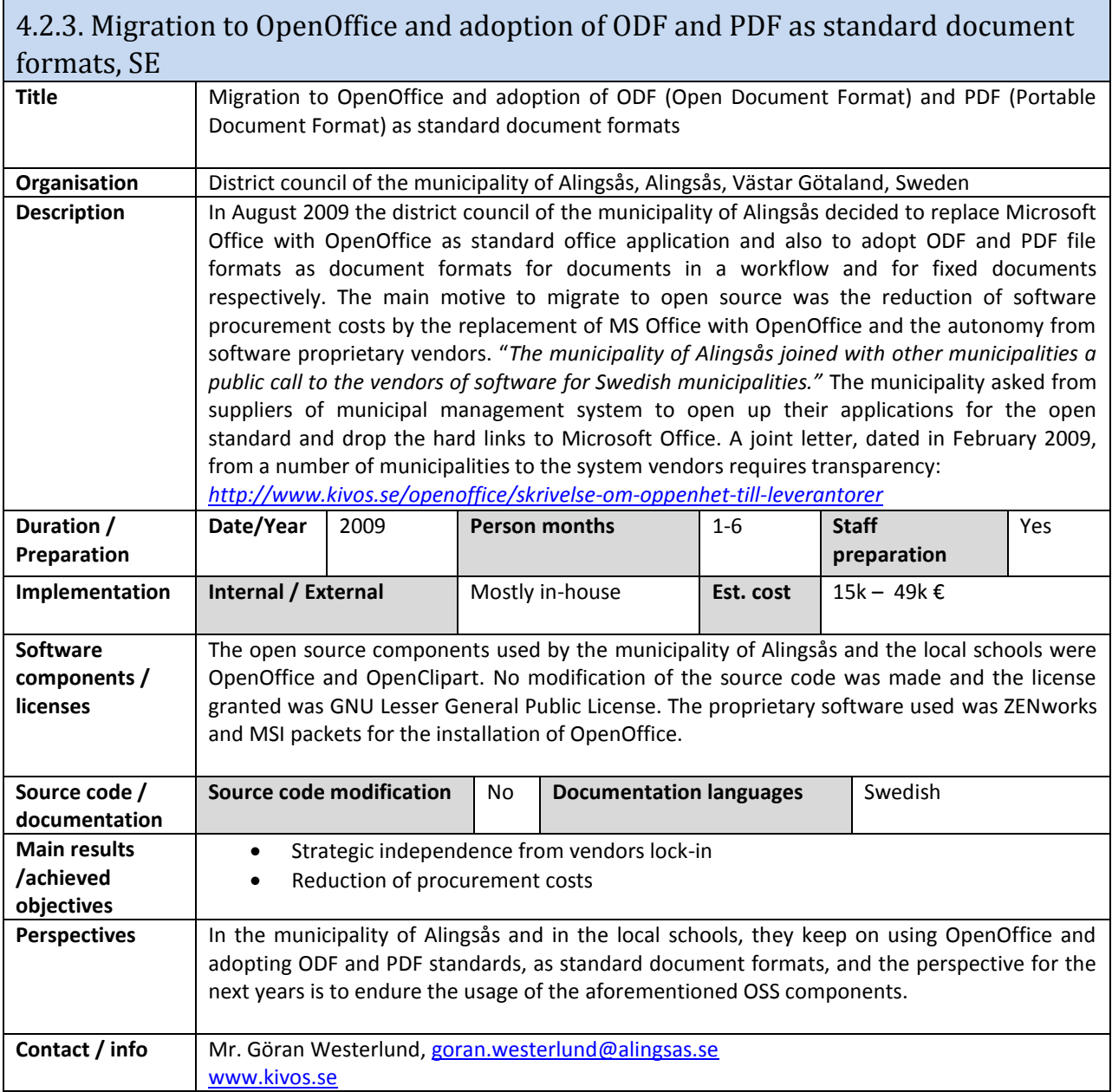

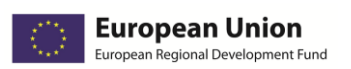

Г

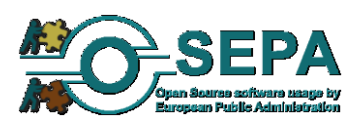

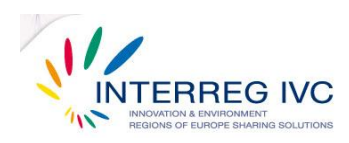

٦

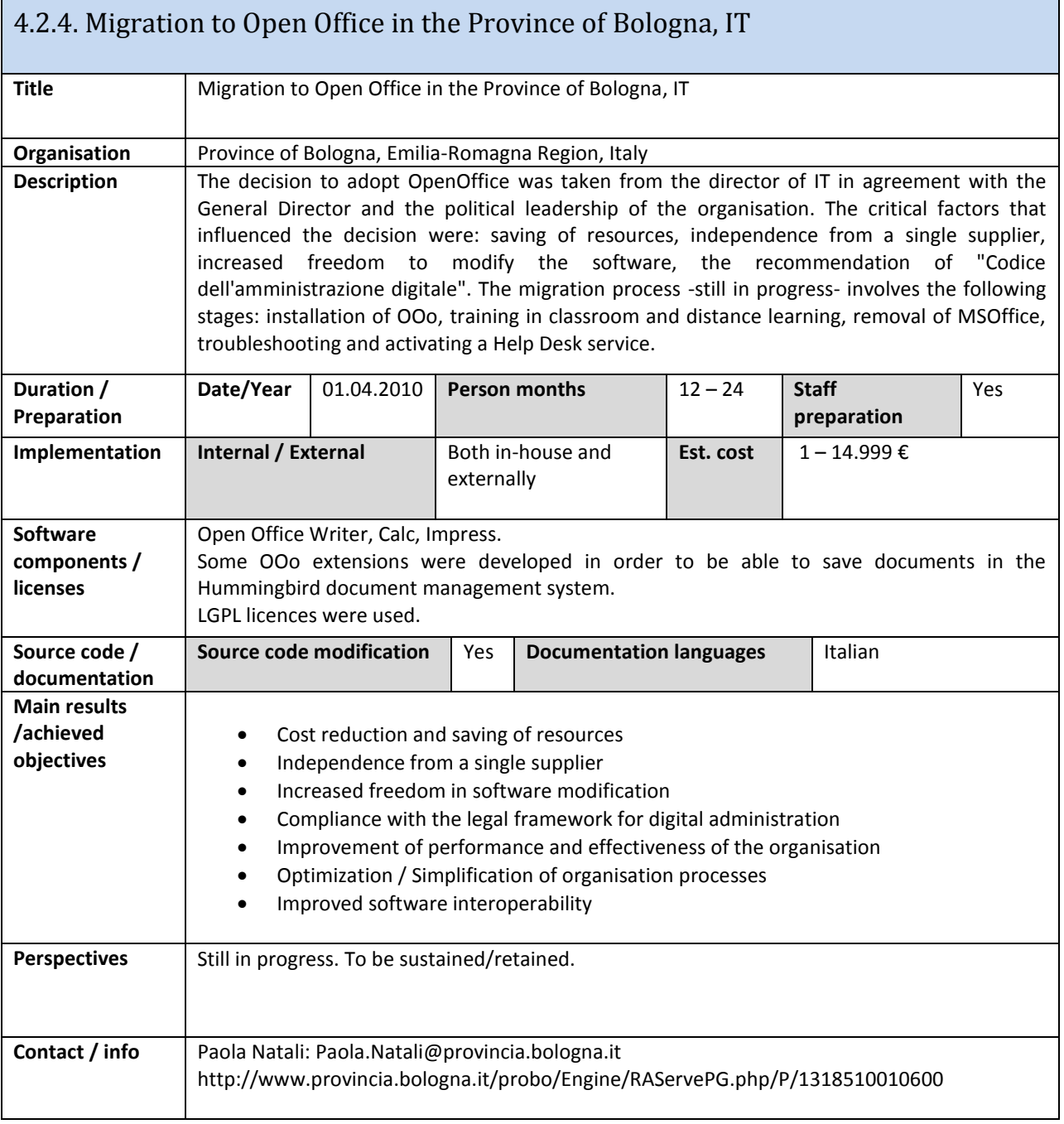

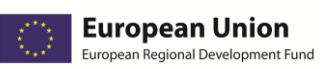

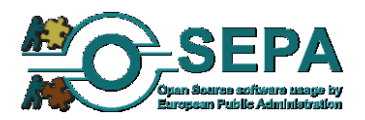

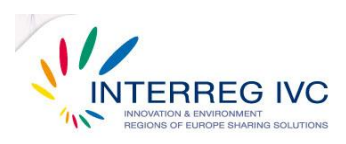

#### 4.2.5. Migration to Open Office in the Municipality of Bologna, IT

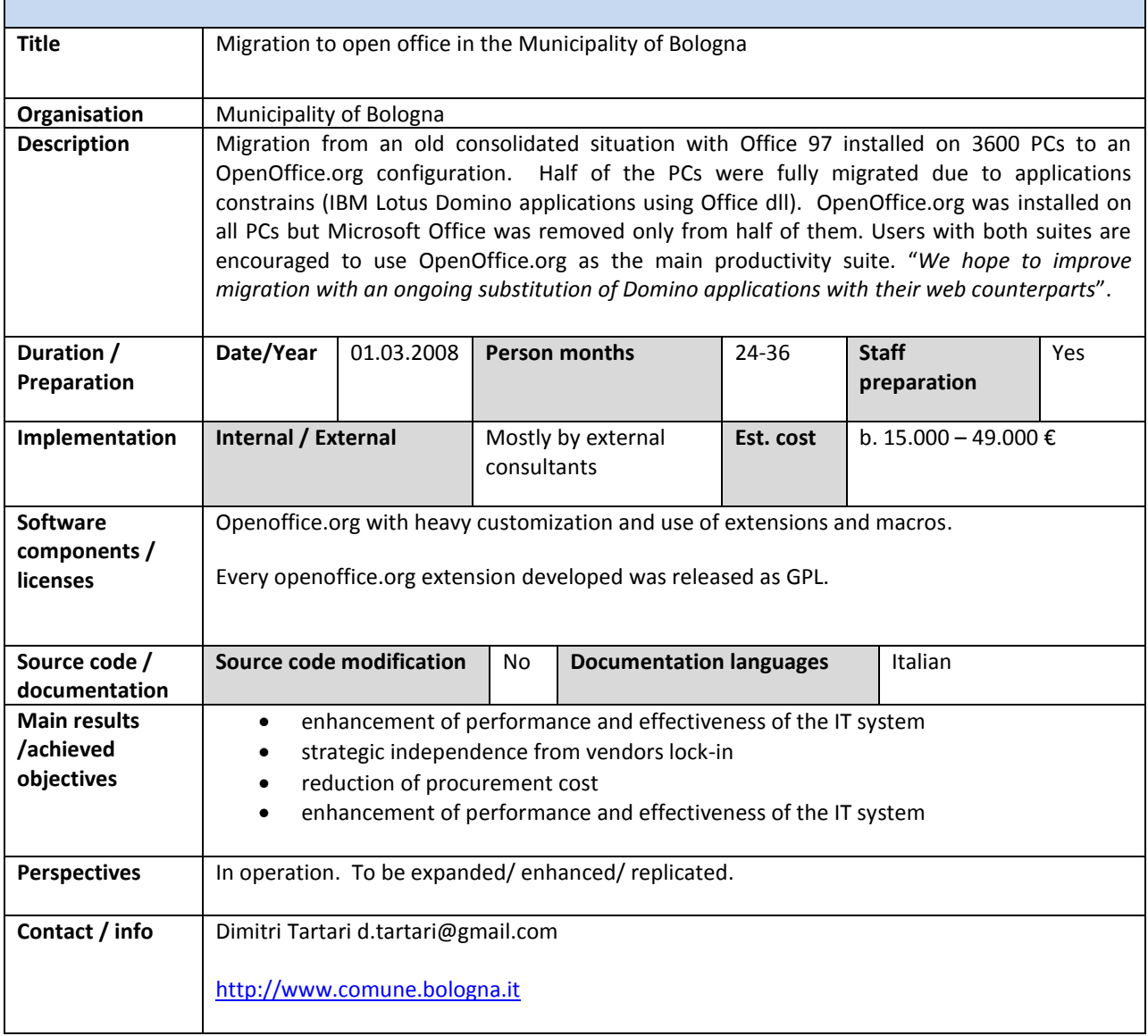

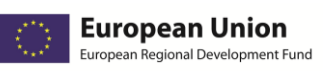

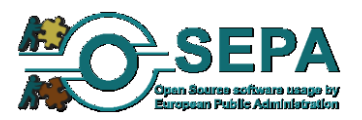

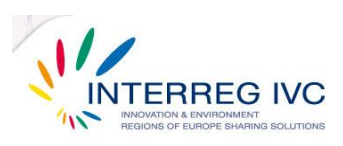

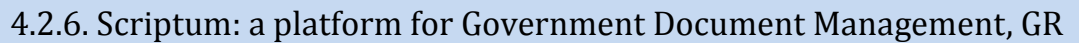

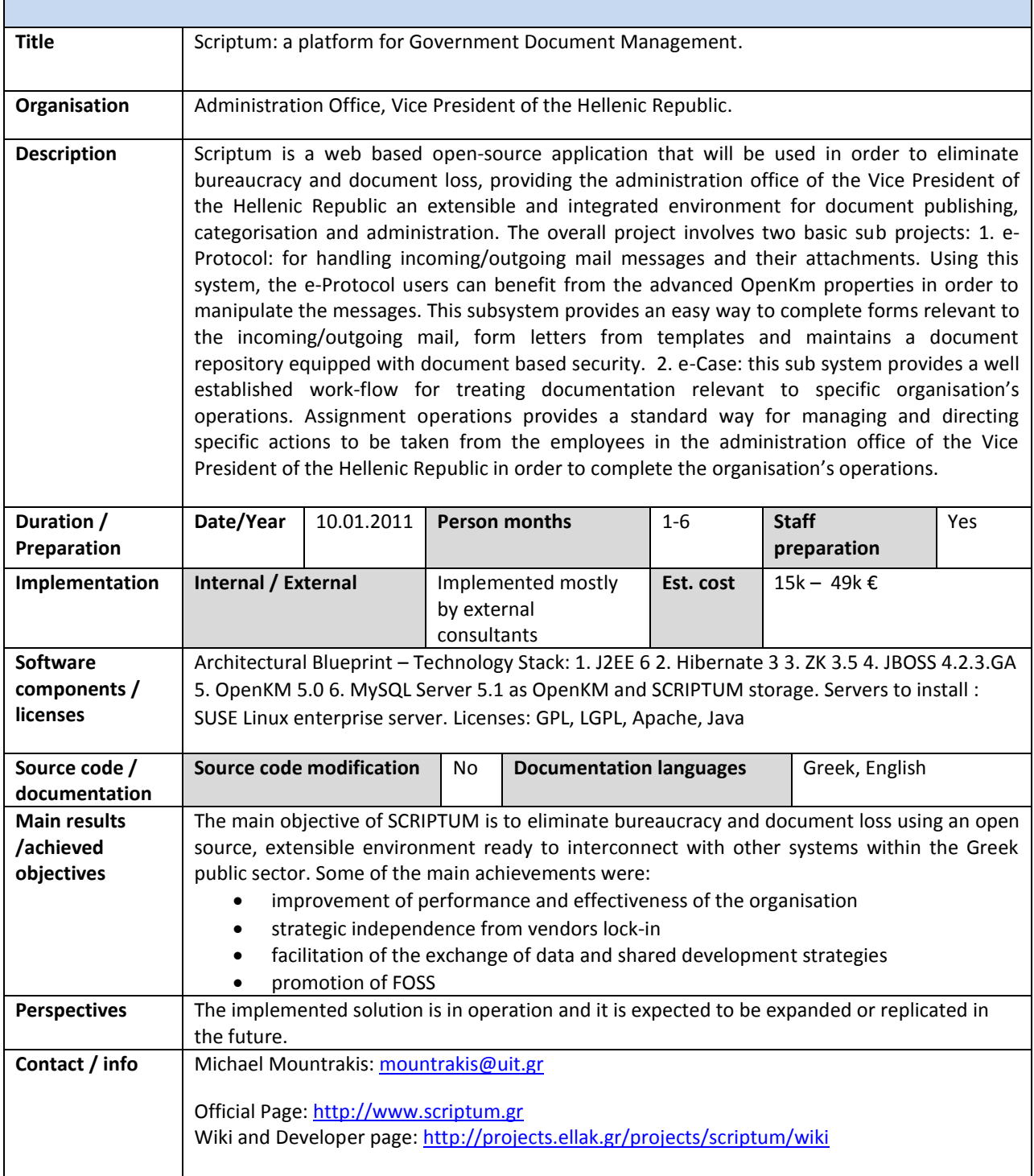

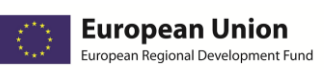

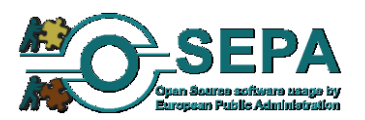

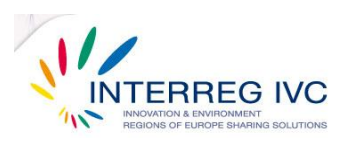

#### 4.2.7. Migration to Open Office, The State Social Insurance Agency, Riga, LV

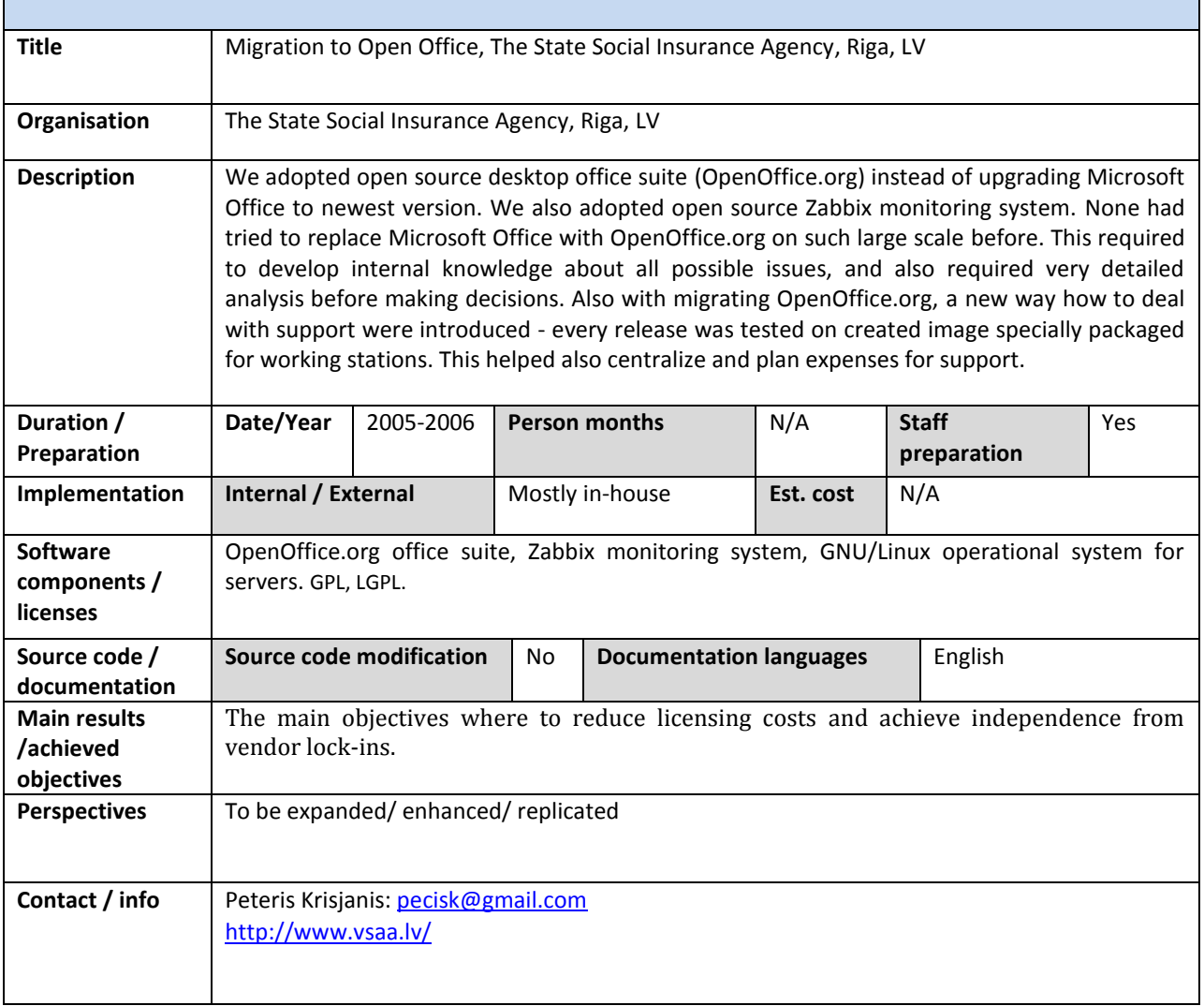

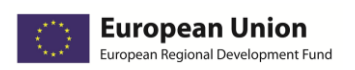

 $\overline{1}$ 

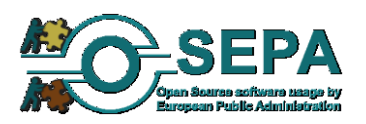

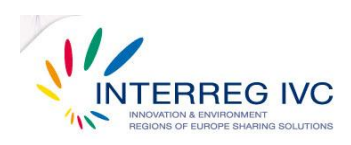

ń

# 4.3. Administrative applications

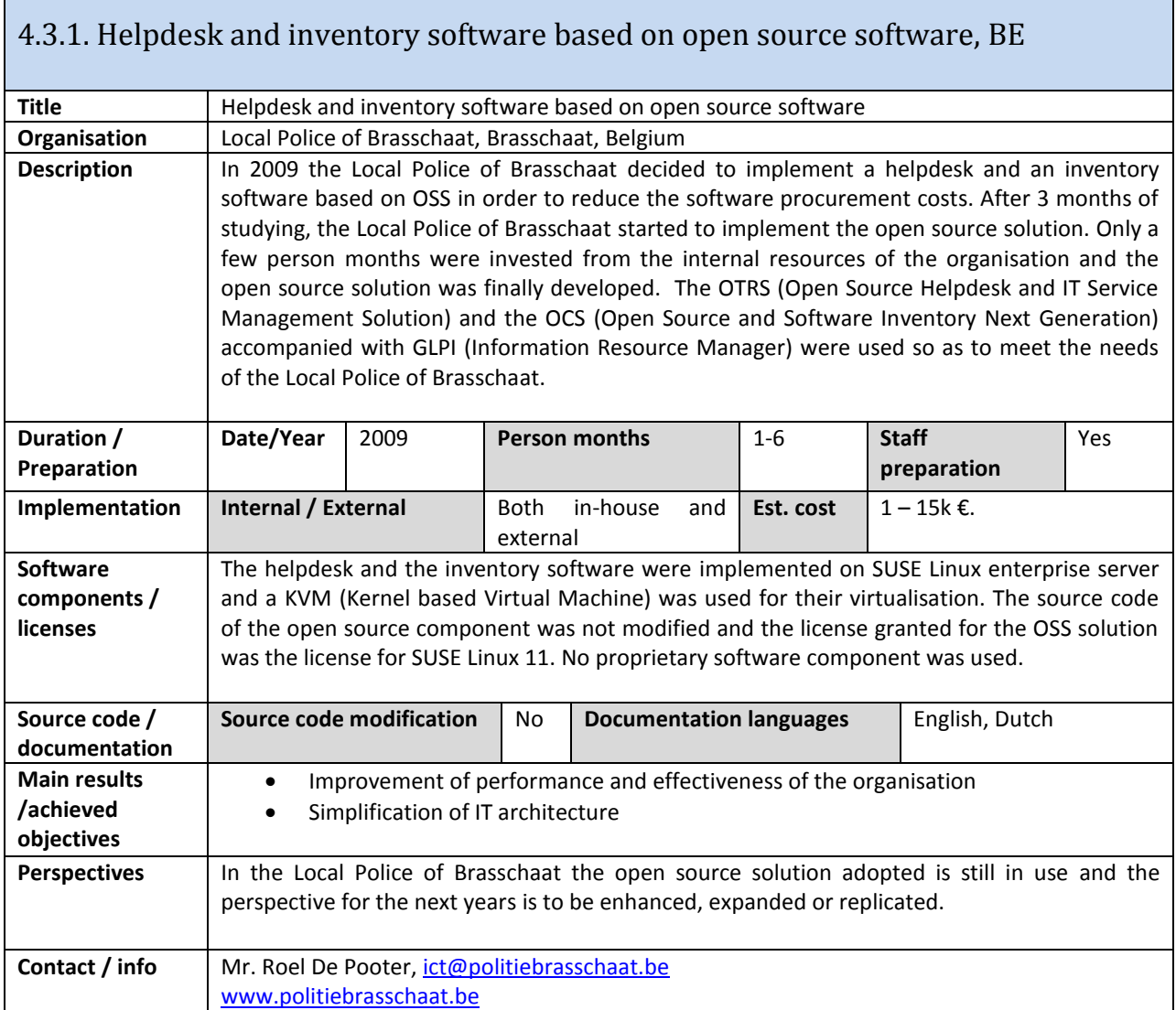

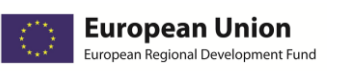

**I** 

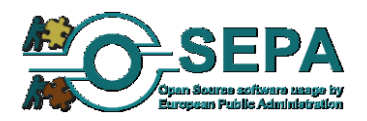

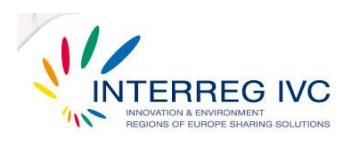

÷,

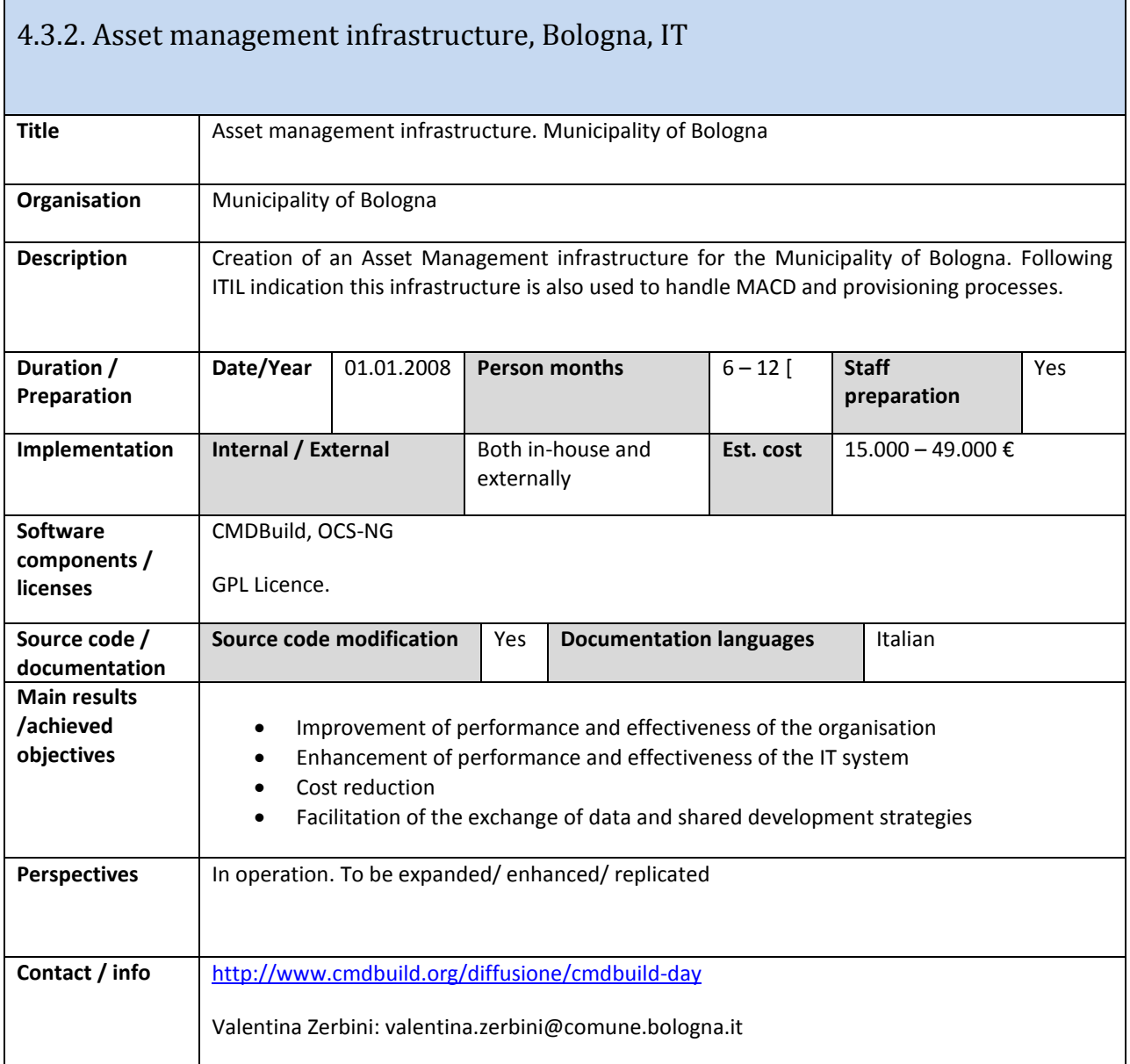

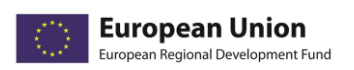

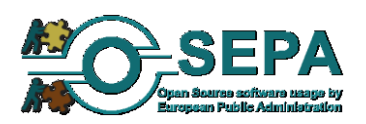

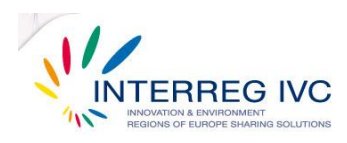

# 4.4. E-mail & communication applications

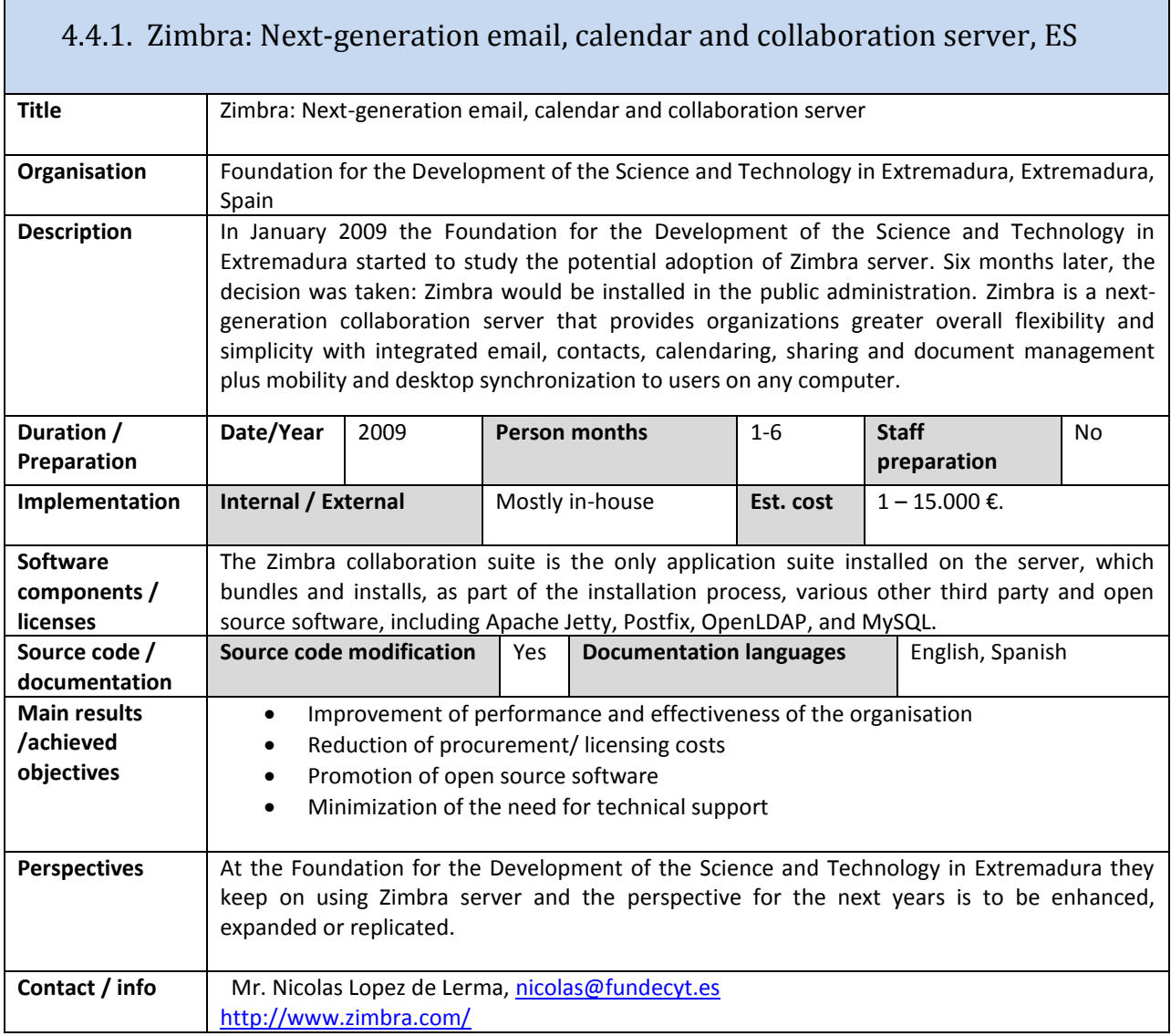

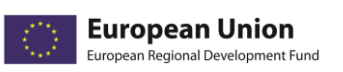

**I** 

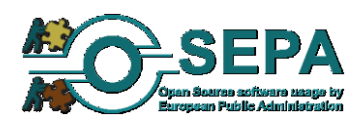

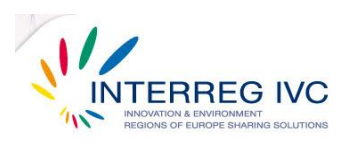

÷

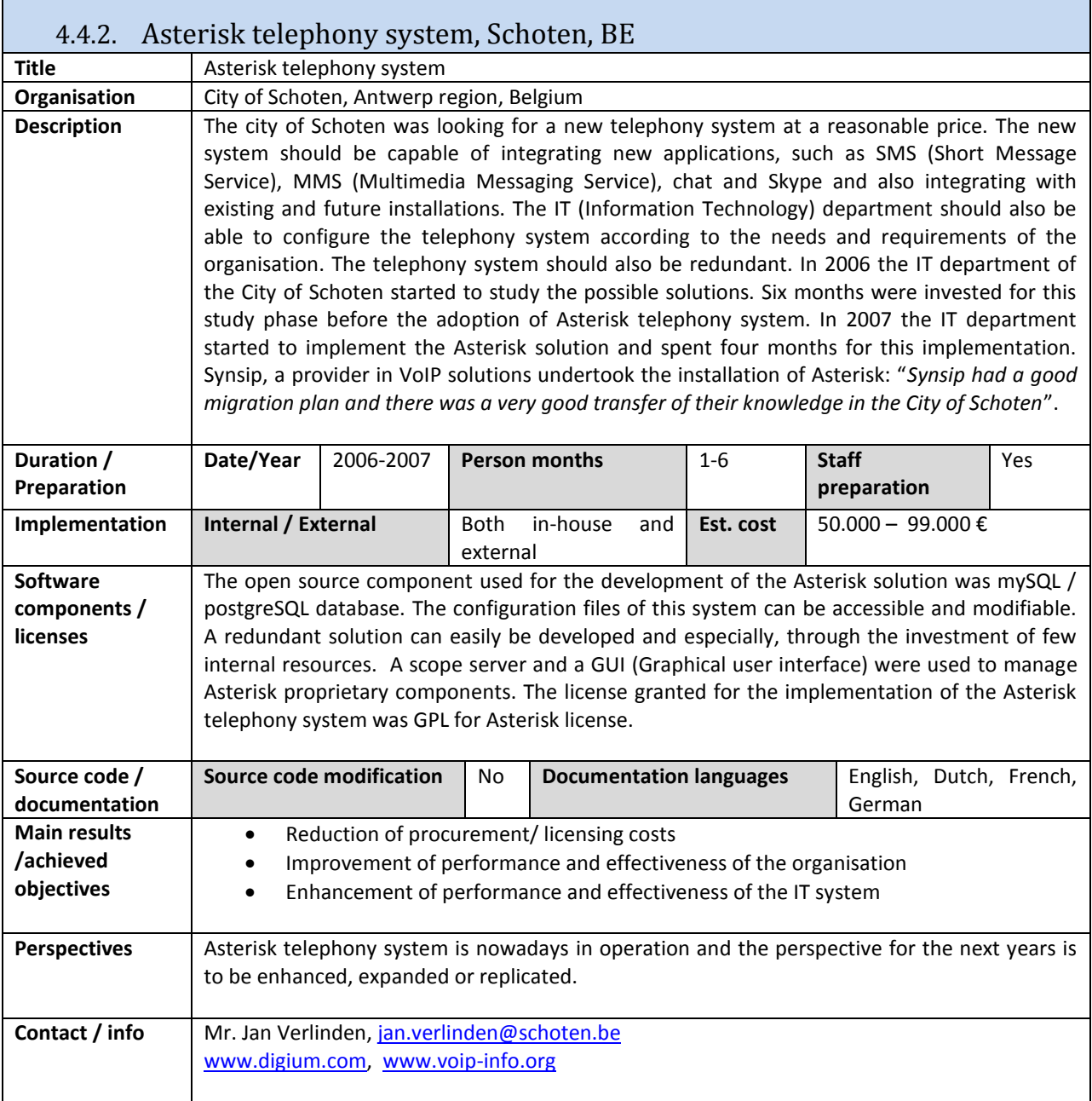

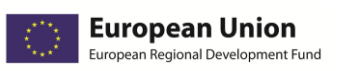

ľ

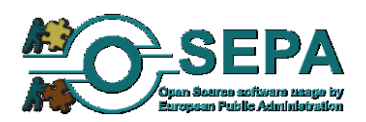

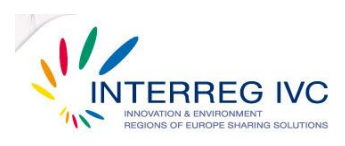

Ť.

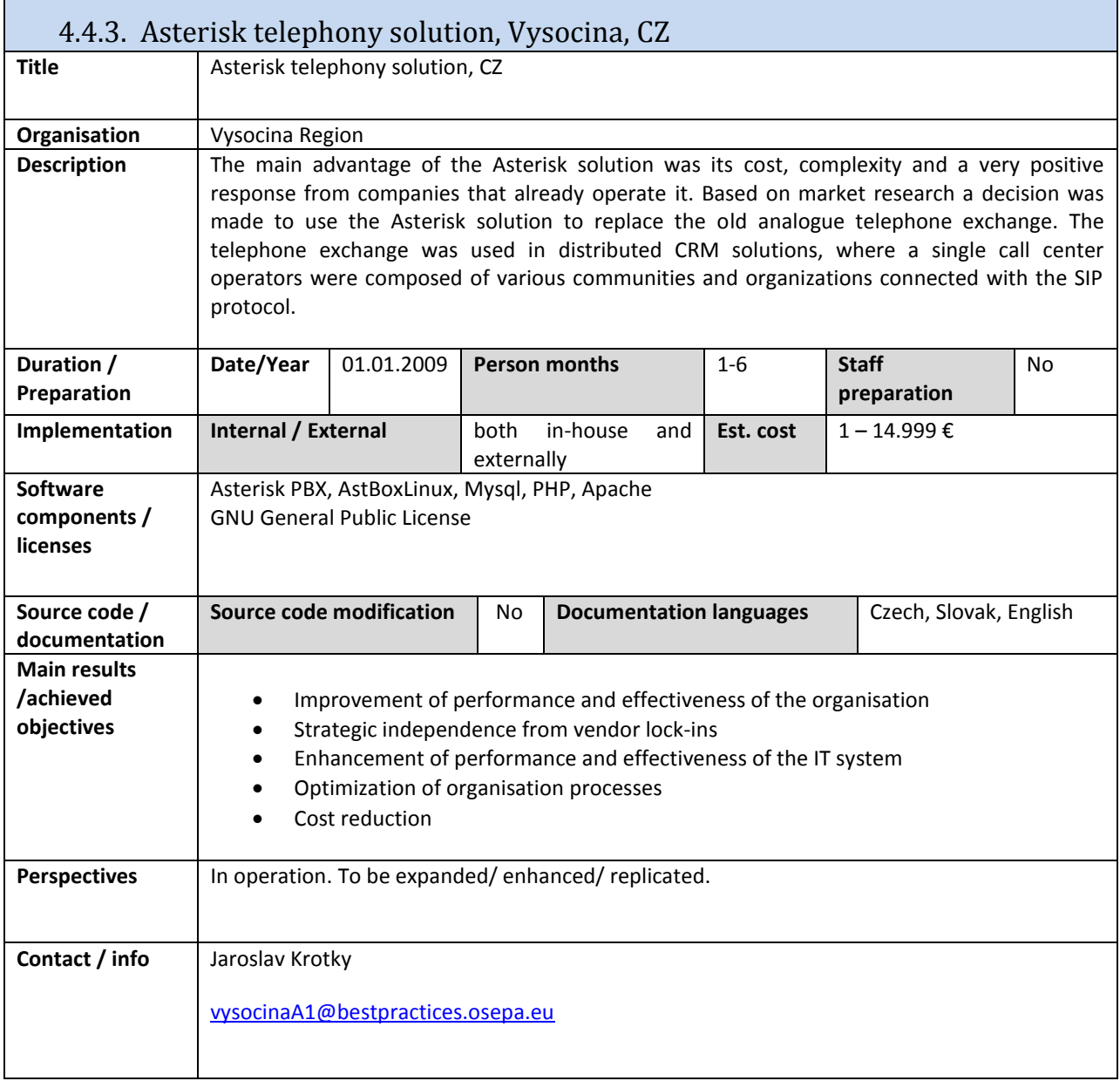

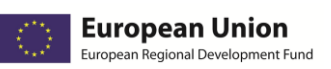

Г

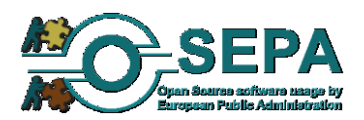

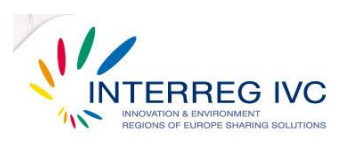

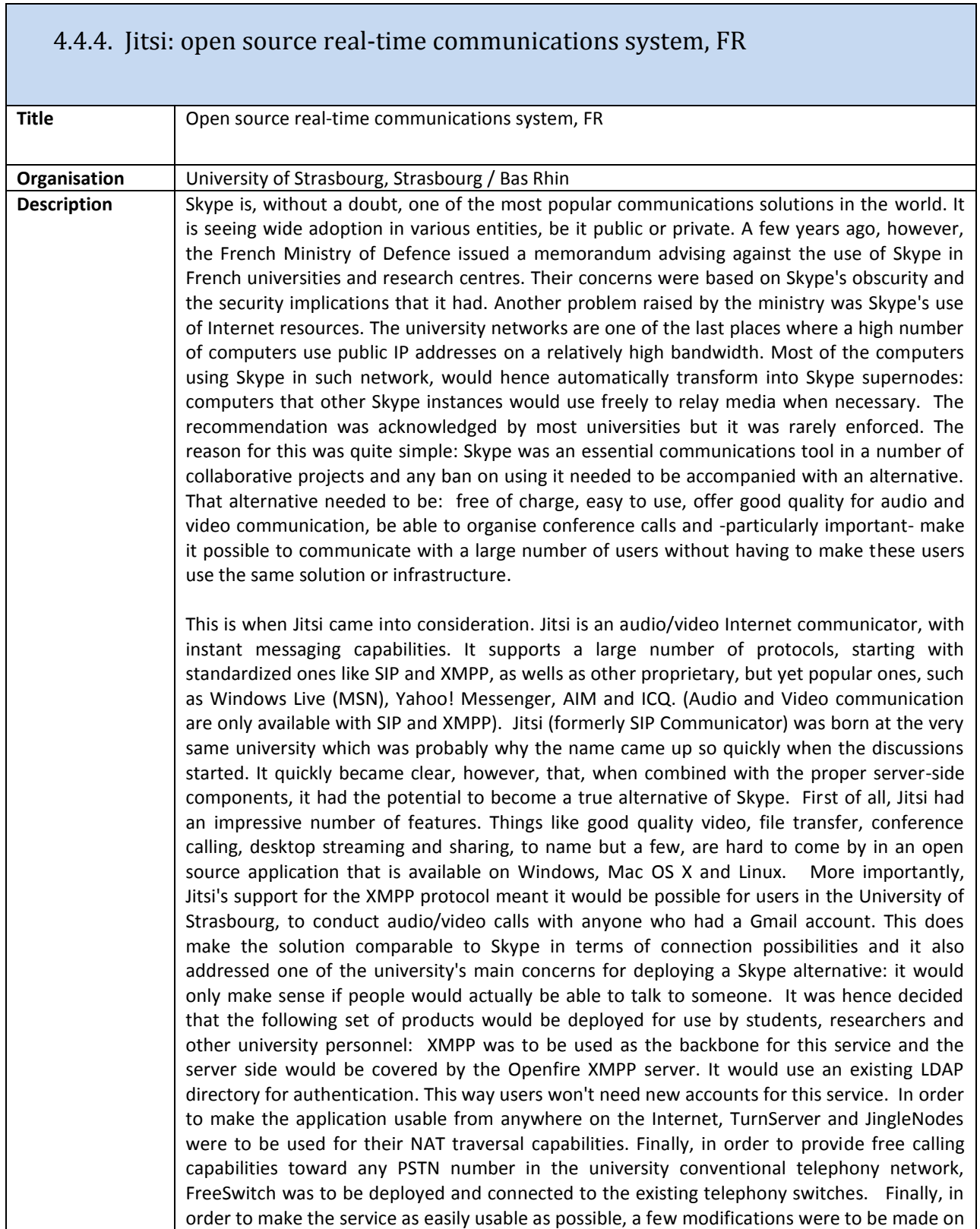

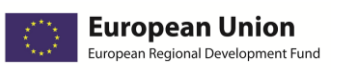

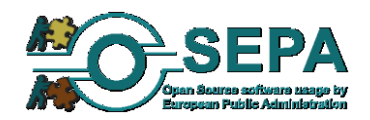

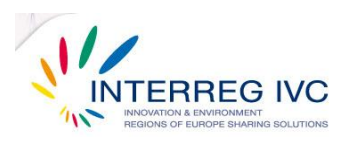

h

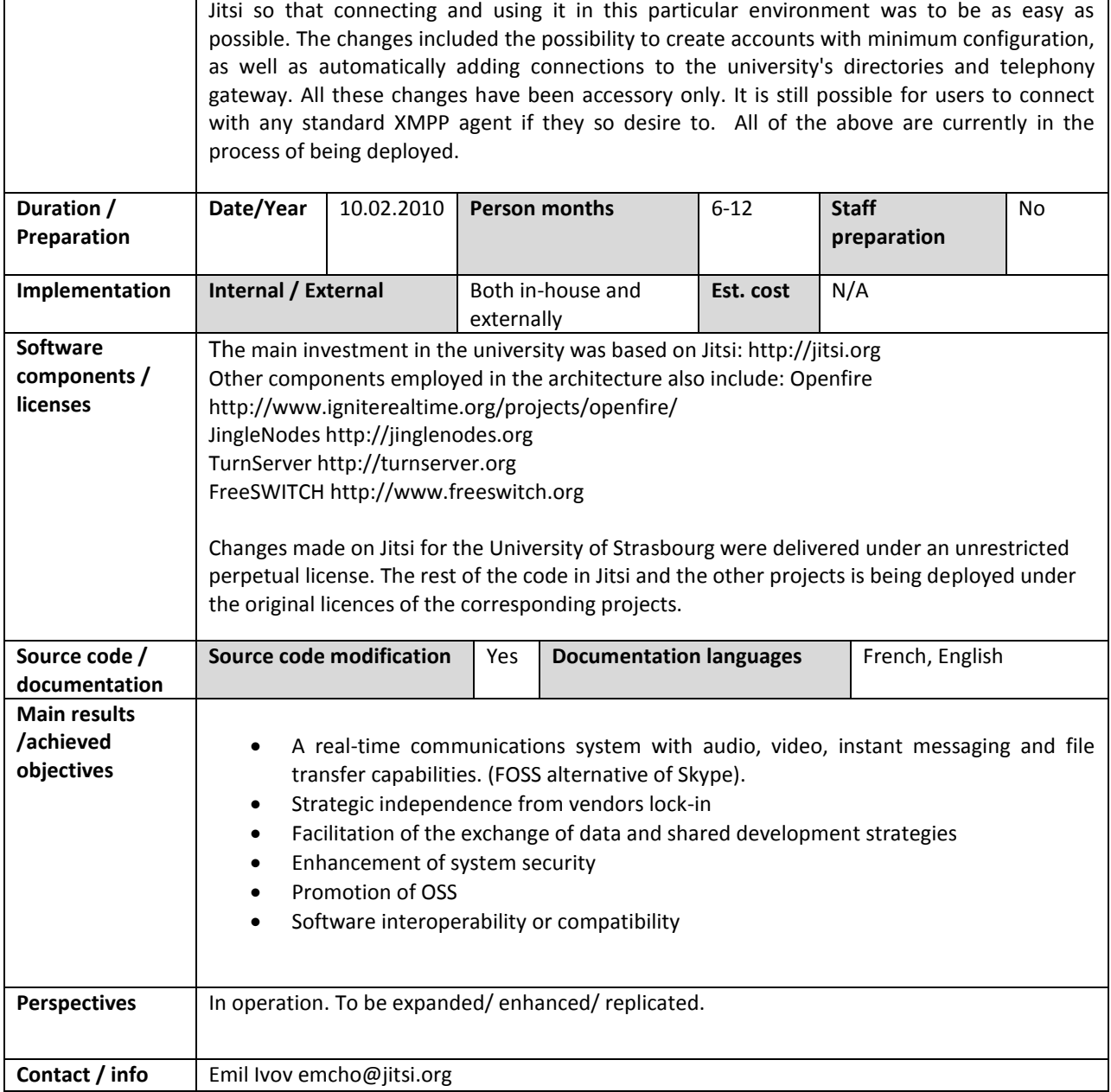

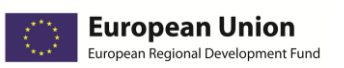

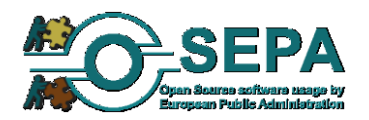

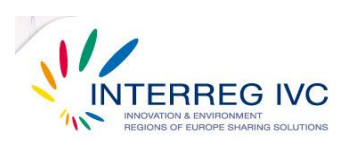

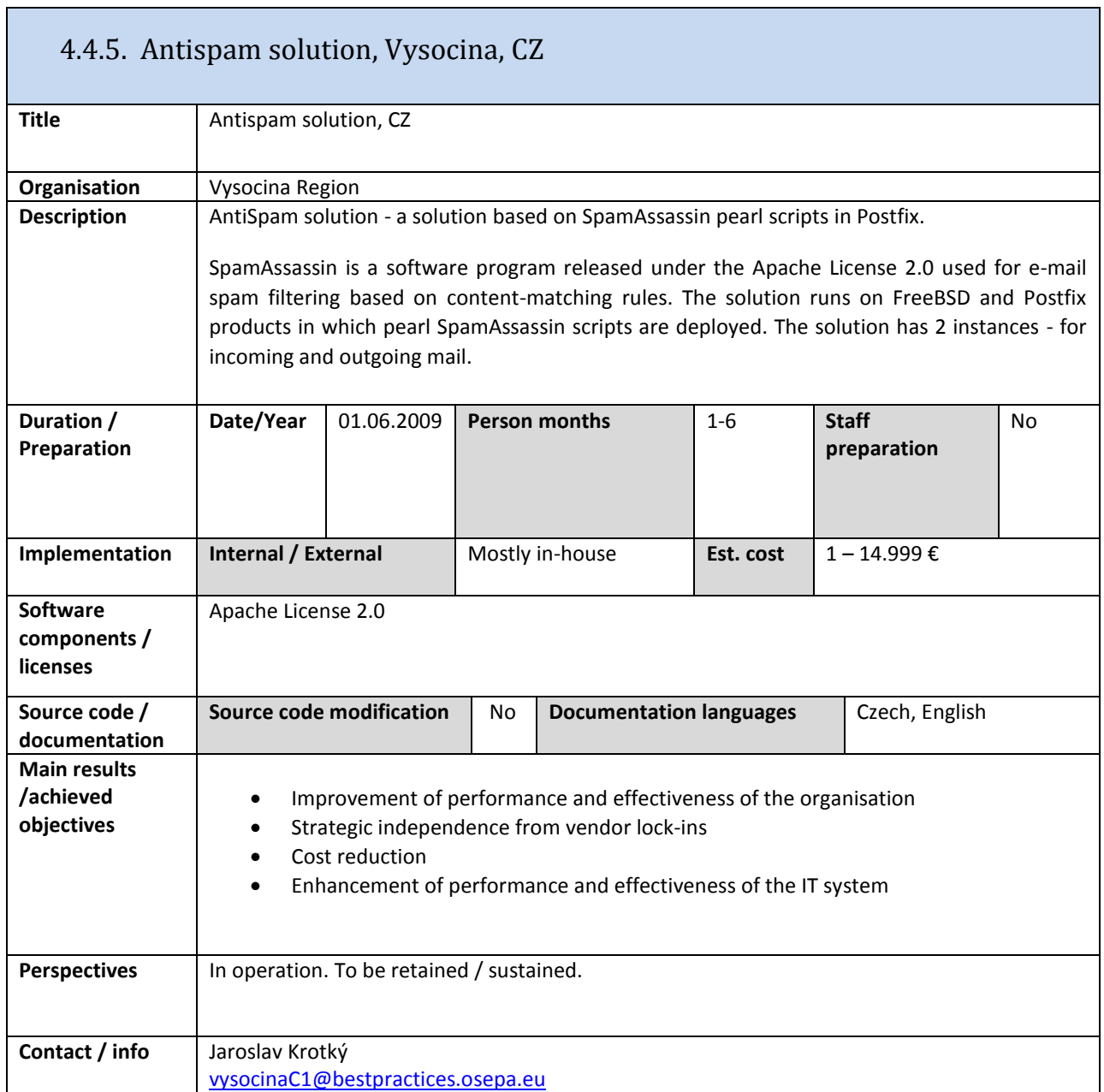

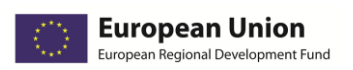

T

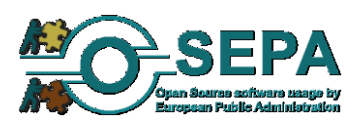

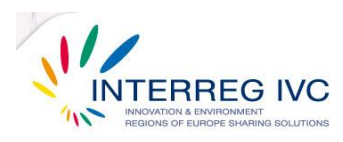

h

# 4.5. Servers, databases and internet applications

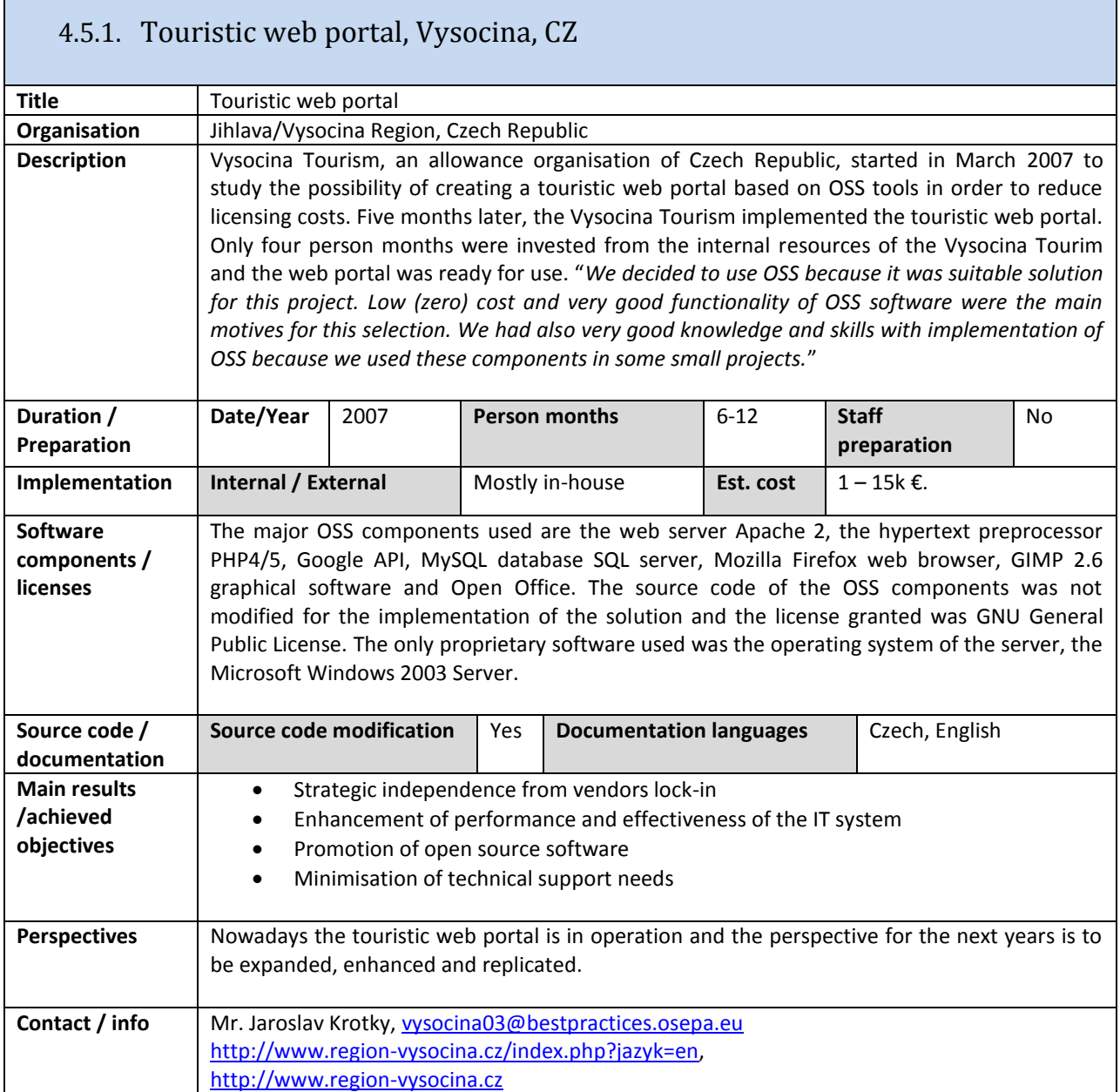

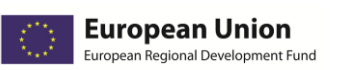

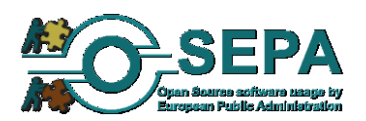

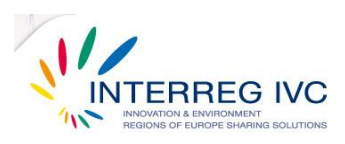

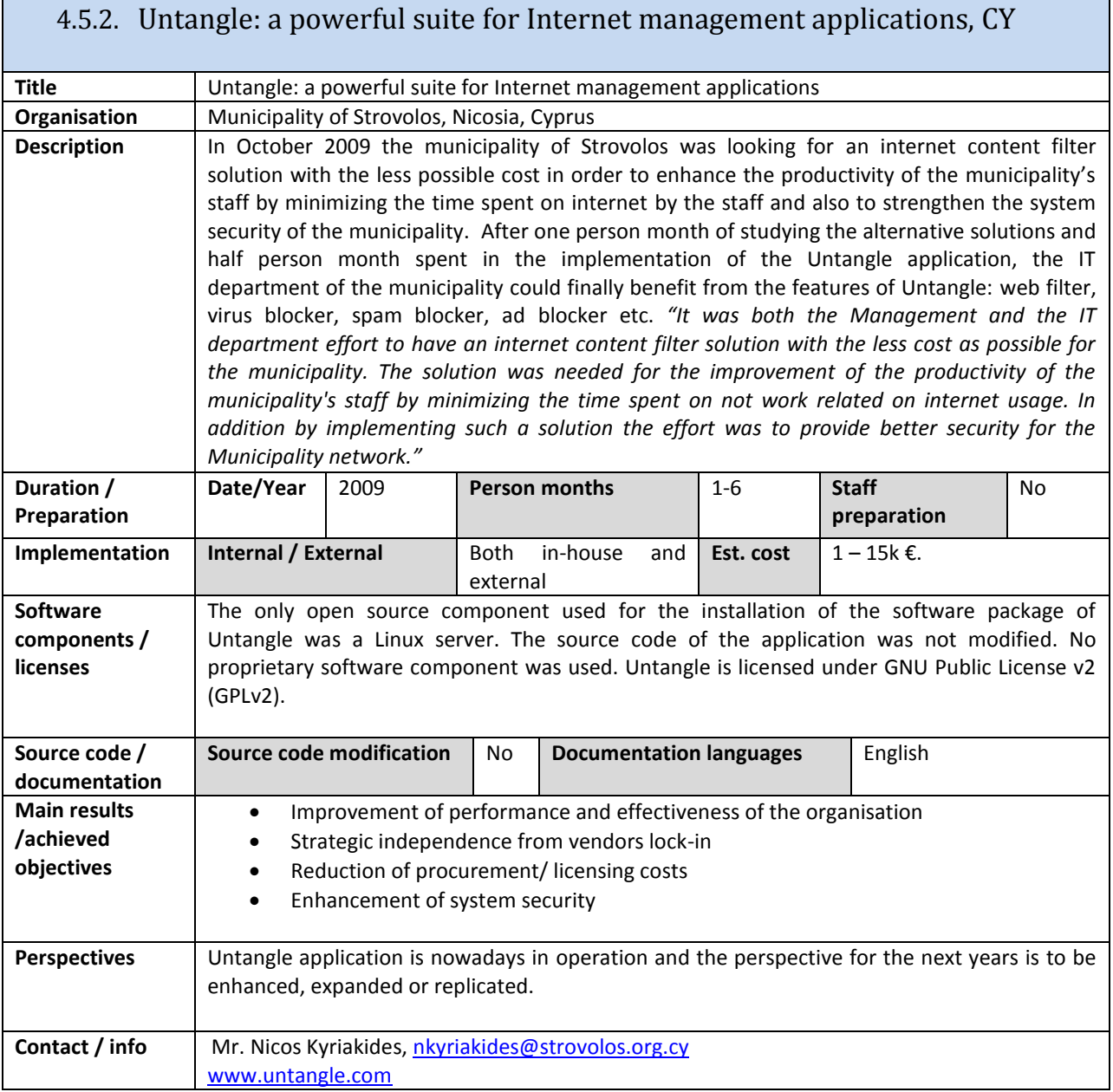

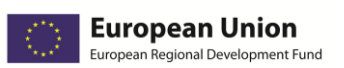

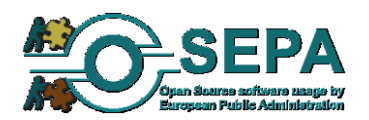

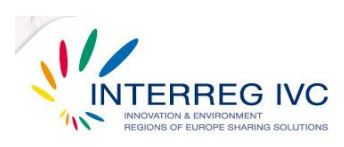

#### 4.5.3. JBOSS Information Portal, GR **Title** JBOSS Information Portal, GR **Organisation** | Municipality of Arcalochori **Description** JBOSS Portal Server OSS has been adopted for the development of an Information Portal for the Municipality having as main target the promotion of the local attractions. The Information Portal has been funded partially from EU and partially from national resources. The project has been successfully fulfilled in cooperation with the technology provider (CYBERCE SA), through an open tender. The final system consists of a set of OSS and commercial solutions, while the main Portal Server is JBOSS OSS software. During the project 5 Municipalities (Arcalochori, Thrapsano, Oropedio Lasithiou, Krousonas and Tylisos) cooperated with the technology provider in order to fulfill necessary requirements. The communication of the involved parties has been excellent, but this could be considered as the most difficult task of the project (involvement of many key players). Data from the existing portals of the involved Municipalities have been successfully migrated to the new Information Portal. **Duration / Preparation Date/Year** 29.04.2009 **Person months** 1-6 **Staff preparation** Yes **Implementation | Internal / External | Mostly external | Est. cost | 50.000 – 99.000 € Software components / licenses** The selected OSS solutions for the development of the Information Portal include the following: JBoss Application Server (application server), JBoss Cache (complementary software of the application server), Jboss Profiler (traffic monitoring), JBoss Portal Server (portal server), OpenLDAP (LDAP server) and Eclipse IDE (development environment) ORACLE Database 10g Standard Edition ONE (database server), ArcGIS Server Workgroup standard & ArcGIS 9.x ArcEditor Concurrent - includes ArcPress – ArcScan(GIS software), NowSMS/MMS Gateway - Now Wireless (SMS software), VERISIGN Secure Site Pro (server certification). **Source code / documentation Source code modification** | Yes | Documentation languages | English, Greek **Main results /achieved objectives** Improvement of performance and effectiveness of the organisation Facilitation of the exchange of data and shared development strategies Promotion of oss Experimentation with new IT technologies **Perspectives** In operation. Has been replicated to similar public organisations. **Contact / info** George Lytras g.lytras@cyberce.gr

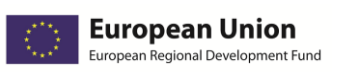

п

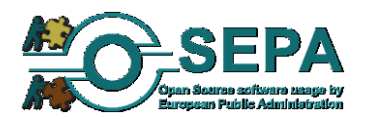

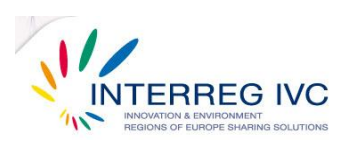

 $\sim 100$ 

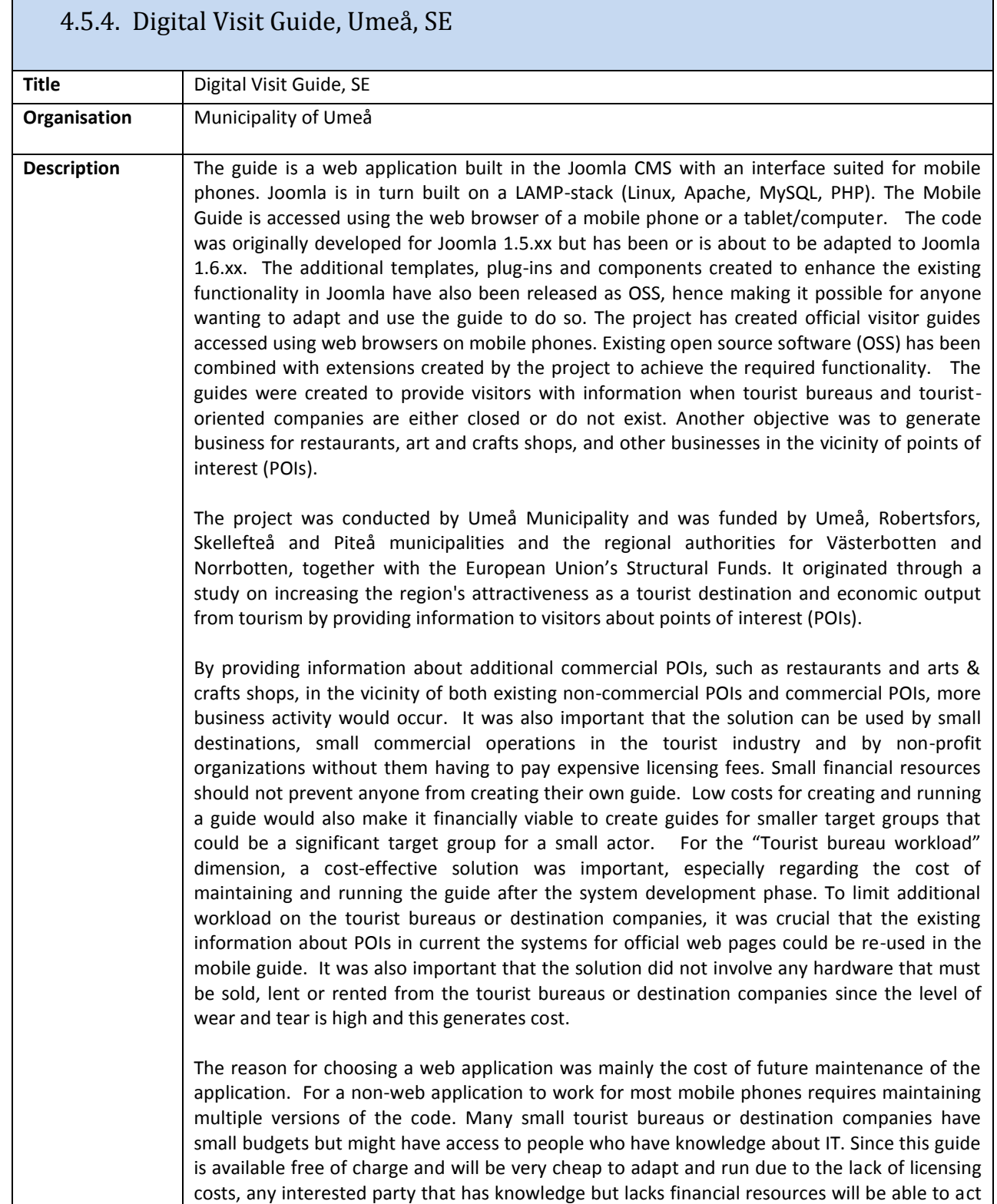

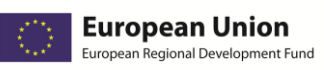

**I** 

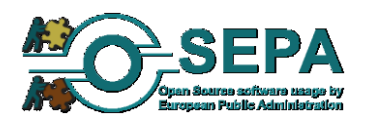

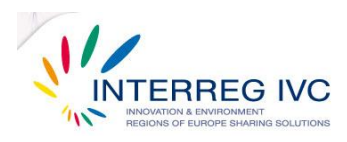

 $\overline{\phantom{0}}$ 

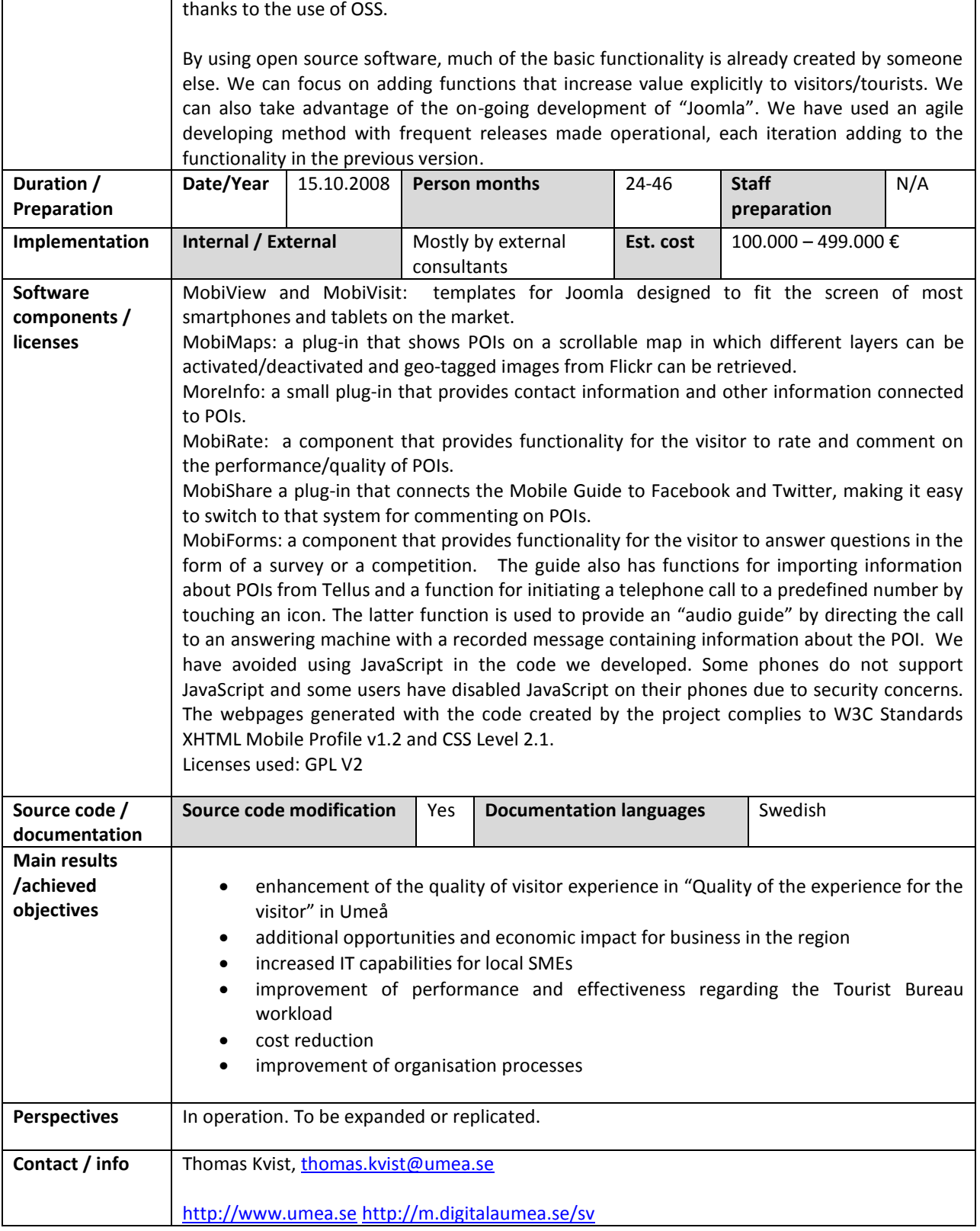

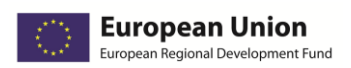

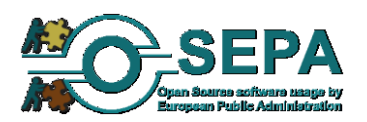

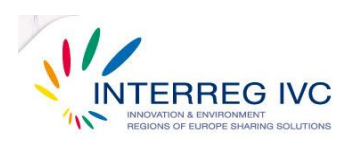

ń

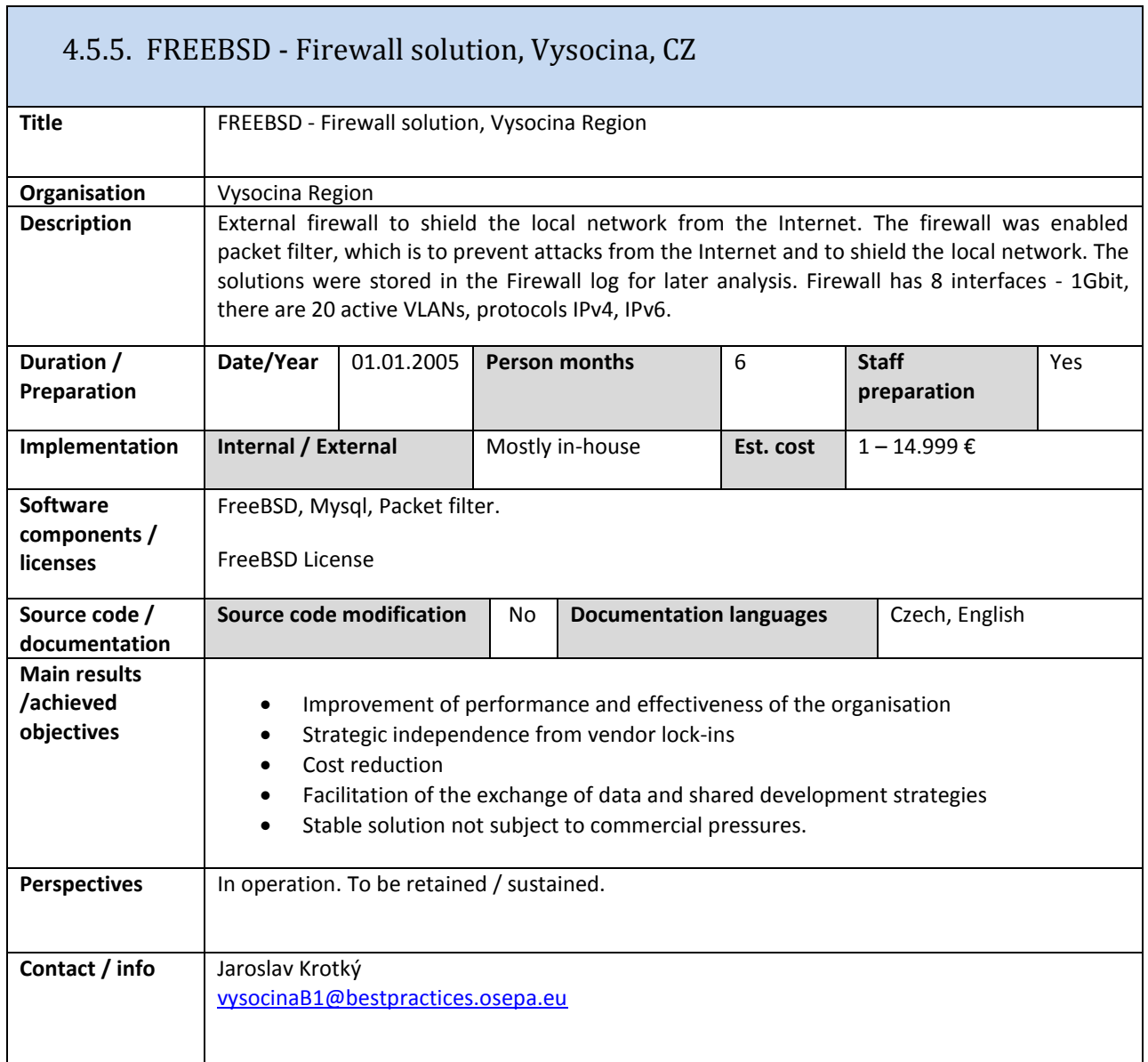

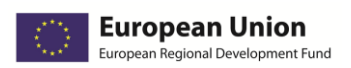

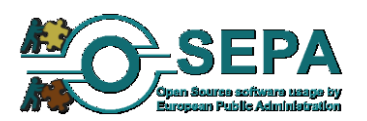

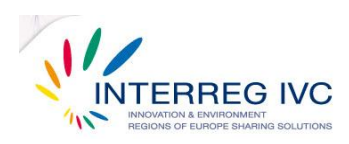

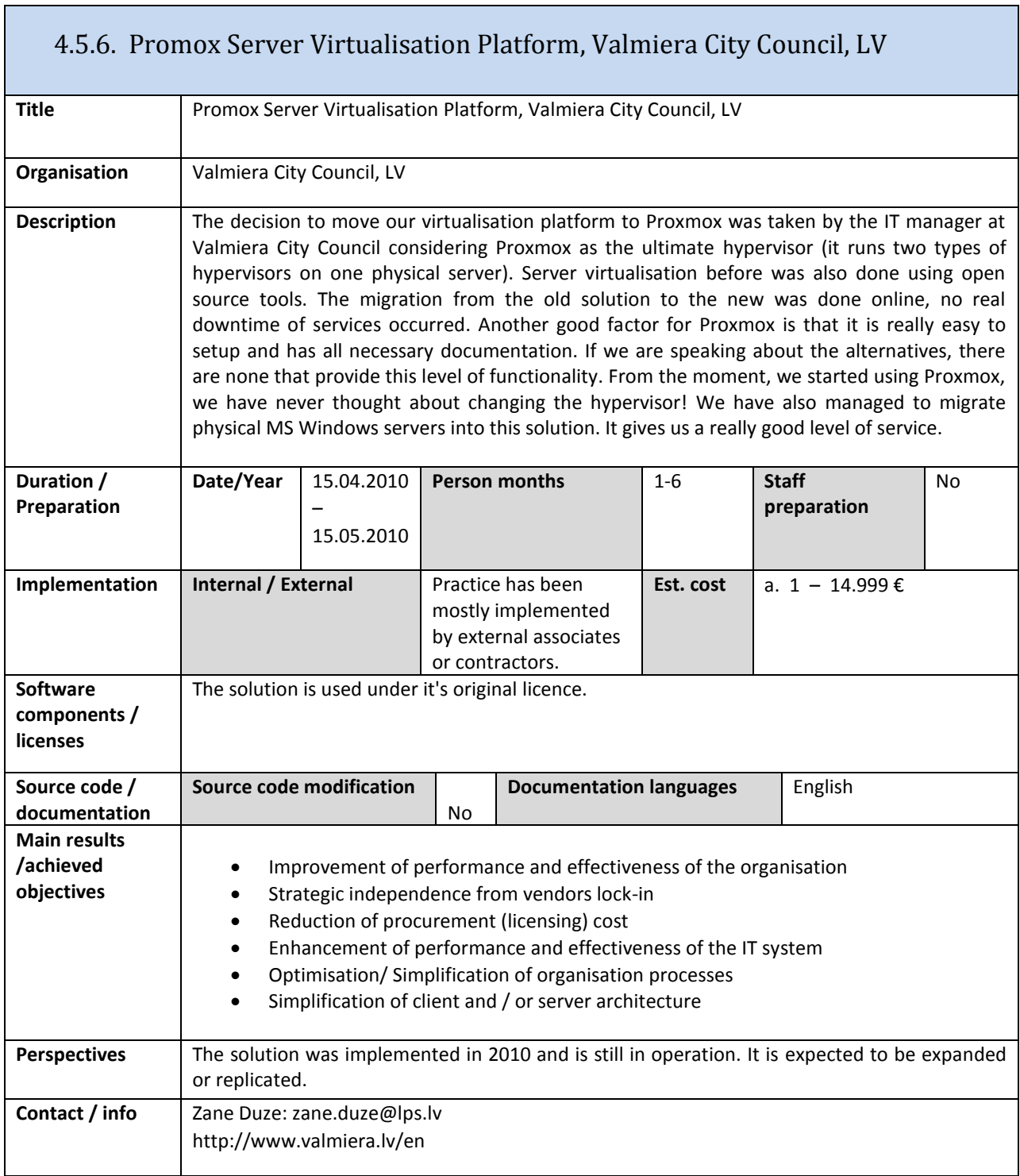

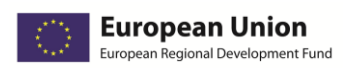

T

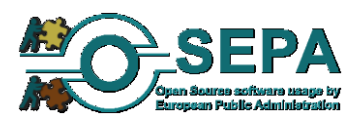

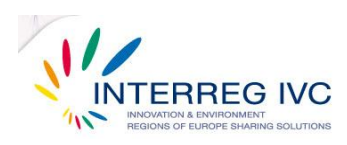

٦

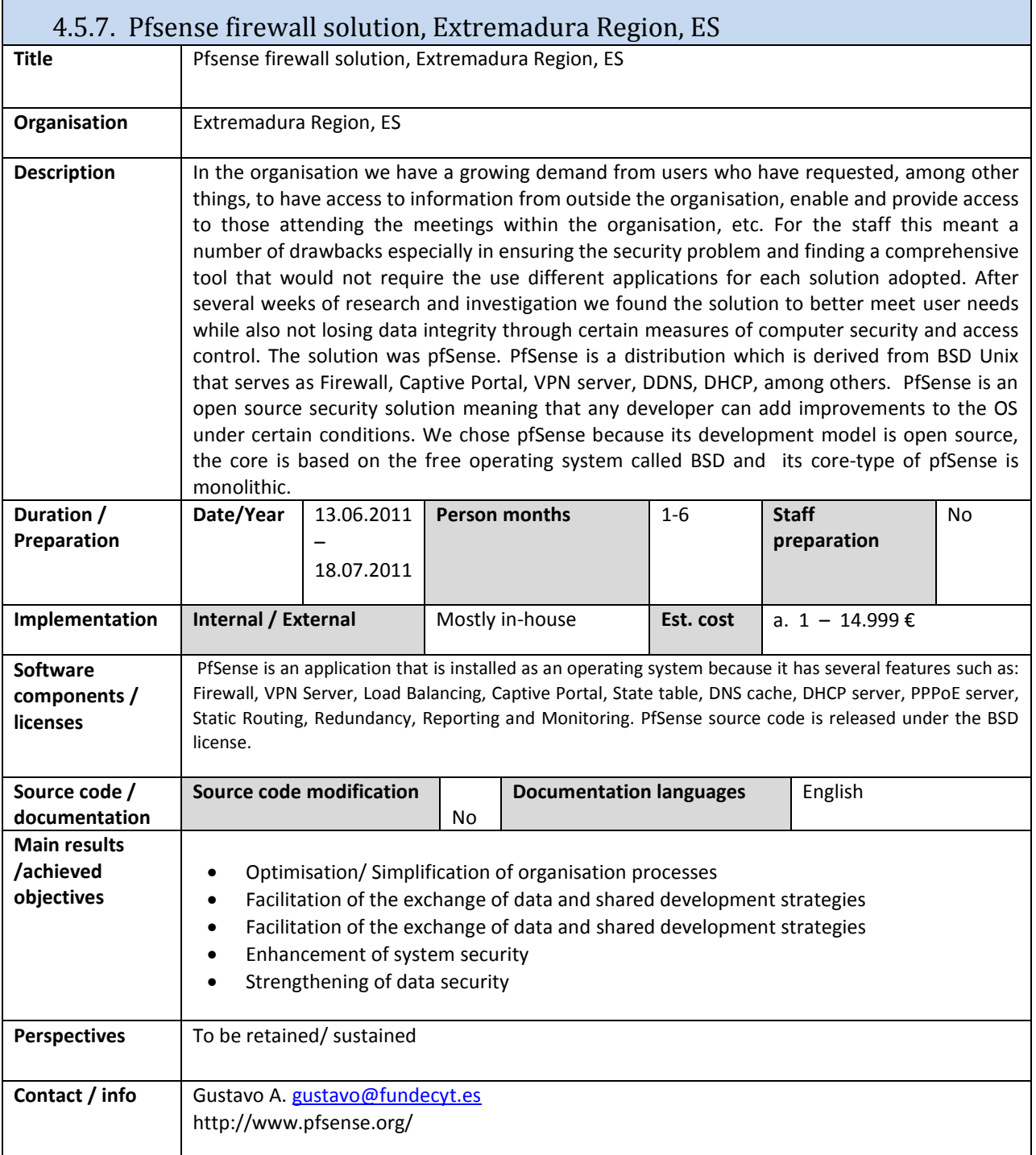

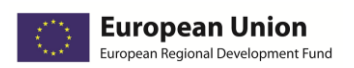

 $\mathsf{I}$ 

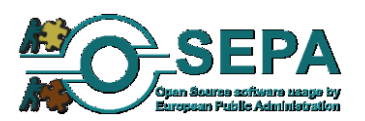

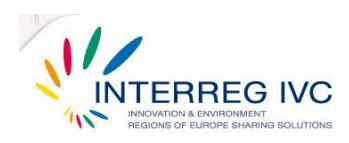

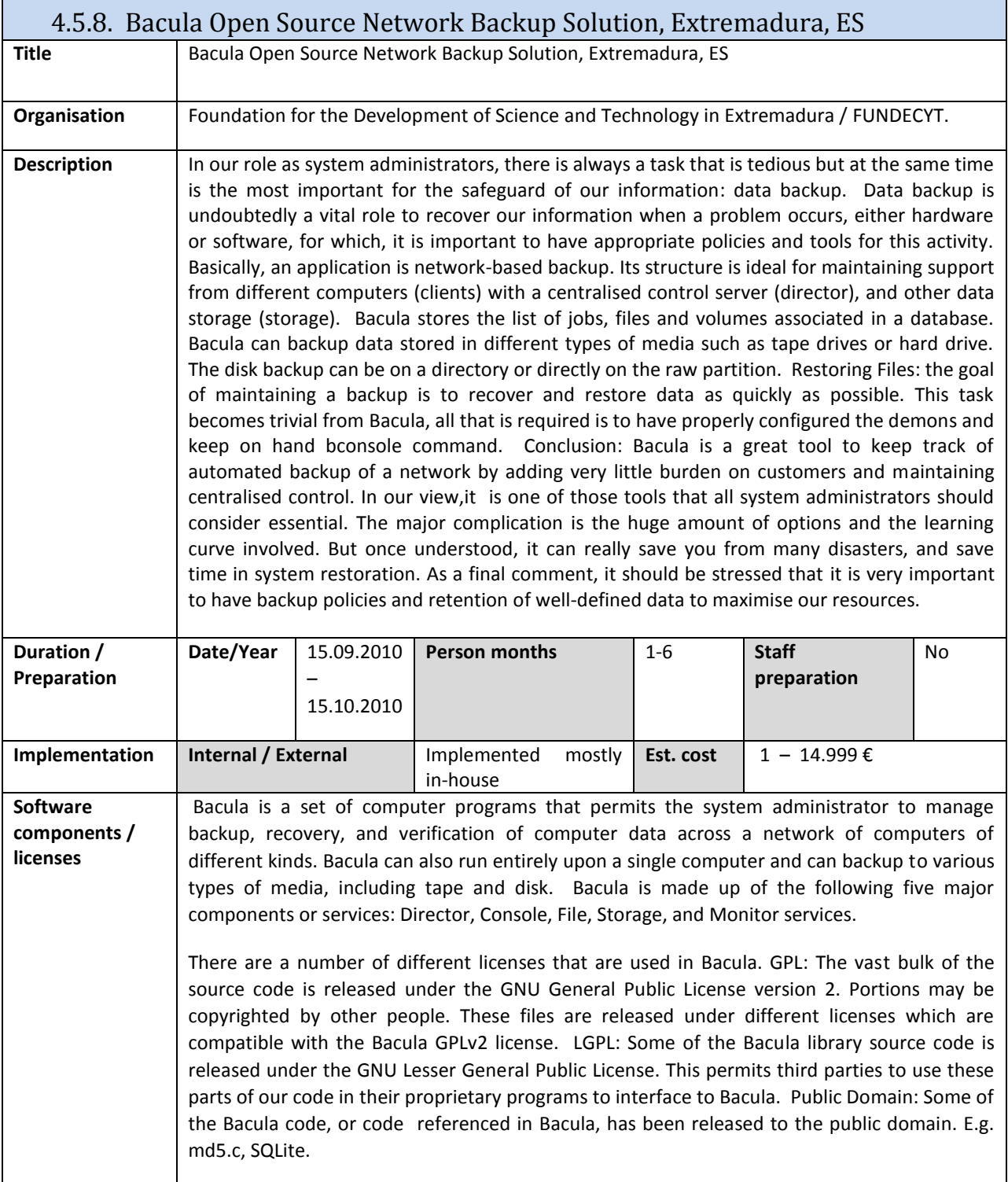

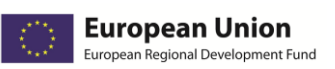

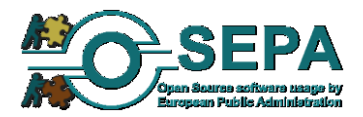

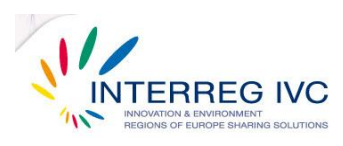

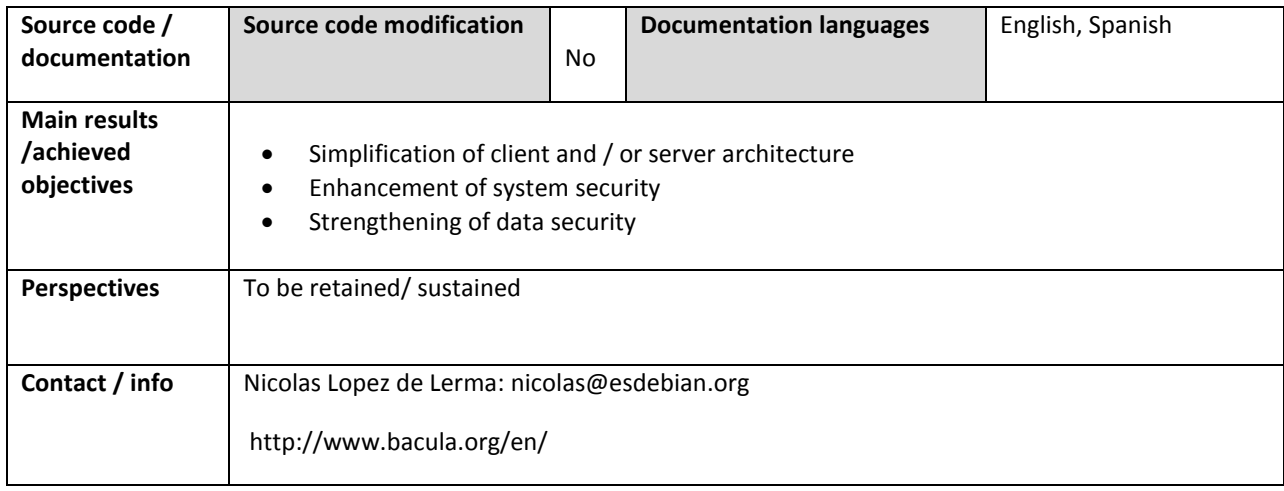

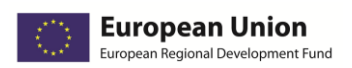

Г

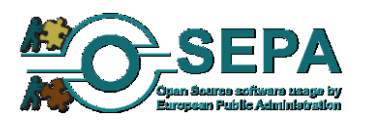

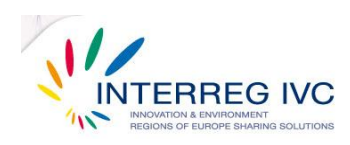

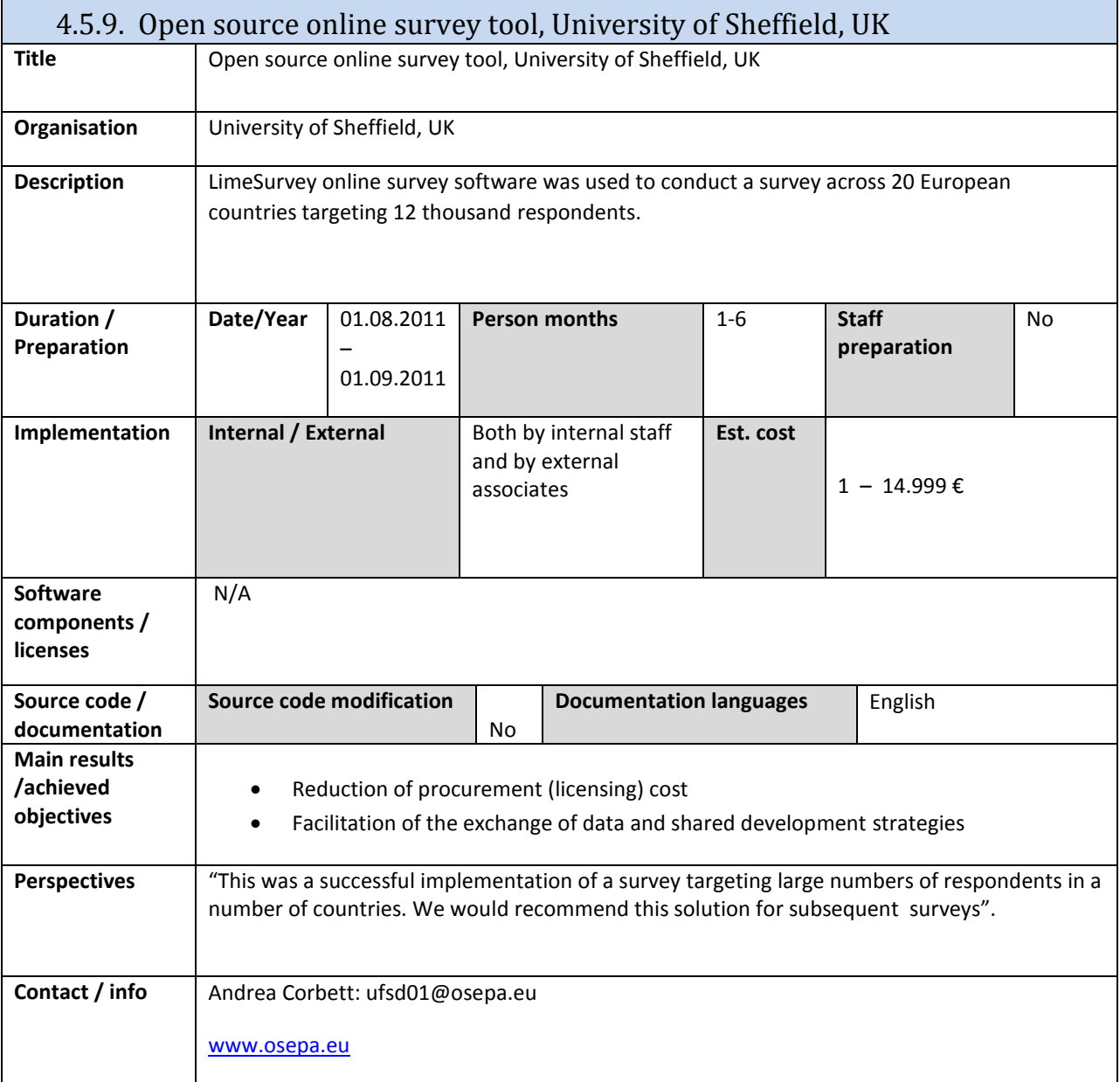

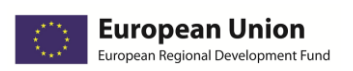

Ī

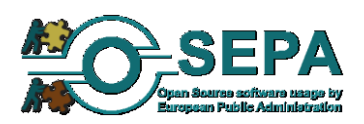

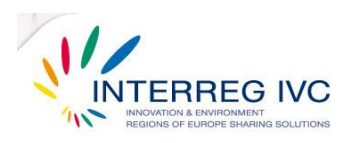

ī

# 4.6. E-government / public service platforms

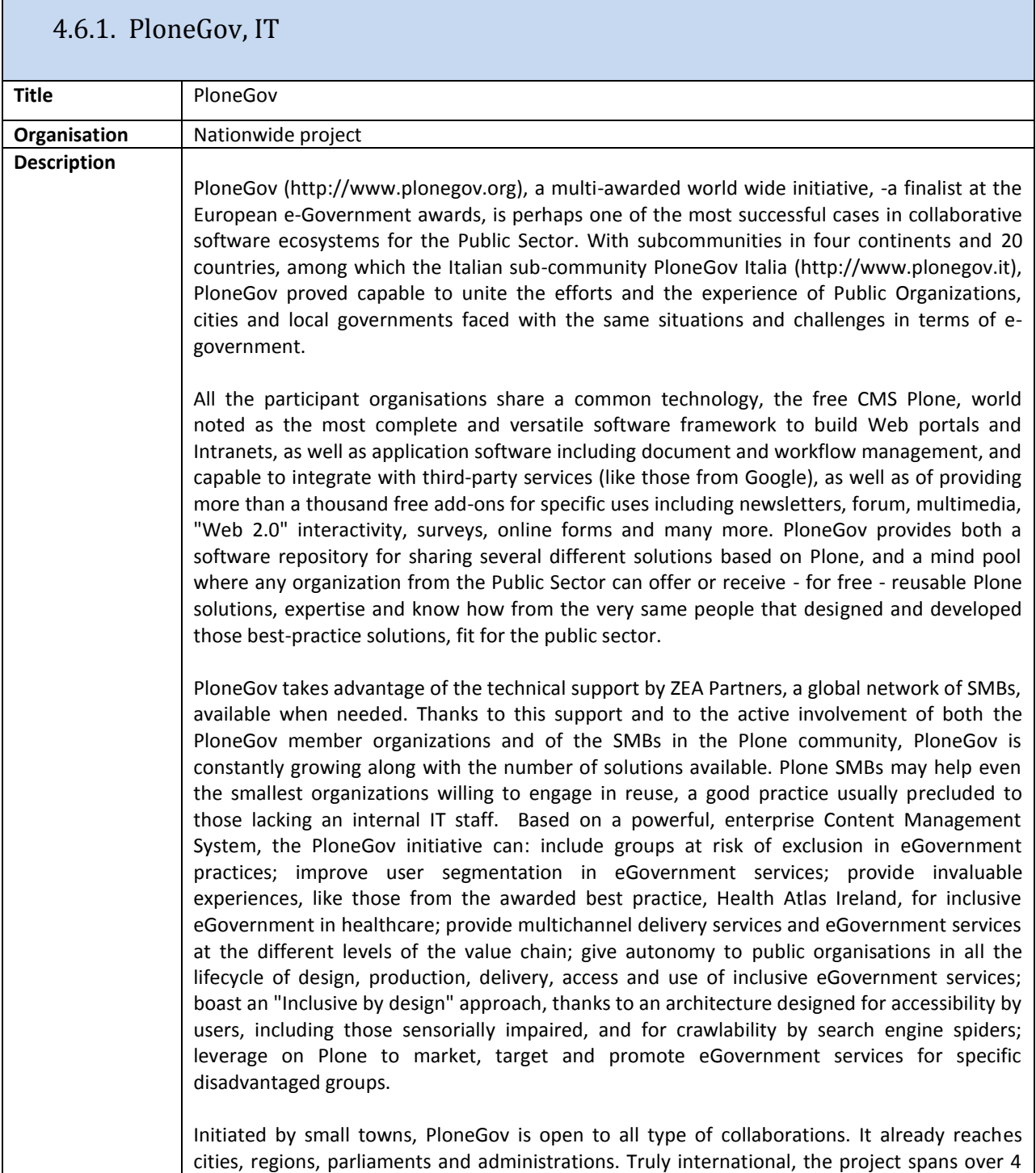

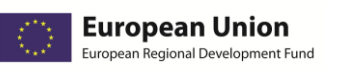

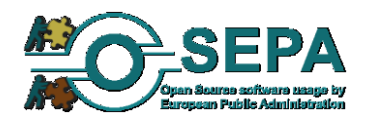

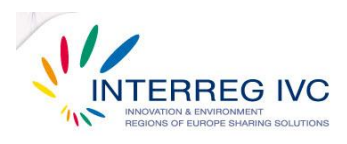

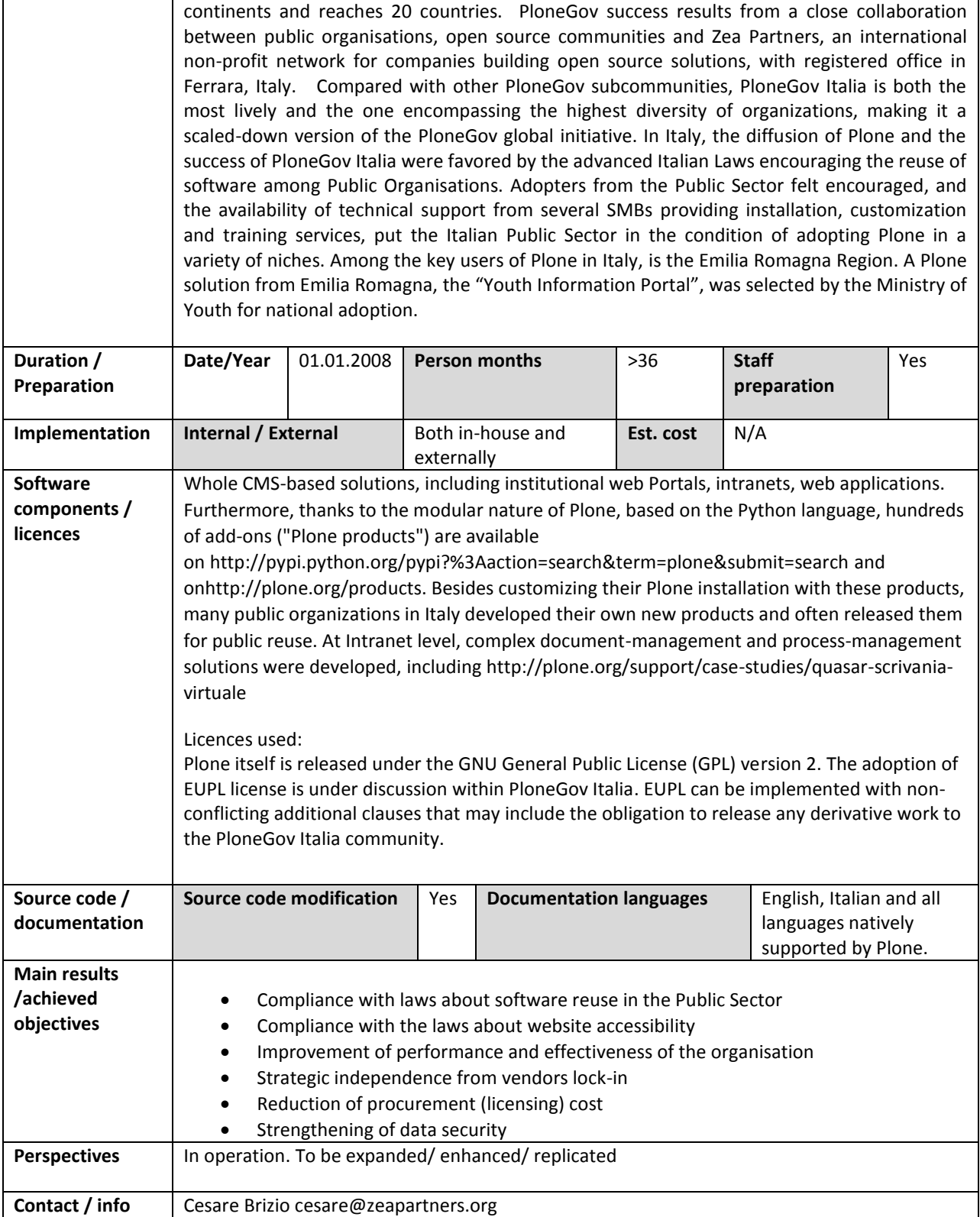

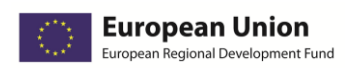

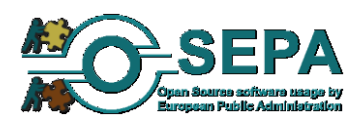

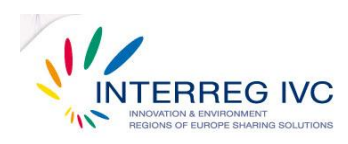

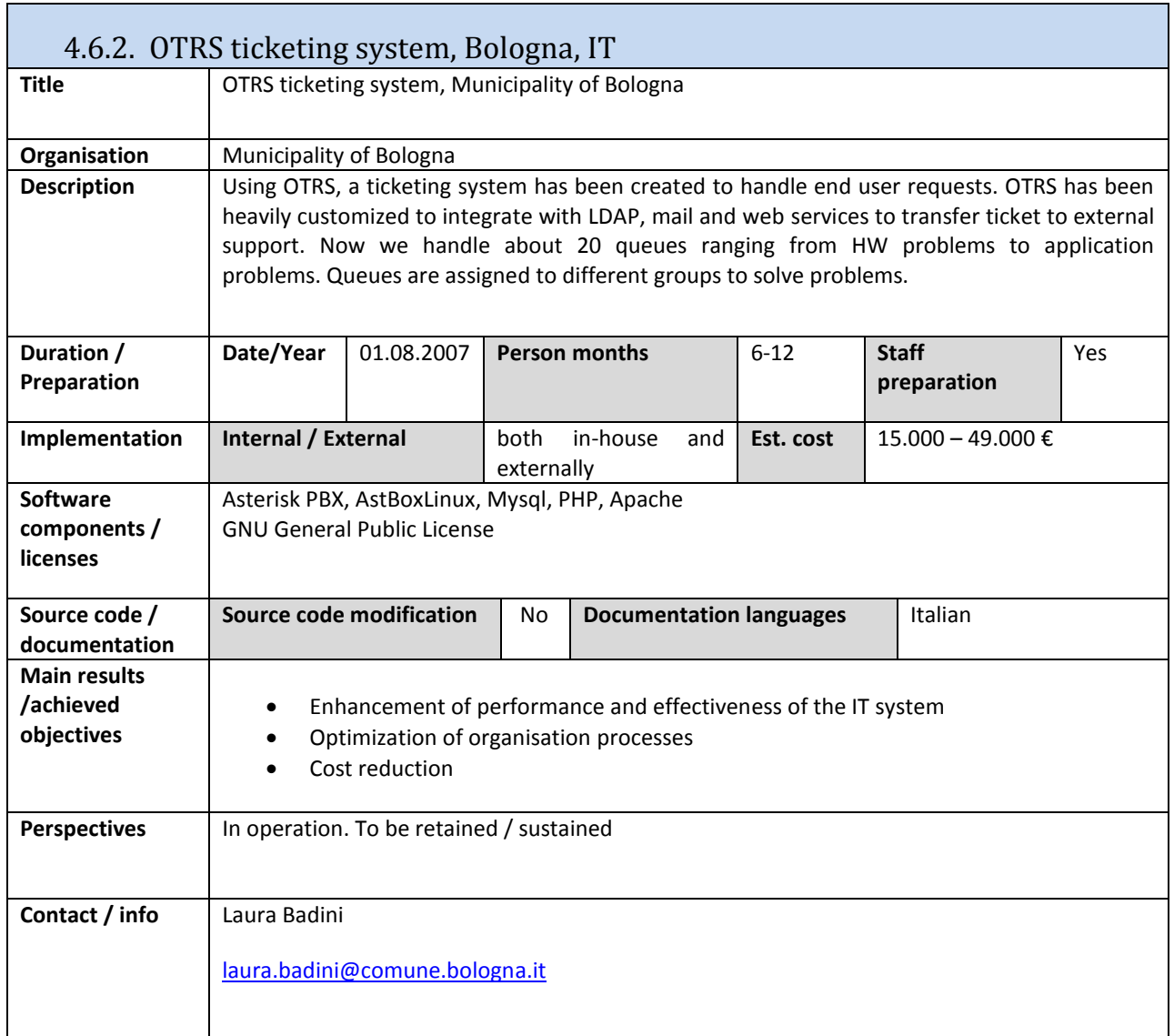

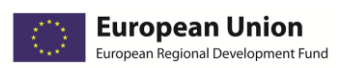

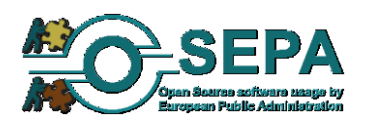

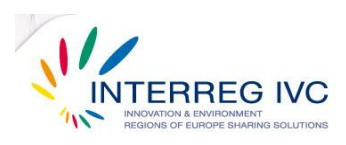

 $\mathcal{L}_{\mathcal{A}}$ 

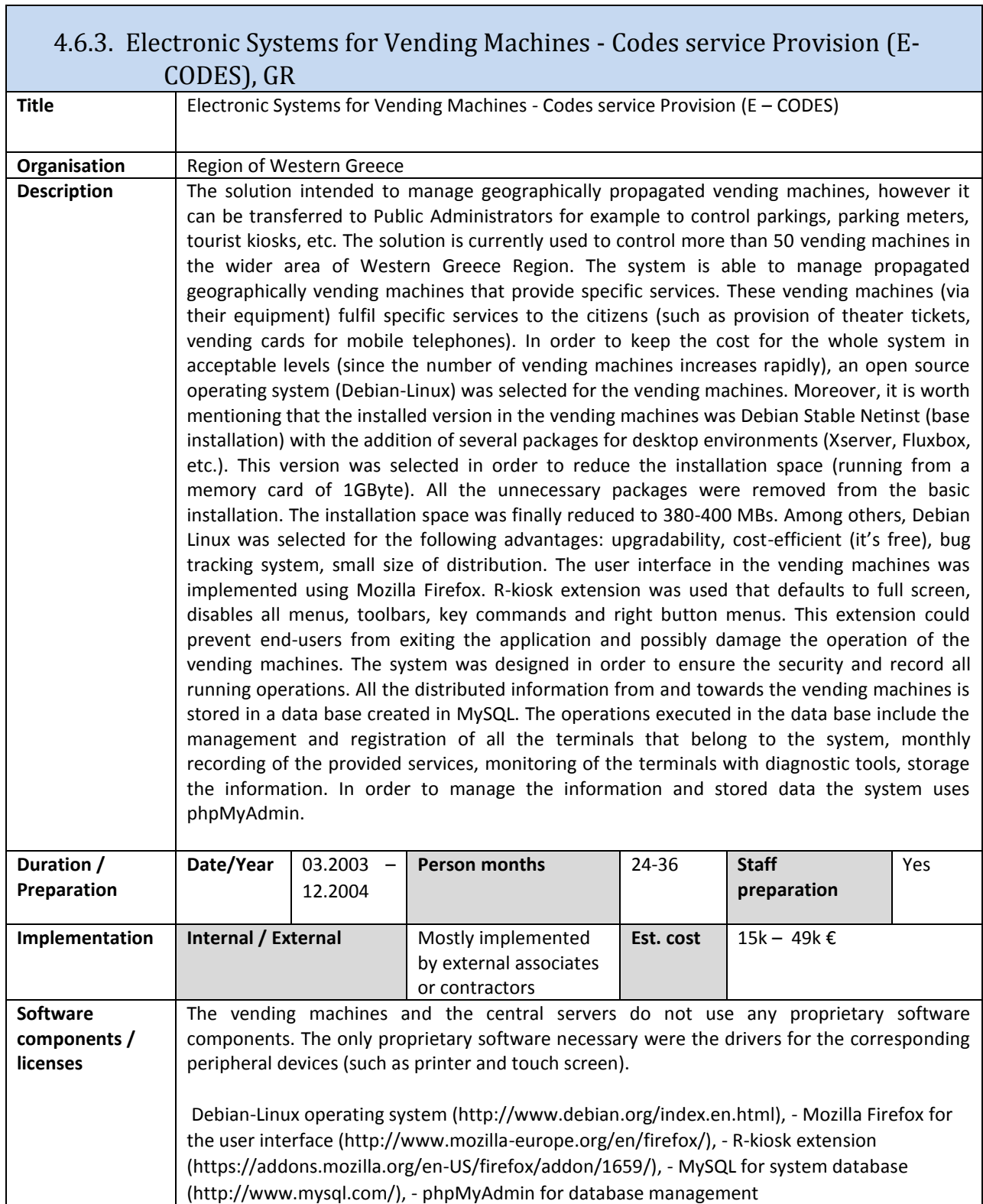

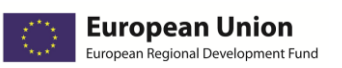

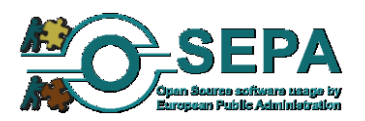

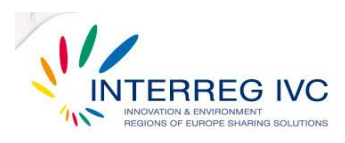

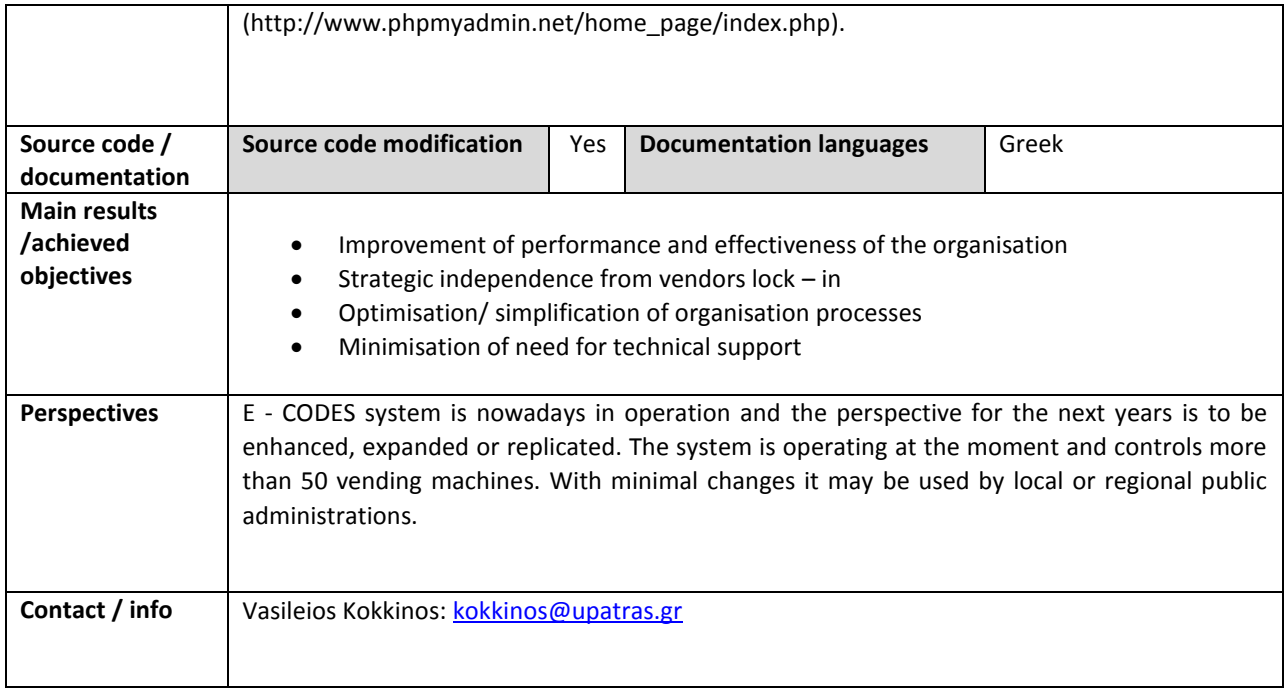

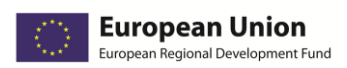

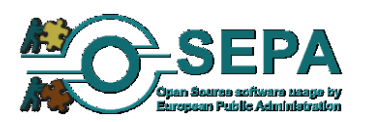

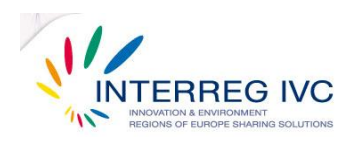

# 4.7. Education / e-learning platforms

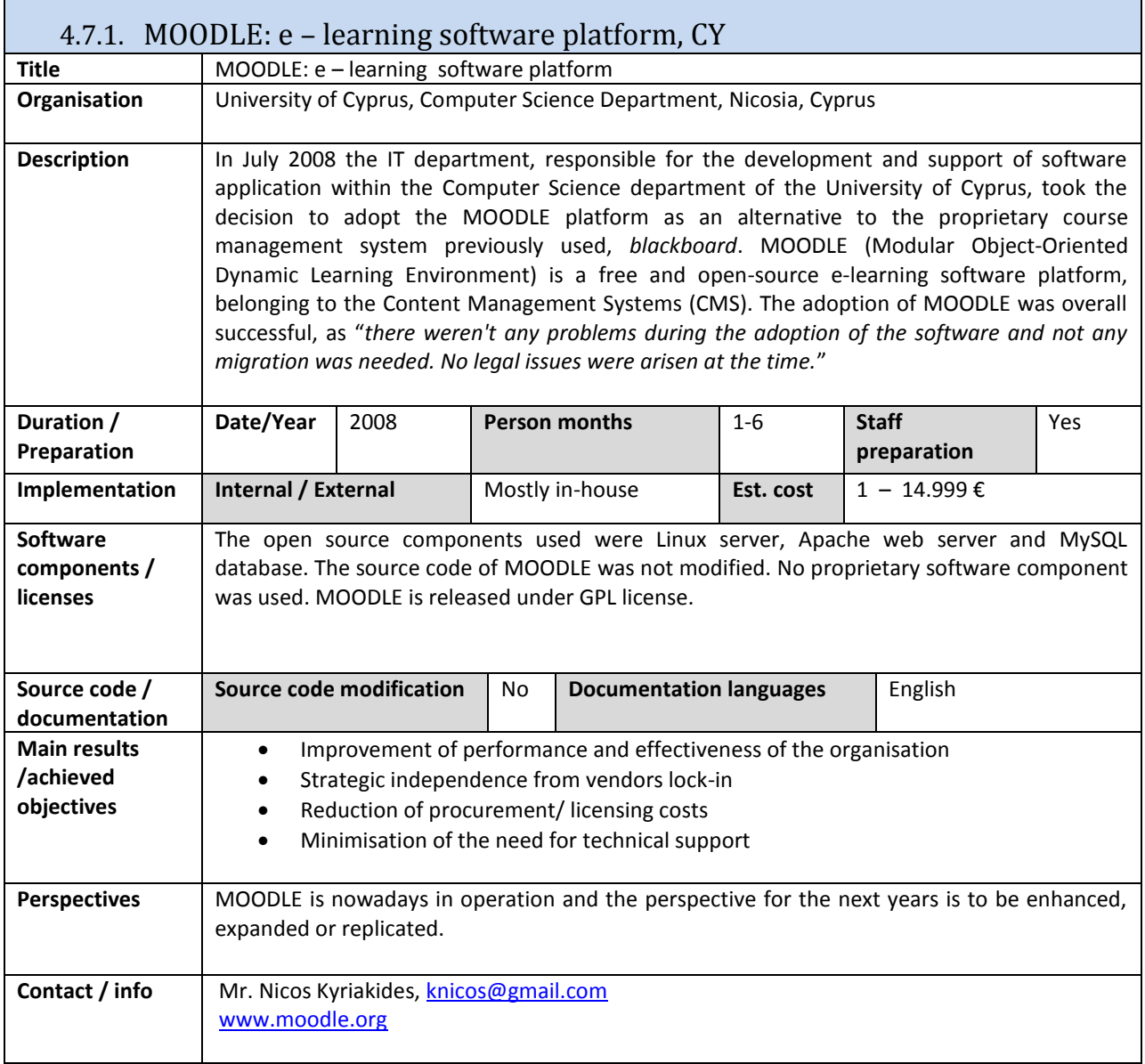

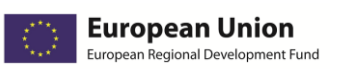

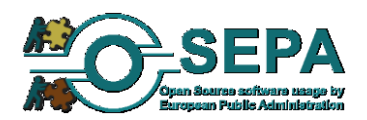

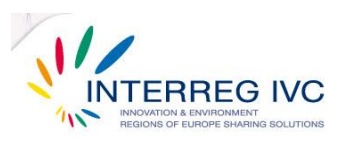

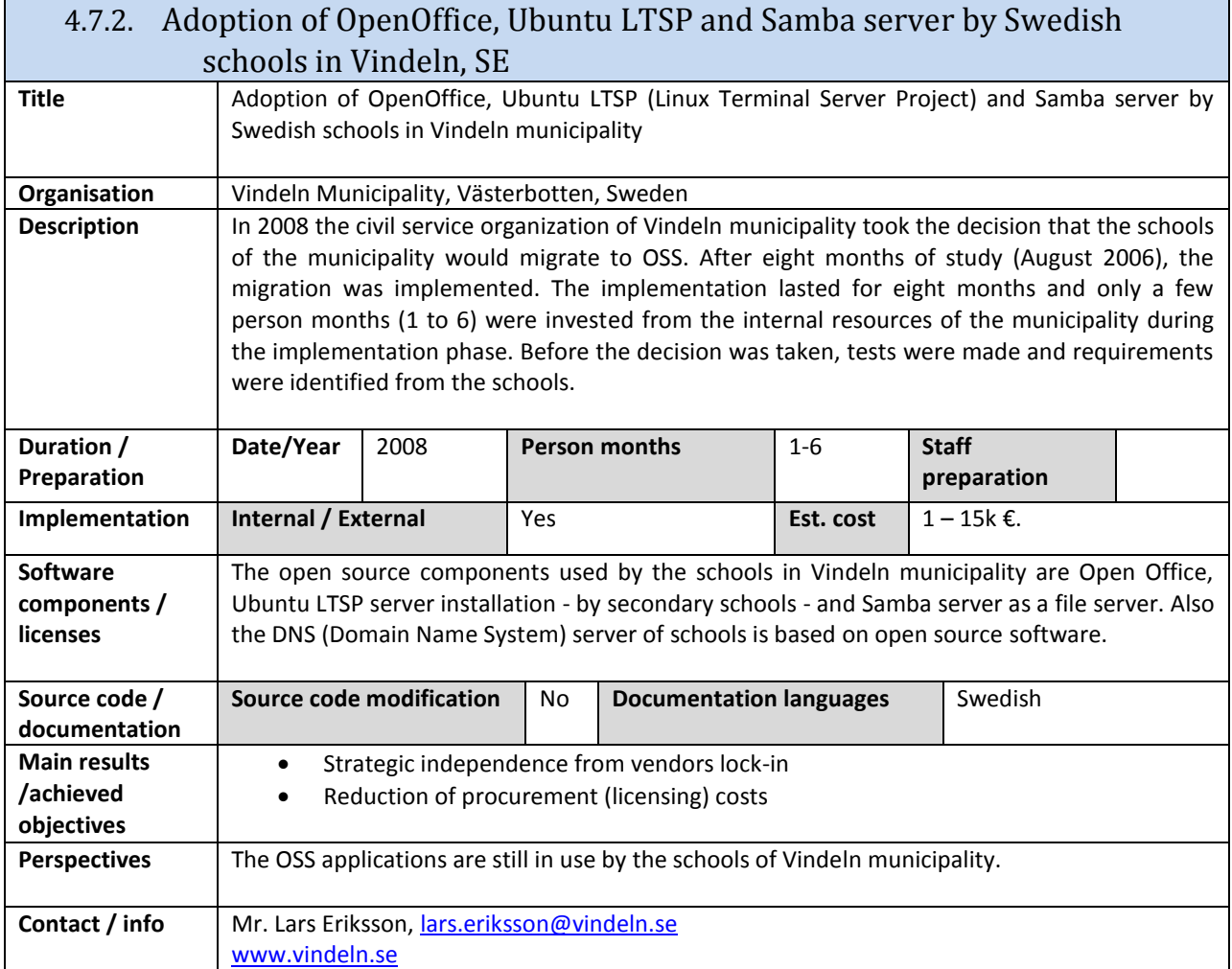

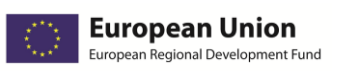

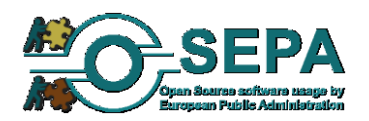

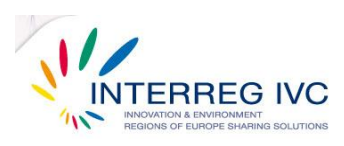

#### 4.7.3. Fosie Edubuntu in Malmö, SE

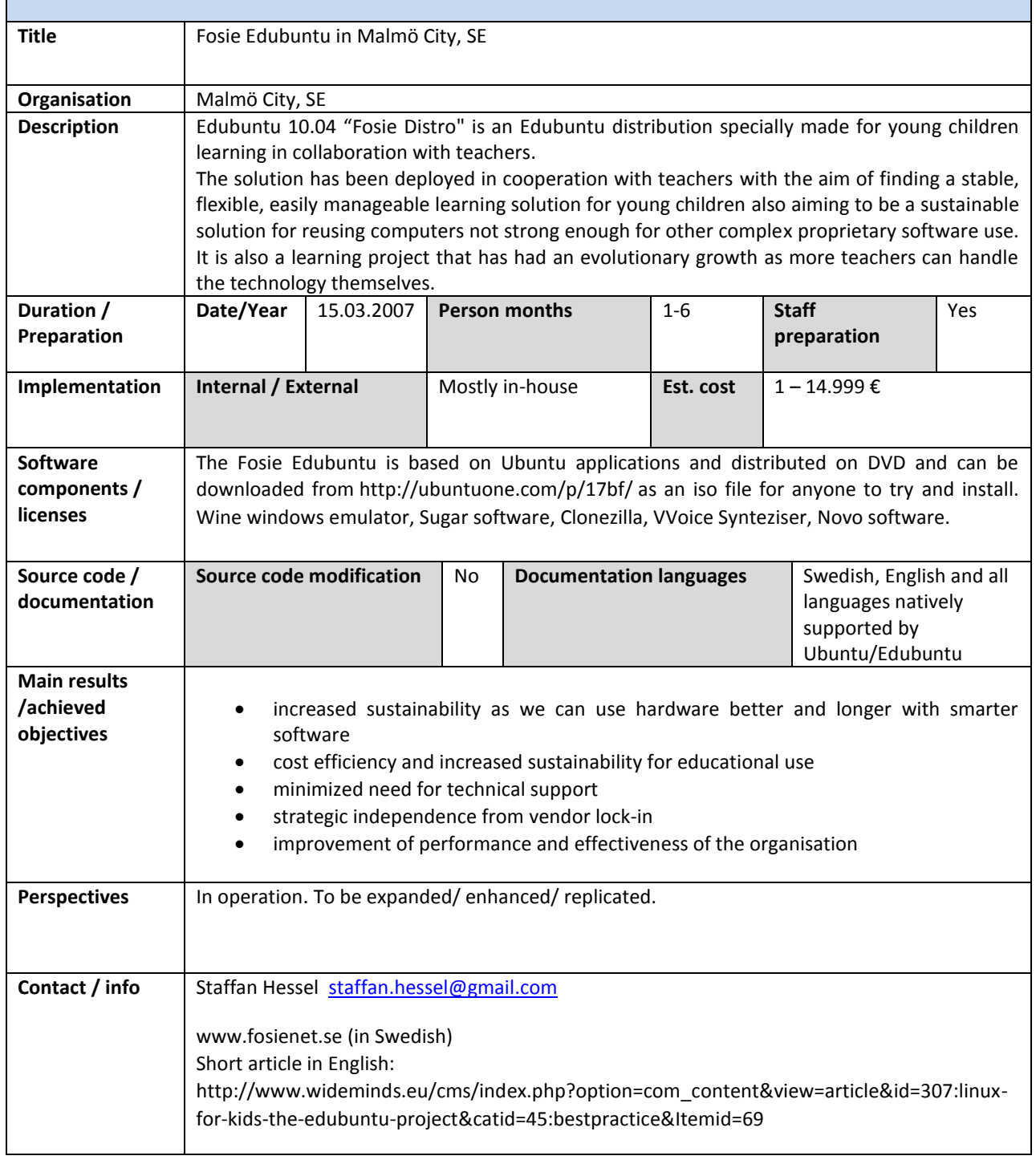

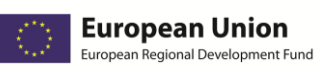

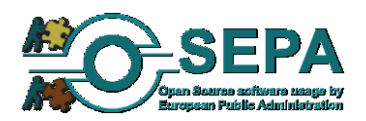

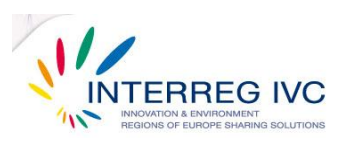

#### 4.7.4. E-gnosi: open source course management system that supports asynchronous eLearning services, GR

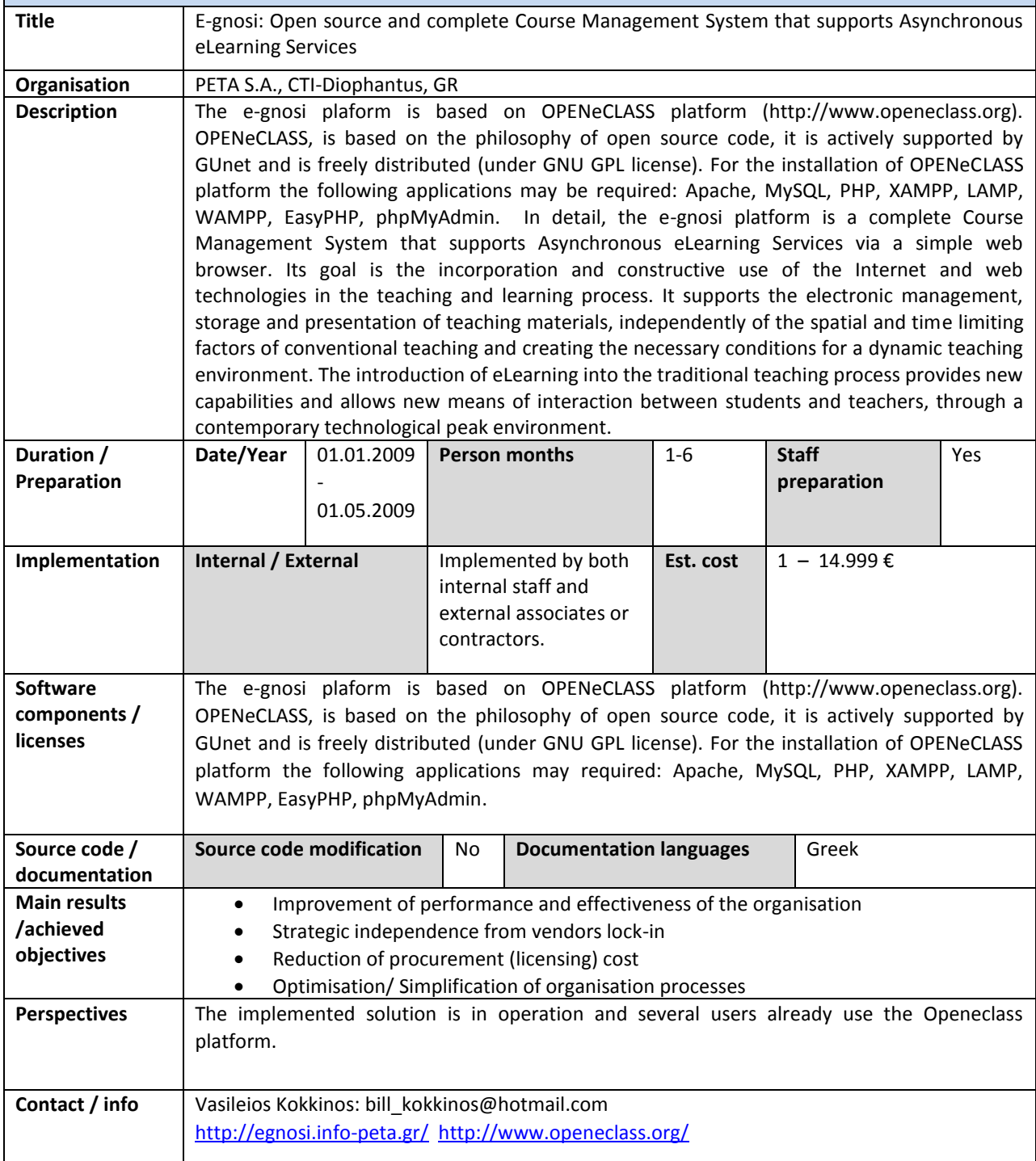
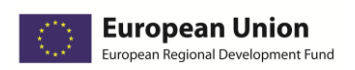

Т

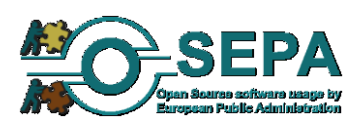

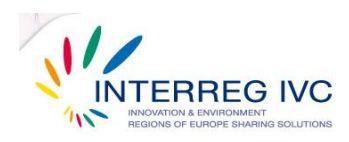

## 4.8. Geographic Information Systems (GIS)

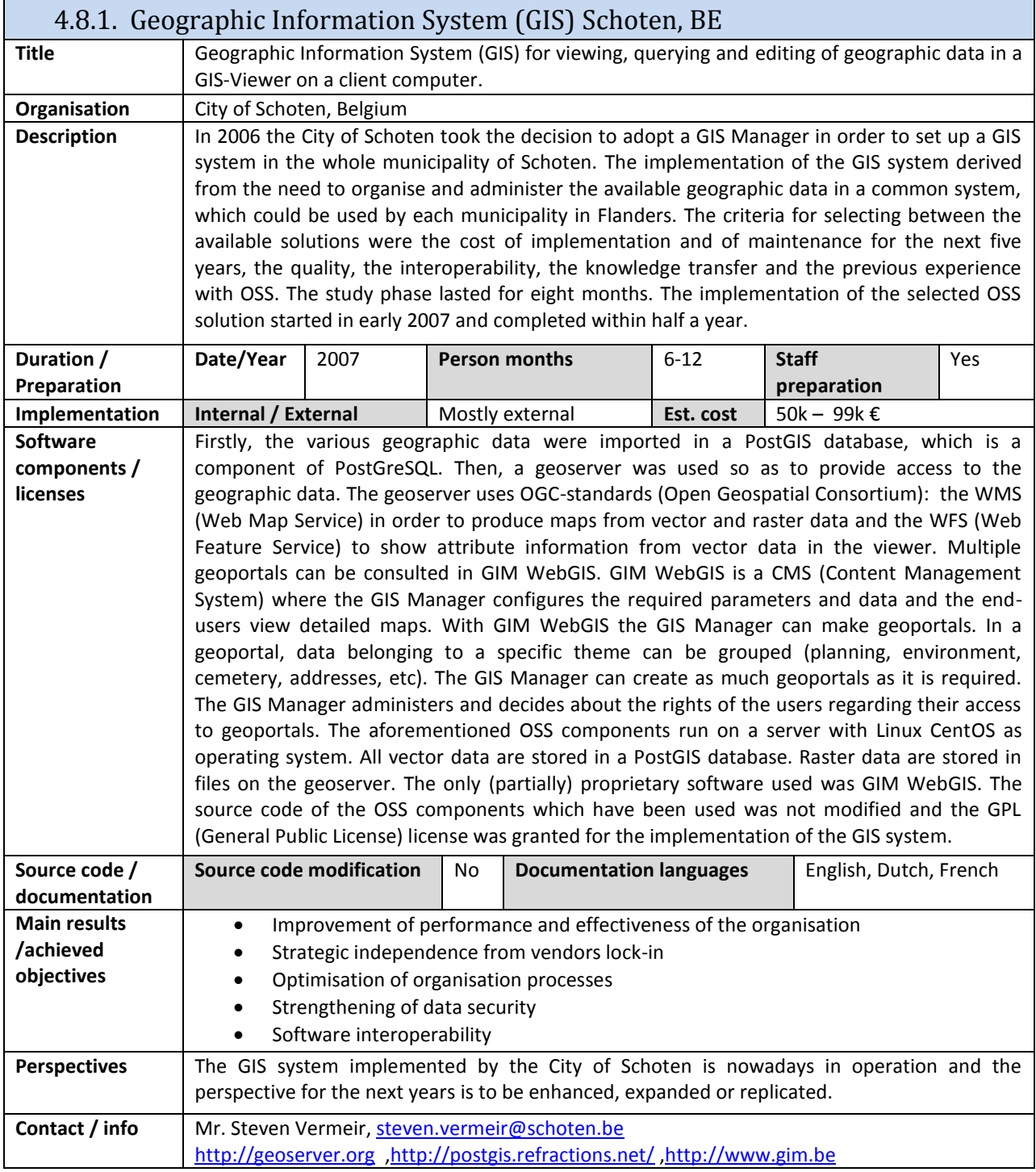